# **DPAT**

JLuc FAUBERT

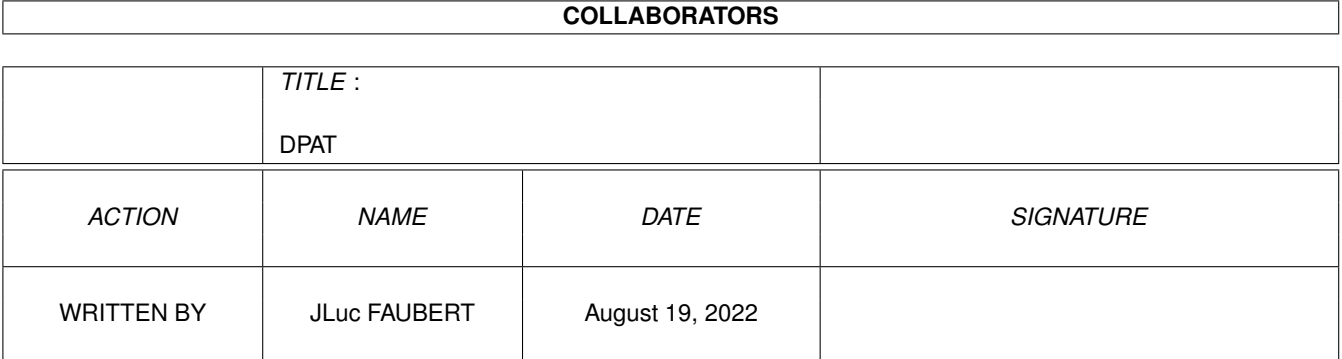

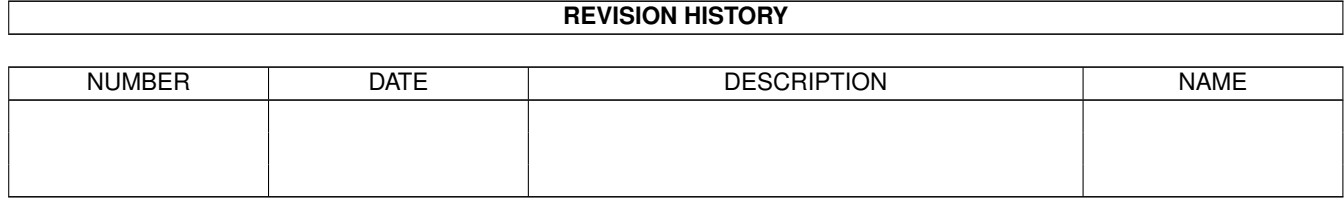

# **Contents**

## [1](#page-3-0) DPAT  $\overline{1}$

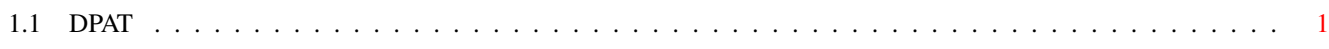

# <span id="page-3-0"></span>**Chapter 1**

# **DPAT**

# <span id="page-3-1"></span>**1.1 DPAT**

### C A T A L O G U E D P A T DE 1 A 133

Les DPAT (Domaine Public Amiga Toulouse) sont une collection de disquettes de domaine public dont les programmes ont été créés par des auteurs francophones. Si vous avez écrit un programme et que vous souhaitez le diffuser, faites parvenir à l'adresse du magazine AmigaNews votre programme accompagné de sa documentation en français. Le responsable des collections DPAT et DPAF est Mr Thierry Colin.

;-) Recherche par mot-clé

 $D P A T 1 = 1$ 

DPAT 1/ AZERTIFIER V2.0 : azertifier azertifie tous les programmes ne faisant pas appel au setmap courant et cela par l'intermédiaire d'un requester... Auteur : Amiphil

DPAT 1/ MYMEMORY : affiche en permanance, dans une petite fenêtre, la quantité de mémoire CHIP ou FAST ou TOTALE restant disponible. Il donne aussi la possibilité de connaître le minimum atteint depuis son lancement ou la dernière vérification... Source assembleur incluse. Auteur: AMIPHIL

DPAT 1/ RAINBOW : affichez un dégradé de 64 couleurs dans le Workbench en remplaçant la couleur du fond ou du texte du Workbench... Source C incluse. Auteur: AMIPHIL

DPAT 1/ KILL : ce programme trouve tout n'importe où et le detruit... Possibilité d'utiliser des caractères génériques dans le nom des fichiers. Auteur : Cedric 'Senior'

DPAT 1/ MEGA\_BOOT V1.0 : programme pour aller voir du côté des boot blocs... Il permet de les charger, de calculer leur checksum, ou encore d'y sauvegarder des fichiers. Tout cela sous intuition. Source GFA incluse. Auteur : Philippe AGNISOLA

DPAT 1/ DIRDISK : programme (très utile pour ce que je suis en train de faire) faisant un catalogue complet de la disquette qu'il restitue dans un fichier bien présenté et sous forme ASCII... Source GFA incluse. Auteur : P. AGNISOLA

DPAT 1/ NOTSC : empêche votre amiga PAL de booter en NTSC.. Source GFA incluse. Auteur : P. AGNISOLA

DPAT 1/ TUBE : un très joli plan du métro londonien... Tout à la souris. Auteur : G. CORNU

DPAT 1/ S&R V1.0 : permet de récupérer un texte dans la mémoire de l'ordinateur, cela après un crash ou une fausse manip... Auteur : Michel LALIBERTE

DPAT 1/ ELIZA V2.0 : faites vous psychanalyser en mode texte par Eliza... Sources assembleur incluses. Auteur : Michel LALIBERTE

DPAT 1/ IFFTOASM : permet de convertir des images IFF/ILBM de 2 à 32 couleurs en fichiers réutilisables sous assembleur. Auteur : S. AUCLAIR

DPAT 1/ AMIMAC V1.1 : convertit les accents français des fichiers textes de l'Amiga vers le Mac et vice-versa... Source C incluse. Auteur : M. LALIBERTE

DPAT 1/ AMPC V1.1 : identique à AMIMAC mais de l'Amiga au PC... Auteur : M. LALIBERTE

DPAT 1/ BIZCALC : un calculateur de prêt... Très intuitif. Auteur : M. LALIBERTE

DPAT 1/ BIOCOMP V1.13 : un programme permettant de calculer la compatibilité biorythmique de deux individus... : -) Un défaut, le manuel est en anglais, mais le logiciel est très simple d'emploi, pour peu que vous sachiez utiliser une souris.... Auteur : G. CORNU

DPAT 1/ CHOCO : un petit programme permettant de choisir, à tout moment, entre les couleurs du 1.3, du 2.0 ou des votres.. Même défaut que le précédent... Auteur : G. CORNU

DPAT 1/ SCROLL.ASM : source assembleur, pour s'initier aux techniques du scrolling... Très documenté... Auteur : X. LECLERCQ

DPAT 1/ DATA : conversion d'un fichier quelconque en données ASCII à inclure dans un source assembleur. Source incluse. Auteur : CRYSTAL CHIP

 $D P A T 2 =$ 

DPAT 2/ Un ensemble de 14 images haute résolution 640\*512 en 16.000.000 de couleurs. Elles sont toutes compressées au format JPEG, sont toutes de Michel RIGOT et ont été calculées avec REAL 3D TURBO PROFESSIONAL V1.4, VISTA PRO V2.0, SCULT 4D ou FRACTALS V2.1. L'on y trouve : une bougie, un paysage rocheux et désertique, des fractales, des gradients, une locomotive, un zoli logo, des ptits mapping sympas, spaceart, etc...

 $D P A T 3 =$ 

DPAT 3/ Encore des images de M. RIGOT, Cette fois, il y en a 9, toujours en haute résolution 640\*512 16.000.000 de couleurs au format JPEG. On peut y admirer quelques digits réalisées avec la carte VD 2001, des réalisations 3D crées avec REAL 3D V1.4,ou encore des fractales réalisées avec l'aide de MANDELBLITZ

 $D P A T 4 =$ 

DPAT 4/ Une dizaine d'image toujours en haute résolution 640\*512 16.000.000 de couleurs toujours au format JPEG et toujours réalisées par Michel RIGOT. On peut y trouver : 4Spheres, une image calculée par Imagine en mode scanline, FilterMap réalisé grace à Mapmaster, Gribois un bump Mapping de Mapmaster, Sphere24Bump mapping 24bit et bumping, SuperScène belle image calculée en mode Trace, SuperScene2 calculée par Imagine, Tablex rendu avec Real 3D V1.4, TheArtDezz une digit effectuée avec la carte VD2001, puis retravaillée, quelques scènes réalisées avec Vista Pro et enfin une image démontrant que l'amiga est capable de charger et d'utiliser des images en provenance du monde Mac ou PC...

 $D P A T 5 =$ 

DPAT 5/ AQhms : c'est une petite horloge qui affiche l'année, le quantième, l'heure, les minutes et les secondes courantes. L'avantage de ce programme est qu'il prend un kilo sur le disk et sept en fonctionnement. Source assembleur incluse. Auteur : TILAGONE Christophe

DPAT 5/ CASTET : ceci est juste un petit casse-tête assez difficile à résoudre. Le programme s'ouvre dans une fenêtre Work-Bench et consomme peu de mémoire.... De plus, il se joue à la souris. Le source en C est inclus. Auteur : Bruno COUTURIER

DPAT 5/ DISKFIXER V2.1 : ceci est un réparateur de disquettes, il nécessite 2 lecteurs de disquettes, son originalité est de ne pas travailler comme diskdoctor ou autre disksalv, c'est à dire qu'il ne se contente pas de répertorier les pistes endomagées et de les contourner en ramassant les morceaux mais il essaiera de réparer la piste endomagée en analysant les données brutes. Il ne guérit pas 100% des disquettes (si la piste est véritablement illisible) mais est efficace dans au moins 50% des cas... Ses avantages sont donc multiples surtout que tout se fait grâce à la souris et que de plus le manuel est très bien fait. Auteur : Cédric BEUST

DPAT 5/ FIND : un programme de recherche récursive de fichier... Quelque soit l'endroit où se trouve un fichier, cet utilitaire le trouvera. Si si c'est vrai, ceci dit, il a un défaut, celui d'avoir un manuel en anglais Mais bon bien que ce soit en mode texte, il est très facile d'utilisation. Auteur : Cédric BEUST

DPAT 5/ COORDS : ceci est un petit utilitaire donnant les coordonnées du pointeur relativement à l'écran actif ou la fenêtre active selon l'état de son menu. Source C inclus et commenté... Auteur : Bruno COUTURIER

DPAT 5/ TERM II : ceci est un programme de communication simple d'emploi, mais aussi très souple. Term II ne dispose d'aucun protocole de communication en interne, il accepte d'utiliser les bibliothèques XPR. Il est à noter que les bibliothèques XPR ne sont pas fournis et que le programme ne fonctionne que sous 2.0... Auteur : Eric Gontier

DPAT 5/ LOADLIB V1.0 : une nouvelle version qui accepte un nombre non limité d'arguments sous CLI ou WB et qui supprime les éventuels guillemets des arguments que génèrent certains programmes (BrowserII par exemple). Source C inclus. Auteur : Sylvain ROUGIER

DPAT 5/ PARM V3.6 : système de menus entièrement paramètrable pouvant lancer des commandes sous WorkBench ou sous CLI. Très convivial et largement configurable. Source en C inclus. Auteur : Sylvain ROUGIER et Pierre CARRETTE

DPAT 5/ GAG1 : un économiseur d'écran très sympa... L'écran se transforme en casse tête, genre pousse pousse. Source assembleur incluse. Auteur : R. BEUCHOT

 $D P A T 6 =$ 

DPAT 6/ DockBrushes : deux images utilisables en tant que brosses pour Amidock (shareware par Gary Knight). L'une est entrelacée, l'autre pas... En tout, cela fait une centaine de petits icônes sympas... Auteur : Gérard Cornu

DPAT 6/ Shell2Front : ceci est la version 0.12. Comme son nom l'indique, ok c'est en anglais (le nom pas le manuel...), donc comme son nom l'indique ou ne l'indique pas pour certain, cet utilitaire fait passer une fenêtre Shell déja ouverte en avant plan et ceci depuis n'importe quel écran. Pour bien faire, il est préférable de rendre résident et de lancer Shell2Front depuis une Hotkey... Exécutable seulement. Auteur : Gérard Cornu...

DPAT 6/ Sizer : ceci est la version 0.20. Ce petit utilitaire a pour mission de vous donner la taille d'un disque, d'un répertoire ou d'un fichier... De plus, il accepte un grand nombre d'arguments. D'après moi c'est très utile ( du moins moi ca me sert...) et comme si cela ne suffisait pas le manuel en Français est très clair. En conclusion, je dirais que c'est un petit truc très sympa. Exécutable seulement. Auteur : Gérard Cornu...

DPAT 6/ Spy : ce sont en fait deux programmes Spy et Spyme, nécessitant Arexx. Leur fonction est ... d'espionner votre système. Pour cela, ils tiennent à jour un fichier de renseignement contenant les tâches (waiting et ready tasks) se trouvant dans votre système. L'installation grâce au manuel est un jeu d'enfant, je rappelle que ces programmes nécessitent Arexx. Auteur : Gérard Cornu

DPAT 6/ SAD : ceci est un système automatique de développement. Pour vous le présenter, je crois que le mieux est de donner un extrait de la présentation de l'auteur : "SAD par le couplage de 2 notions, un système expert et une méthode de conception de programmes, est le prototype d'un outil destiné à aider à la résolution des problèmes de tests et de maintenance de l'ensemble d'un programme." Ce programme est écris en Basic, et permet de s'initier à la PSP (Programmation Sans Panne). Basic non compilé, le source est donc inclus. Auteur : Eric Hilly

DPAT 6/ Fprint : est une version très améliorée du Print Utility de Brian Zupke. Sa fonction est d'imprimer un ou plusieurs fichiers ASCII selon vos spécifications. Il peut lire ses arguments dans des fichiers d'entrée comme des fichiers de configuration qui règlent l'imprimante, des fichiers listes qui sont des listes de fichiers à imprimer, ou des fichiers mixtes mélangeant commandes et noms de fichiers. Ses paramètres sont trop nombreux et variés pour être énumérés ici. Source en C inclus. Essayez-le. Auteur : Michel Laliberté

DPAT 6/ ITex : un petit lecteur de fichiers (5K).Ses possibilitées sont : déroulement rapide haut bas, convertit les tabs en espaces, fonctionne sur tous les écrans, fonctionne avec Wb 1.2 1.3 et 2.0, bouton d'iconification pour lire un doc sans quitter le programme, etc... Source C inclus. Auteur : Michel Laliberté

DPAT 6/ Vortex v 1.5 : contrairement à AmPc ou AmiMac qui ne convertissent que les caractères français, Vortex convertit tous les caractères accentués communs à deux ordinateurs. C'est super hyper génial, la doc est très bien faite et on y apprend plein de trucs intéressants. Source C inclus. Auteur : Michel Laliberté

 $D P A T 7 -$ 

DPAT 7/ Matris : c'est un clone de T.t..s, il comporte deux niveaux de jeu, le premier se compose des formes usuelles tandis que le second a en plus quelques formes complexes.... Il est relativement difficile... Enfin le source C est inclus. Ce logiciel est Shareware, l'auteur demandant une participation de 20 à 50FF. Auteur : Stéphane Depres

DPAT 7/ Monstrattak V2.0 : c'est un jeu d'arcade réalisé en Amos et compilé. Son but? Tirer sur tout ce qui bouge et ramasser les bonus... Auteur : Raphael Borrelli

 $D P A T 8 =$ 

DPAT 8/ AQhms2 : update de la version se trouvant sur la DPAT numéro 5... c'est un tout petit programme donnant l'année, le quantième et l'heure courante. Le source assembleur est inclus. Auteur : Christophe Tilagone

DPAT 8/ AutoDir2 : ce programme affiche le contenu du premier niveau d'une disquette introduite en df0 :. Le source assembleur est inclus. Auteur : Christophe Tilagone

DPAT 8/ ClicEd V2.0 : c'est un éditeur de texte programmé en CanDo qui a la particularité de permettre de ne pas utiliser le clavier pour taper son texte. Tout peut se faire à la souris, vous avez d'un côté les lettres du clavier et de l'autre des glossaires. C'est un programme qui mériterait d'être testé, ses possibilités étant trop nombreuses pour être décrites ici. Je pense que c'est un excellent programme et que tout le monde devrait posséder ou avoir vu.... Auteur : Guy Beteille

DPAT 8/ ClicList2 & EditeurClicList : ce programme ouvre une fenêtre sur l'écran du Workbench, dans cette fenêtre ce trouve les noms des programmes préalablement entrés à l'aide d'EditeurClicList et il suffit d'un petit clic sur un des noms pour lancer le programme corespondant. Ce programme ne fonctionne que sous 1.3 (pour l'instant...) et est Shareware, un versement de 30FF à l'association Evolution est demandé. Auteur : Guy beteille

DPAT 8/ Copper : affichez 64 couleurs en lieu et place de la couleur 0 du WorkBench. Source assembleur inclus. Auteur : Christophe Tilagone

DPAT 8/ LFDirStack V1.1 : ce programme vous permet d'utiliser une pile contenant un certain nombre de directory... Il fonctionne dans un environnement CSH... Source C inclus. Auteur : Laurent Faillie

DPAT 8/ LFMan V1.1 : cette commande remplace le man du CSH en y apportant quelques améliorations.... Grossièrement, il permet d'obtenir des informations sur une commande en permettant entre autre de lire les fichiers compactés avec PowerPacker. Ce programme est Shareware, 50FF sont demandés. Source C inclus. Auteur : Laurent Faillie

DPAT 8/ LFmerge V1.1 : un programme permettant de splitter le travail de DKBtrace, ceci afin de partager les temps de calcul... Source C inclus. Auteur : Laurent Faillie

DPAT 8/ LFReadClock : il remplace, en corrigeant les bugs, la fonction ReadClock de l'extension mémoire Spirit. Auteur : Laurent Faillie

DPAT 8/ NewLoader V2.0 & NewLoaderEditeur : comme son nom est sensé l'indiquer si vous speakez grand breton, c'est un chargeur qui lance les programmes par un simple clic de souris. Ce programme est Freeware mais les sources assembleurs sont Sharewares et disponibles auprès de l'auteur. Auteur : Christophe Beaumont

DPAT 8/ RDP V1.00 : Revue De Presse gère une base de données contenant des descriptifs d'articles provenant de différentes revues. Entièrement gérés sous intuition, une série d'icônes permettent de manipuler la base. Cette version n'autorise pas la sauvegarde, une version non bridée est disponible en Shareware moyennant une participation d'au moins 25 FF. Auteur : Albert Fedida

DPAT 8/ Sysinfo : il vous renseigne sur la charge du système, très très pratique et très très petit moins d'un KO... Source assembleur inclus. Auteur : Christophe Tilagone

DPAT 8/ ToolListEditor : il charge un icône et édite sa toolist comme un fichier texte... Auteur : Guy Beteille

 $D P A T 9 = 1$ 

DPAT 9/ Images JPEG : toujours dans notre série les images 24 bits, trois images au format JPEG. Je rappelle aux malheureux qui n'on pas de carte 24 bits (majorité silencieuse à laquelle j'appartiens...), qu'il existe dans le domaine public des logiciels permettant d'afficher ces images 24 bits en mode HAM. Ceci mis à part, sur ce disk on peut trouver une bougie, des tasses à café et une jolie télécommande. Auteur : M. Kergonna

 $D P A T 10 == 1$ 

DPAT 10/ Et encore du JPEG avec deux (et oui que deux !!!) images : un intérieur avec une belle plante et des tableaux accrochés aux murs, la seconde représente un plateau de télévision (un vrai, pas un plateau avec sandwich et soda...). Auteur : M. Kergonna

 $D P A T 1 1 =$ 

DPAT 11/ Abackup v1.40 : comme son nom le laisse entendre, Abackup est un logiciel de sauvegarde, il est compatible système 1.3 et 2.x. Il a été testé dans le numéro 3 de Amiga DP (page 56) et par conséquent je ne reprendrais pas ici l'énumération de toutes ses possibilités. Sachez seulement qu'il dispose d'une interface intuition réussie et qu'il peut être utilisé comme une commande DOS, à vous de voir... Il s'agit d'un Shareware il est demandé une participation de 50 FF, essayez de ne pas oublier l'auteur. Exécutable seulement. Auteur : Denis Gounelle.

DPAT 11/ ADoc2 v1.10 : cet utilitaire permet comme dit l'auteur : "de gérer des documentations sur n'importe quel sujet". Il s'utilise à la souris et est très simple d'emploi. Pour le reste il a été testé dans Amiga DP numéro 4 (page 22). Juste une précision cependant, ADoc2 est icônifiable et il est compatible système 1.3 et 2.0. Exécutable seulement. Auteur : Denis Gounelle

DPAT 11/ APrf2 v1.31 : utilitaire d'impression offrant une interface intuition, une fonction de prévisualisation, la sélection de la page, le réglage des marges, la numérotation des lignes, un port ARexx, un mode multicolonnes, et plein de choses encore.... Il est compatible système 1.3 et 2.0 et on peut même l'icônifier. Exécutable seulement. Auteur : Denis Gounelle

DPAT 11/ AUSH v1.50 : c'est un interpréteur de commandes destiné à remplacer le shell de Commodore. Ses caractéristiques sont le remplissage automatique du nom du fichier ou de variable, le calcul d'expressions, l'historique des commandes, la gestion des jokers, les boucles (FOR...DONE) et pleins d'autres choses. Exécutable seulement. Auteur : Denis Gounelle

DPAT 11/ Commande 'c' : quatre utilitaires écrits en GFA. Les deux premiers Backs et Fronts permettent respectivement de faire passer l'écran du Workbench en arrière ou en avant plan, DisplayBeep fait flasher tous les écrans ouverts et Werror qui traduit les messages d'erreurs pour les possesseurs de kickstart 1.3. J'ai personnellement adopté ce dernier. Exécutable seulement. Auteur : Philippe Agnisola

DPAT 11/ DirDisk v3.0 : un de mes utilitaires fétiche. Update de la version se trouvant sur DPAT numéro 1. Dirdisk permet de répertorier tous les fichiers qui se trouvent sur vos disquettes, ou sur votre disque dur, ces informations seront par la suite sauvées dans un fichier ASCII. Jusque là rien de nouveau mais attendez la suite, en effet maintenant en plus de chercher le nom des fichiers et leurs tailles, il vous donne le type de ces fichiers. Cette version DP ne reconnaît que trois types différents qui sont : IFF, programmes AMOS et programmes GFA, mais il existe une version Shareware (100 FF sont demandés) qui elle en reconnaît plus de trente... Pour finir il est compatible système 1.3 et 2.0, est icônifiable et possède une interface intuition. Exécutable seulement. Bientôt un test dans Amiga DP. Auteur : Philippe Agnisola.

DPAT 11/ Iconizer v1.0 : un utilitaire Shareware (don de 30 FF souhaité) ce qui signifie pour ceux qui s'entêtent à ne pas vouloir le comprendre que si vous utilisez ce programme régulièrement, il faut envoyer un peu d'argent à l'auteur et cela pour lui montrer que son boulot n'est pas inutile. Ceci dit Iconizer a pour fonction d'attribuer des icônes à des fichiers ou répertoires qui n'en disposent pas. Le tout sous intuition est icônifiable (c'est la mode et c'est très chouette.) et est compatible système 1.3 et 2.0. Exécutable seulement. Auteur : Philippe Agnisola

DPAT 11/ Renomator v1.0 : c'est toujours un Shareware (cf article précédent pour la traduction de ce drôle de mot), 30 FF sont demandés. Cet utilitaire permet de renommer tous les fichiers d'un répertoire ou d'un lecteur en MAJUSCULE ou en minuscule. Tout à la souris sous intuition et compatible système 1.3 et 2.0. Exécutable seulement. Auteur : Philippe Agnisola

DPAT 11/ Reset : un petit utilitaire à placer dans c :, comme son nom l'indique il effectue un reset vidant complètement la mémoire. Compatible système 1.3 et 2.0. Exécutable seulement.Auteur : Philippe Agnisola

 $D P A T 12 =$ 

DPAT 12/ Databel v1.1 Demo : c'est un programme permettant de gérer une base de données. Databel peut gérer 500 fiches pouvant contenir 20 champs. Il nécessite 1 Mo de mémoire, a été écrit par un membre de Bélier Production et la version complète est Shareware, un don d'au moins 50 FF étant demandé. Exécutable seulement. Auteur : David Gaussinel

DPAT 12/ EnterEnv v1.11 : EnterEnv permet de créer des variables d'environnement de manière intéractive suivant le mème principe que Ask. Deux versions sont fournies, une pour tout Amiga l'autre pour les 680x0. Le source C est inclus. Pour système 2.04 seulement. Auteur : David Scrève

DPAT 12/ FC : File Compare, une autre production de Bélier Production. Comme son nom l'indique pour les forts en thème (devrais-je dire en version ?), ce programme (sous forme d'une commande DOS), permet de comparer deux fichiers en affichant leurs différences. Le source Assembleur est inclus (d'après l'auteur il est plus intéressant que le programme lui même...). Auteur : 'Glorfindel'.

DPAT 12/ Fontes IFF : 8 images de superbes fontes. Auteur : Sylvain Bail

DPAT 12/ Icônes : 21 icônes au look 2.0. Auteur : Sylvain Bail

DPAT 12/ MDWI : une commande DOS qui permet de créer un répertoire et son icône dans le même mouvement. Source C inclus, pour système 2.0 uniquement. Auteur : Bertrand Perrine

DPAT 12/ PubScreenManager v1.34 : 'PSM' permet de gérer les écrans publics du WB2.x ainsi que les écrans normaux. Les écrans peuvent être ouverts, fermés, sauvés dans un fichier IFF ILBM... Il s'utilise à la souris et est icônifiable. Exécutable seulement. Auteur : Stéphane Zermatten

DPAT 12/ PUBSELECT v1.00 : il permet de choisir l'écran sur lequel s'ouvriront les fenêtres de tel ou tel programme. il peut être contrôlé à partir du CLI ou du WB, grâce à un AppIcon. Pour système 2.0 ou plus uniquement... Exécutable seulement. Auteur : Stéphane Zermatten

DPAT 12/ Selector v3.0 : ce programme a été écrit pour aider l'utilisateur à rassembler des programmes sur un disque de boot et les lancer de manière conviviale. Il peut exécuter n'importe quel programme pouvant être lancé depuis le CLI et est icônifiable. Exécutable seulement. Auteur : François Nico

DPAT 12/ SH v1.2 : Selector Help, il permet de créer facilement des Scripts pour selector. Une production Bélier Production, ce programme est Shareware, l'auteur demande une contribution d'au moins 50 FF. Exécutable seulement. Auteur : David Gaussinel

 $D P A T 13 ==$ 

DPAT 13/ DP Managing V2.21 : ceci est un utilitaire de gestion de collection de DP. Au début c'est une version d'évaluation puis en écrivant à l'auteur vous obtiendrez un code d'accès vous permettant d'accéder à toutes les fonctions de ce programme. Il est fourni en deux versions pour 68000 et 680x0. Le système 2.x est obligatoire. Les sources sont incluses à titre d'information seulement, aucune modification de celles-ci ne seront tolérées. Auteur : David Scrève

 $D P A T 14 = -$ 

DPAT 14/ Images : une douzaine d'images au format IFF. Auteur : Gérard Cornu

DPAT 14/ Log : un script Arexx qui maintient un fichier de renseignements contenant les temps de mise en route et arrêt de votre système, y compris les 'reset' et autres 'Gurus'. Auteur : Gérard Cornu

DPAT 14/ RDBinfo : il lit le RigidDiskBlock de l'unité et 'device' donnés comme paramètres, puis il affiche les parties les plus intéressantes. Exécutable seulement. Auteur : Gérard Cornu

DPAT 14/ Win2front v0.22 : pour les habitués de cette rubrique, ceci est une version améliorée de Shell2front (DPAT numéro 6). Pour les autres sachez que ce programme permet, s'il est lancé par un raccourci clavier, d'amener en avant plan la fenêtre de votre choix et ceci depuis n'importe quel écran.... C'est y pas sympa ça (merci fabienne) ???. Exécutable seulement. Auteur : Gérard Cornu

 $D P A T 15, 16 & 17 ==$ 

DPAT 15-16-17/ Et oui trois disquettes pour un programme... Il s'agit d'un petit film d'une quinzaine de minutes. Les auteurs espèrent ainsi se faire connaître et démontrer que l'amiga n'est pas qu'une console de jeux. Son nom ? EMPREINTE. Je ne vous dévoilerais pas l'histoire (une intro pour Cthulhu ???), sachez seulement que les images (il y a peu d'animations) sont en majorité des images de synthèse 3D. La musique est superbement efficace, un mélange de Test dep, de Current et de Lustmord... Sachez que si vous disposez d'un DCTV, une version DCTV est disponible au prix de 40 FF directement auprès des auteurs : Georges Halvadjian, 28 rue du cmdt Charcot 69005 Lyon. Je ne sais pas si vous disposez d'un DCTV, mais moi oui... alors je l'ai déja commandée...

 $D P A T 18 == 1$ 

DPAT 18/ Apref2 V1.40 : update de la version 1.31 sur la DPAT numéro 11, c'est un utilitaire d'impression offrant la sélection de pages, réglage des marges, numérotation des lignes, mode multicolonnes, port Arexx, etc... Auteur : Denis Gounelle

DPAT 18/ ATbl V2.20 : un générateur de tableau inspiré de son grand frère "tbl" sur UNIX. Il utilise les codes semi-graphiques IBM. Auteur : Denis Gounelle

DPAT 18/ AUSH V1.52 : update de la version 1.50 sur la DPAT numéro 18. C'est un interpréteur de commandes destiné à remplacer le Shell de Commodore. Il fait toujours tout plein de choses... Auteur : Denis Gounelle

DPAT 18/ Ordix 1.00 - v1.09 : ce jeu est paru entre autre sur une diquette Aniouz (il y a quelques temps)... Le but est de colorier un cube suivant certaines règles... Très très bien... Auteur : David Lemaire

DPAT 18/ Sizer V0.38 : update de la version 0.20 DPAT numéro 6. Il donne la taille d'un disque, d'un répertoire ou d'un fichier. Cette version est plus précise concernant les blocs et le total occupé et reconnait enfin un CTRL-C. Auteur : Gérard Cornu

DPAT 18/ The worm : ce jeu est paru entre autre sur une diquette Aniouz (il y a quelques temps). Vive le couper coller ;-)... Le but est de manger des pastilles sans se mordre la queue... J'ose espérer que tout le monde connait... Attention, il y a un plus : un éditeur de tableau. Auteur : Laurent Pagli

DPAT 18/ UnSnap : ce programme sert à modifier les fichiers .info des icônes afin qu'ils ne contiennent plus les coordonnées fixes de leur emplacement. Auteur : David Lemaire

DPAT 18/ XCod V1.0 : ce programme crypte les fichiers en les protégeant éventuellement par un code jouant le rôle de clef. Ce programme semble très performant. Il est Shareware 10 Francs Suisse ou des dons en nature sont demandés. Auteur : Patrick Burnand

 $D P A T 19 = 1$ 

DPAT 19/ AppISizer V0.20 : c'est une version "AppIcon" de Sizer, qui donne la taille d'un disque, d'un répertoire ou d'un fichier... Attention, ce programme nécessite le KickStart 37.175. Auteur : Gérard Cornu

DPAT 19/ APS V1.1 : Application Preference Server, APS a été présenté dans Amiga News numéro 49 à la page 59. Devant être relativement concis, je ne saurais que trop vous conseiller de vous reporter à l'article d'Amiga News. Sachez tout de même qu'il s'agit comme son nom l'indique d'un serveur de préférences à installer dans vos applications. Cela pour permettre à plusieurs personnes d'utiliser le même programme sans avoir tout à reparamêtrer. Auteur : Jean-Michel Forgeas

DPAT 19/ ARestaure V2.01 : version update de celle présente sur la Fish N°760. Il permet de récupérer les fichiers détruits par inadvertance. Il se gère entièrement à la souris. Ce logiciel est Shareware, 50 FF sont demandés. Il est compatible système 1.3 et 2.04. Auteur : Jehan Yves Proux

DPAT 19/ DKPiT V1.1 : sert à enlever les accents des caractères accentués. C'est utile pour le courrier électronique car certaines machines Unix mettent le dernier bit des caractères à 0. Source C inclus. Auteur : Jean-Michel Forgeas

DPAT 19/ EnterEnv V1.2 : update de la version figurant sur la DPAT numéro 12. Il permet de créer des variables d'environnements suivant le principe de Ask. Il dispose maintenant d'une aide en ligne et est toujours fourni en deux versions : pour 68000 et pour 680X0. Le source C est toujours inclus. Pour système 2.04 uniquement. Auteur : David Scrève

DPAT 19/ Fonction V1.0 : ce programme permet une visualisation rapide d'une fonction mathématique que vous aurez auparavant définie. Il permet aussi le calcul d'intégrales simples et leurs visualisations sous forme d'aires. Auteur : Alain Wermeister

DPAT 19/ GOSUB V0.1d : Gestion d'Oseille Sans Utiliser de Bic. Plus sérieusement, c'est un gestionaire de budget familial qui permet la gestion de plusieurs comptes et leurs consultations sous différentes formes (graphique, par dates, par rubriques, etc...). C'est assez joli et c'est à la souris qu'on s'occupe de presque tout. Auteur : Alain Wermeitzer

DPAT 19/ Sizer V0.50 : on ne le présente plus.... Un classique mais attention cette version ne fonctionne que sous KickStart 37.175 ou plus... (RMQ : non je n'ai pas d'amiga 1000 et oui j'utilise le 1.3... Grrrrr, si quelqu'un a une Rom en trop...;-) ). Hormis tout ça ( je suppose que ma vie privée ne vous intéresse pas...), c'est un utilitaire indispensable pour peu que vous sachiez ce que le mot fichier veut dire... Auteur : Gérard Cornu

DPAT 19/ UIK\_Distributionlibre : ce répertoire contient la bibliothèque UIK.library et 16 objets. Des explications concernant la UIK.library ont été donné par Xavier Leclercq dans Amiga News numéro 53 à la page 52. Rermarque, ceci est la partie librement distribuable d'un package commercial. Auteur : Jean-Michel Forgeas

 $D P A T 20 =$ 

DPAT 20/ DP Managing V3.0 : update de la version présente sur la DPAT numéro 13. C'est un programme de gestion de DP, il a subi de nombreuses améliorations depuis la précédente version. Cette version est Shareware, l'auteur demandant 50 FF. Le système 2.x est requis...

 $D P A T 21 = 1$ 

DPAT 21/ Dock Icon : un superbe cadeau, une disquette bourrée d'icones pour Amidock et autre... Ceci est la mise à jour de la Fish 664. Auteur : François Pinault

 $D P A T 22 =$ 

DPAT 22/ TWIN BASTON : c'est un super jeu programmé en AMOS. On peut y jouer à 2 (tout seul si vous êtes paumé au plus profond du Gers... mais c'est plus rigolo à 2), le but est de ramasser plus de trésors que votre voisin tout en essayant d'éviter des monstres pas spécialement gentils. Pour ça, vous disposez d'une superbe arme à TROP courte portée et de vos jambes pour courir ou sauter. Mais il y a plus, il y a de petits interludes entre les tableaux, enfin c'est hyper génial ça pourrait être dans le commerce mais ce sera bientôt chez vous sans devoir passer par une copie illégale. Cette version est légèrement bridée, pour recevoir le jeu complet, sur deux disquettes, il est nécessaire de stopper le yop fraise pendant une semaine et d'envoyer les 40 FF ainsi économisés aux auteurs. UN Meg requis.... Allez y, c'est donné. Auteur : Power Mob

 $D P A T 23 ==$ 

DPAT 23/ Appisizer V0.41 : update de la version se trouvant sur la DPAT numéro 19. Pour les nouveaux venus, c'est la version 'Appicon' de Sizer. Autrement dit, il permet de sélectioner un (ou un groupe) (d')icône(s) et de le (ou les) déposer sur celui de AppiSizer pour connaître la taille des fichiers ou répertoires qui se cachent derrière ces petites images. Mais attention, ce programme ne fonctionne que sous 2.0 ou supérieur... Auteur : Gérard Cornu

DPAT 23/ China : une petite image format IFF pour mettre un peu de couleur dans cette disquette. Auteur : Gérard Cornu

DPAT 23/ DirDisk V4.61 : update de la version se trouvant sur la DPAT numéro 11. Ceci dit, ce programme scrute votre disquette ou autre disque dur et met dans un fichier ASCII le nom des fichiers qu'il rencontre avec leurs positions. De plus cette version Freeware reconnaît 12 types de fichiers différents (seulement 3 dans la précédente version), type qu'il indique à coté du nom du fichier. DirDisk dispose d'une interface intuition au look 2.0 même sous 1.3, se gère à la souris et est icônifiable. Cette version

est compatible 1.3, 2.0, 3.0. Il existe une version Shareware disponible auprès de l'auteur qui reconnait 84 types de fichiers différents. Auteur : Philippe Agnisola

DPAT 23/ Display v1.0 : il donne la possibilité de faire passer votre Amiga Pal en NTSC. Cela permet d'utiliser un écran total et de gagner un peu de vitesse lorsque vous utilisez des programmes NTSC sur votre MIGA. Il fonctionne sur 1.3 ou 2.0 mais nécessite 1 Meg de Chip. Auteur : Philippe Agnisola

DPAT 23/ FileReq V1.0 : il permet d'afficher un File Requester (c'est de l'anglais j'en suis conscient, on pourrait traduire par sélectionneur de fichier ? Si quelqu'un a une autre idée, il peut m'écrire...) ASl dans un fichier de commandes AmigaDos. De plus ce File Requester (je suis désolé mais c'est plus joli que ma traduction, alors...) est configurable au gré de vos envies d'utilisateur fou aux yeux injectés de sang consécutif à de longues nuits blanches dans l'attente des beaux logiciels que je présente ici et que les distributeurs ne peuvent pas encore fournir étant donné que comme chaque mois je serais à la bourre pour leur faire parvenir ces petites boites bleues pour lesquelles vous portez tant d'intérêt (mais non je plaisante... hum hum), donc il est configurable et ne fonctionne que sous 2.0. Auteur : Yannick Rousseau

DPAT 23/ Iconizer V2.5 : update de la version se trouvant sur la DPAT numéro 11. Premièrement, c'est un Shareware il faudra débourser 40 FF si vous l'utilisez avec passion. Je pense que personnelement je vais l'adopter... Ce logiciel attribue des icônes à des fichiers ou répertoires qui n'en ont point... On a le choix entre trois types d'icônes pour les fichiers et trois types d'icônes pour les répertoires, mais rien ne vous empêche d'attribuer un icône que vos esprîts créatifs n'auront pas manqué de dessiner. Il dispose d'une très jolie interface intuition au look 2.0, il est icônifiable et ne plante pas sous 2.0. Auteur : Philippe Agnisola

DPAT 23/ Jour : il permet de connaître le jour de la semaine d'une date donnée. C'est sous intuition que cela ce passe. Et sous toute réserve, il ne semble pas fonctionner sous 1.3, sous toute réserve parce que je n'ai pas eu le temps de bien regarder, mais le fait est qu'il ne tourne pas avec mon petit 500 tout démodé... Auteur : Gérard Cornu

DPAT 23/ MegaBoot V3.0 : c'est un logiciel Shareware 40 FF étant demandé. Update de la version se trouvant sur la DPAT numéro 1. Il permet de lire, écrire, sauver les boot-blocks et de calculer leur checksum. L'interface est au look 2.0, il est toujours icônifiable et il fonctionne sous 1.3, 2.0 et 3.0. Auteur : Philippe Agnisola

DPAT 23/ MultiFinder V1.0 : coucou, c'est un Shareware, 40 FF devant être envoyé à l'auteur. C'est un programme, qui comme son nom devrait l'indiquer, est de type finder. Autrement dit, il cherche et trouve le fichier demandé partout où vous voulez.Il peut rechercher un nom de fichier ou une partie d'un nom... Enfin il peut sauvegarder le résultat de la recherche sous forme d'un fichier ASCII (imaginez que vous désirez connaître tous les lieux de villégiature de vos fichiers .iff... C'est possible. Super non ?). Son interface est au look 2.0 même sur mon 1.3 et il est icônifiable. Auteur : Philippe Agnisola

DPAT 23/ NewLook : un petit utilitaire uniquement réservé au possesseur de 2.0. En effet, il permet de donner un look 2.0 (c'est à dire avec du relief ) aux fenêtres ouvertes par les logiciels prévus pour 1.3. Et pour le même prix, le source C est inclus. Auteur : Rémy Lebigue

DPAT 23/ Rennomator V3.02 : c'est un Shareware, l'auteur demandant 40 FF. Sa fonction est toute simple, il permet de renomer les fichiers se trouvant dans un répertoire ou sur un disque en majuscule ou en minuscule, c'est au choix. Interface intuition façon 2.0, icônifiable et compatible 1.3, 2.0, 3.0. Auteur : Philippe Agnisola

DPAT 23/ Showfiles V1.0 : il crée un Appicon ou un Appwindow sur lequel vous pourrez déposer le fichier de votre choix. Lui reconnaît 9 types de fichiers et exécutera un programme associé au type du fichier ( Muchmore par exemple si c'est un texte...). il est paramétrable et ne fonctionne que sous 2.0. Auteur : Yannick Rousseau

DPAT 23/ Sizer V0.81 : update de la version se trouvant sur la DPAT numéro 19. Il ne fonctionne qu'à partir du 2.0 et il est maintenant entièrement 'pure' i.e vous pouvez le rendre résident, sa fonction est la même que AppiSizer sauf que ce n'est pas une version 'AppIcon' et son avantage est de pouvoir être utilisé conjointement à un gestionnaire de fichier (DirWork par exemple...). Auteur : Gérard Cornu

DPAT 23/ Text\_Convertor V2.5 : il permet de convertir un texte majuscule en minuscule et inversement mais aussi de transformer un fichier ASCII au format DATA du basic ou au format dc.b de l'assembleur. Il dispose toujours d'une interface intuition de type 2.0, est aussi icônifiable et fonctionne sous 1.3 et 2.0. Auteur : Philipe Agnisola

 $D P A T 24 =$ 

DPAT 24/ IMAGES-POV : deux images calculées par POV-RAY. Auteur : Sébastien Bouchex

DPAT 24/ INTUI-DKB V1.0 : c'est une interface intuition pour entrer les options de calcul de DKB trace V2.0.Le source C est inclus. Auteur : Sébastien Bouchex

DPAT 24/ INTUI-DKB V1.1 : c'est la même chose que la version 1.0 sauf que c'est pour DKB trace V2.12, les sources sont toujours inclus. Auteur : Sébastien Bouchex

DPAT 24/ INTUI-POV V1.1 : idem que plus haut sauf que là c'est pour POV V1.0u. On peut toujours y trouver les sources en C... Auteur : Sébastien Bouchex

DPAT 24/ ZOOM V1.0 : C'est un petit traceur de courbes et de surfaces, capable de dessiner des courbes Y=f(X), des courbes paramétrées, polaires et des surfaces de type Z= f(X,Y). Auteur : François Paulhiac

 $D P A T 25 =$ 

DPAT 25/ Sisys v1.0.8 : un traceur de surfaces qui semble être très puissant. Celui-ci a un plus, il dispose d'un mode éclairage. Les résultats obtenus sont simplement superbes et si je vous dis que l'interface est très bien réalisée...Un très beau programme. Je vous le conseille. Auteur : Fançois Paulhiac

 $D P A T 26 = -$ 

DPAT 26/ Dessinateur V1.00 : c'est un programme de dessin genre programme de dessin avec lequel il est possible de réaliser de belles choses. Un vrai programme de dessin quoi ! Le programme est en AMOS non compilé... C'est un Shareware 40FF étant demandé. Auteur : Thierry Bugeat

 $D P A T 27 ==$ 

DPAT 27/ ADoc V3.00 : update de la version se trouvant sur la DPAT numéro 11. ADoc est un utilitaire qui permet de gérer des documentations. Son mode d'utilisation est de type hypertexte, c'est à dire qu'il vous suffit de désigner un mot à la souris pour accéder à la documentation s'y rapportant et ainsi de suite en cascade... ADoc peut également utiliser les fichiers AutoDoc, AmigaGuide et même les fichiers compactés à l'aide de "PowerPacker" de François Nico. De plus, ADoc est "localisé"; avis aux amateurs du 2.1. C'est un excellent programme qui dispose d'une infinité de champs d'applications et qui est de plus très simple d'emploi. Il est icônifiable et compatible 1.3 et 2.0. Auteur : Denis Gounelle

DPAT 27/ AFont V2.00 : ceci est une version démo, pas de sauvegarde possible. Pour reprendre les termes de l'auteur : "AFont est un éditeur de polices bitmaps. Il gère les polices Amiga proportionnelles et non proportionnelles, les polices au format "Deluxe Paint PC", dispose d'un port AREXX et permet de travailler sur des polices de grande taille." Notons aussi qu'il permet d'importer des fontes dessinées sur un logiciel de dessin. Auteur : Denis Gounelle

DPAT 27/ AmiTools V1.5 : c'est un utilitaire qui se présente sous la forme d'un panneau de configuration. Il dispose de six fonctions : passage en 50 ou 60 Hz (uniquement disponible sur des Amiga avec au moins 1 Meg de chip), basculer le filtre, réinitialiser l'amiga, couleur 2.0, couleur 1.3... Compatible 1.3 et 2.0. Auteur : Philippe Agnisola

DPAT 27/ APrf2 V2.10 : update de la version se trouvant sur la DPAT numéro 11. C'est un utilitaire d'impression très complet permettant de fixer les marges, les tabulations, le nombre de ligne, les numéros de lignes, de pages, le nombre de colonnes et leur espacement, le nombre d'exemplaires, le type de caractère, la police, les entêtes et pied de page, filtre des ANSI et beaucoup d'autres choses dont l'impression directe d'un fichier "PowerPacké". Il est icônifiable, fonctionne sur 1.3 et 2.0 et peut, sous ce dernier, être une AppWindow. Auteur : Denis Gounelle

DPAT 27/ AZap V2.01 : c'est un éditeur binaire pouvant ouvrir plusieurs fenêtres d'édition, Il permet d'éditer un fichier, la RAM, une disquette et dispose de nombreuses fonctions. Un très beau programme, pour utilisateurs avertis ou prudents. Compatible 1.3 ou 2.0. Auteur : Denis Gounelle

DPAT 27/ PrintMaster V2.5 : c'est un utilitaire d'impression, qui même s'il n'a pas la prétention de rivaliser avec APrf a le mérite d'exister, d'être icônifiable de fonctionner sous 1.3, 2.0 et 3.0. C'est un ShareWare 40 FF étant demandé. Auteur : Philippe Agnisola

DPAT 27/ Renomator V3.05 : update de la version se trouvant sur la DPAT numéro 23. Sa fonction est de renommer le nom des fichiers ou des répertoires en majuscules ou en minuscules... Il est icônifiable, fonctionne sous 1.3, 2.0 et 3.0, c'est un ShareWare 40 FF sont demandés. Auteur : Philippe Agnisola

DPAT 27/ Reset V2.01 : un programme provoquant un Reset vidant complètement la mémoire. Auteur : Philippe Agnisola

DPAT 27/ TextConvertor V3.0 : update de la version se trouvant sur la DPAT numéro 23. Il permet de transformer, un texte de majuscule en minuscule et inversement, ou de ASCII en fichier DATA du basic ou au format dc.b de l'assembleur. Il est icônifiable et fonctionne sous 1.3,2.0 et 3.0. Auteur : Philippe Agnisola

 $D P A T 28 =$ 

DPAT 28/ Demineur V1.0 : ce n'est autre que le jeu mondialement connu qui tourne sur une machine dont le nom commence par I et fini par M. Grossièrement, votre tâche est de déminer une zone quadrillée, à chaque case que vous pointez correspond un chiffre qui indique combien de mines se trouvent à proximité. Très belle réalisation. Auteur : Thomas Landspurg

DPAT 28/ FACTUREX : un programme qui vous permet de recalculer votre facture EDF. Autrement dit, il est très beau et dans mon entourage personne n'a résisté à la folle envie de recalculer sa propre facture. Alors comme le tout se fait en musique n'attendez plus... C'est un programme en AMOS compilé... C'est un ShareWare l'auteur veut vivre décemment donc si vous gagnez au loto, pensez à lui. Auteur : Flatulence Production

DPAT 28/ MEMOIREX : c'est un jeu de mémoire. Si vous avez mon age vous avez certainement emmer... vos parents pour avoir le même chez vous, tout ça parce que le fils du voisin avait l'air de s'amuser comme un petit fou avec ce truc. Le jeu consiste à répéter une suite de couleurs et de sons que produit l'ordinateur, suite de plus en plus longue. Ce jeu où il n'y a pas de fin est toujours très énervant. Si ca s'arrête, c'est de votre faute. Ceci n'est pas un médicament mais est paraît-il utile pour dérouiller les neurones, alors bien que ce ne soit pas remboursé par la sécurité sociale, envoyez vos dons à l'auteur. Auteur : Flatulence Production

DPAT 28/ Multi Player V2.0 : Comme son nom l'indique c'est un player de module qui accepte une douzaine de formats différents. Personnellement je l'apprécie car il est icônifiable, et de plus il ne prend pas trop de place en mémoire. De plus, le source étant disponible auprès de l'auteur vous pouvez rajouter de nouveaux formats. Auteur : Thomas Landspurg

DPAT 28/ Testex : son seul but est de tester un joystick. Ca se fait en musique et c'est en AMOS. Notons que c'est très bien présenté. Auteur : Flatulence Production

 $D P A T 29 = = = =$ 

DPAT 29/ SuperDark : deux versions sur cette disquette, l'une 1.3, l'autre 2.0. Sous ce nom se cache un super Blanker d'écran. Plus exactement, ce sont des blankers d'écrans. En effet, une vingtaine (qui de plus sont paramètrable) sont présent sur cette disquette. Leurs qualités sont plus ou moins bonne avec un 68000. Mais l'intérêt de ce programme est que l'on peut ajouter ces propres modules soit en programmant, soit en mode slide qui fait défiler une suite d'image, soit en mode musique qui permet de choisir la petite zizique au format soundtracker ou protracker. Donc programmeurs à vos claviers, j'attends avec impatience vos oeuvres pour les intégrer aux DPAT. Signalons que la version 1.3 a un fonctionnement très incertain. Auteur : Thomas Landspurg

 $D P A T 30 =$ 

DPAT 30/ Equilog v1.50 : C'est juste un 'master mind' d'une très très belle réalisation. Plusieurs niveaux sont disponibles, vous pouvez jouer contre l'ordinateur, l'ordinateur contre vous ou contre un squatter ex-militaire à l'esprit puissant et néanmoins complètement fauché qui traine chez vous depuis que l'armée lui a rendu ses beaux cheveux long de Hard Rockeur sur le retour, un copain quoi ! Le maniement du jeu est très très simple, ça se fait à la souris, le programme utilisant Héliosmouse qui est fournit. Auteur : Pierre Louis Mangeard

DPAT 30/ MotLong : ce jeu est inspiré d'un célèbre jeu télévisé (ce n'est pas l'amour en danger... désolé). Il a été écrit en AMOS et à mon avis malgré quelques bonnes idées, la réalisation laisse un peu à désirer. Pour amateur de jeu de lettres uniquement. L'auteur se propose de vous envoyer une version plus évoluée contre 20 FF en timbre. Auteur : Eddy Dutertre

 $D P A T 31 =$ 

DPAT 31/ Catalogue : vous retrouverez ici toutes les listes des DPAT de la numéro 1 à la numéro 31. La présentation n'est pas encore arrêtée mais en tout état de cause, il y aura au moins un fichier ASCII récupérable

DPAT 31/ AnimBrushes : un ensemble de huit brosses animées à utiliser avec ToolManager 2.0. Elles sont prévues pour un écran haute résolution, 4 couleurs non intrelacé. Ces brosses sont : Diskcopy, DPIV, Fixdisk, Golf, Imploder, Oscilloscope, Téléphone sonnant, Vduboat. Auteur : Gérard Cornu

DPAT 31/ AppISizer v0.61 : mise à jour de la version se trouvant sur la DPAT 23. Il crée un Appicon sur lequel il suffit de déposer une icône pour connaître la taille de ce fichier, répertoire ou autre disk. Nécessite un WB 2.0 ou plus. C'est promis, je vais bientôt passer au 2.0 ou même au 3.0 qui sait hein dit Fabienne dit ??. Auteur : Gérard Cornu

DPAT 31/ CxPak : un ensemble de cinq commodités pour le 2.0. Autoclick : un activeur de fenêtre, Wclose, Wcycle, Wdrag, Wsize qui respectivement, ferme une fenêtre, fait passer au premier plan écrans et fenêtres, etc... tout ça par une combinaison paramétrable de touches + souris. Sources assembleur inclus. Auteur : Pierre Louis Mangeard

DPAT 31/ DirDisk V7.0 : ce programme qui n'était délivré que par l'auteur se retrouve en DPAT. Ne nous félicitons pas, ce shareware, 60 FF étant demandé, est excellent, malheureusement, personne ne l'a payé. Il faut savoir qu'un auteur mettant sa création en shareware n'espère pas gagner de l'argent, il ne cherche qu'à établir un contact privilégié avec les utilisateurs de son programme, cela dans le but de faire évoluer ce dernier en fonction de leurs demandes. Je mets en garde les utilisateurs, dont je fais partie, si nous nous obstinons à ne pas payer les sharewares, ceux ci disparaitront au profit des sharewares compensés ou même du domaine commercial, ce qui veut dire que certains distributeurs auront le monopole de tel ou tel programme. L'auteur recevra une partie de l'argent certes, mais en contre partie le dialogue auteur-utilisateur en aura pris un coup, ça serait dommage.

Donc lorsqu'un logiciel vous plait et que celui ci est shareware, participez à son élaboration en répondant à l'auteur. Cela mis à part, Dirdisk est un utilitaire qui crée un fichier ASCII dans lequel sont répertoriés tous les fichiers de votre 'unité :'. Il reconnaît maintenant 105 types de fichiers i.e en plus de la position, est notée la nature du fichier. Auteur : Philippe Agnisola

DPAT 31/ FastGIF II v1.05 : c'est un viewer d'images au format GIF, il est très gourmand en mémoire mais a l'avantage d'être très rapide. Il affiche les images de plus de 32 couleurs en niveaux de gris sur les Amiga standards et en couleur sur les Amiga AGA. En effet, il gère les nouveaux chipsets AGA... Une fonction AppIcon ne serait pas de trop :-). C'est un shareware 50FF sont demandé. Auteur : Christophe Passuello

DPAT 31/ GifInfo v1.12 : c'est une commande Shell qui donne des informations sur un ou plusieurs fichiers GIF, il accepte les jokers, et cherche récursivement dans vos petits répertoires ou vos gros durs comme vous voulez. Auteur : Christophe Passuello

DPAT 31/ IObject : c'est une bibliothèque qui simule quelques fonctions de la Gadtools.library. Elle marche très bien, est compatible 1.3 et donne de jolis résultats. Source inclus. Auteur : Christophe Passuello

DPAT 31/ KWiKa v1.00 : c'est une calculatrice qui fonctionne comme un éditeur de texte et utilise le pavé numérique (bye bye A600...). Si elle permet de faire des calculs répétitifs et des opérations binaires il est dommage qu'il n'y ait pas de fonction mathématique disponible, c'est cependant une bonne idée et c'est icônifiable. Auteur : Pierre Louis Mangeard

DPAT 31/ MICE v1.30 : My Image Code Editor. C'est un générateur de code source, Assembleur et C, à partir d'images IFF, comme des brosses Deluxe Paint par exemple. MICE génère un code source structuré destiné au DEVPAC 2 en assembleur, et au LATTICE (ou SAS) en C. Le fonctionnement est très simple grâce à la présence d'une interface intuition bien réalisée. Auteur : Pierre Louis Mangeard

DPAT 31/ PrintMaster V3.0 : Mise à jour de la version se trouvant sur la DPAT\_27. C'est un utilitaire d'impression disposant de quelques fonctions sympathiques et ayant l'incommensurable avantage d'être icônifiable. C'est un ShareWare 40FF. Auteur : Philippe Agnisola

 $D P A T 32 = =$ 

DPAT 32/ Le retour : Une petite animation en couleur sur nos braves militaires de retour du Golfe et de passage dans le Gers. Cette animation a été faite avec DPAINT III et Sculpt 4D. Auteur : Raphael Borrelli

DPAT 32/ Naissance : Une autre animation un peu plus gore, mais pas beaucoup plus. Celle-ci a été faite avec DPAINT III. Auteur : Raphael Borrelli

 $D P A T 33 = = = = = = =$ 

DPAT 33/ BinToAsc v1.5 : Ce petit programme, permet de récupérer les caractères ASCII se trouvant dans un fichier binaire. Grossièrement, vous chargez votre fichier binaire (programmes, sons, etc...), vous indiquez quels caractères le programme doit conserver (deux possibilités de 32 à 126 ou de 32 à 255) et vous vous retrouvez avec un fichier ASCII contenant le fichier binaire filtré. C'est clair ? Non ? Téléphonez-moi, je reprendrai l'explication. Ce programme fonctionne à la souris et n'est pas compatible 1.3. Auteur : Philippe Agnisola

DPAT 33/ Clintro V1.0 : Une commande CLI, vous permettant de créer une petite intro comprenant un scrolling de texte sur fond de copper-liste. Son utilisation est très simple : clintro LE GERS INDEPENDANT et hop la boum, vous voyez défiler cette petite phrase sur votre écran. Ce programme ne fonctionne que sous Cli et est compatible 1.3, 2.0 & 3.0. Auteur : Philippe Agnisola

DPAT 33/ DiceConfig : Grâce à notre étroite collaboration avec Amiga News, nous avons pu, au péril de notre vie, récupérer le listing qui n'était pas paru dans le numéro 57 suite à l'article page 60. Vous retrouverez ici, l'article et le listing. Je dirai en passant qu'il s'agit d'un programme de configuration pour DICE. Auteur : Laurent Faillie

DPAT 33/ DirDisk v7.04 : Je ne reviendrai pas sur un descriptif complet de ce programme ce mois-ci. C'est l'update de la version se trouvant sur la DPAT 31. Remarquons que cette version reconnaît 120 types de fichiers et qu'elle produit un résultat compatible AmigaGuide. Ce programme est ShareWare 60 FF et n'est pas compatible 1.3. Auteur : Philippe Agnisola

DPAT 33/ FD\_Convertor v2.0 : Pour utilisateurs du GFA. Ce programme convertit les fichiers \*.fd en listing 'mergeable' avec votre programme GFA. Auteur : Philippe Agnisola

DPAT 33/ GrosPaf : Une petite animation faite sur DPAINT III. Un dessin à la Gotlib, c'est sympa même si le contenu n'engage que son auteur. Auteur : Raphael Borrelli

 $D P A T 34 = = = = = = = = = = =$ 

DPAT 34/ Loto V1.2 : un programme écrit en AMOS, qui vous libère du terrible poids que représente le fait de trouver les cases à cocher d'une grille de Loto. En effet, celui-ci tire des nombres au hasard (je veux dire par là que les nombres générés sont pseudo-aléatoires et que le logiciel ne vous donnera pas forcément les numéros gagnants... Si si, non parce que je connais ma tata, alors tata, ça ne te feras pas plus gagner. Si je t'assure, enfin bon tu fais comme tu veux, c'est ton problème.) et coche (le programme, pas ma tata) une superbe représentation de grille sur votre écran. Il gère les grilles simples et multiples, et tient compte du montant de votre mise. En revanche, il ne remplit pas la grille à votre place, pour bientôt peut être... Il se gère entièrement à la souris. Exécutable seulement. C'est un shareware, la très modique somme de 10FF étant demandée. Si vous l'utilisez, envoyez-la... Auteur : Jacques Pereira

DPAT 34/ Pendu V2.01 : et couic, un p'tit jeu en Amos. L'image et le bruitage d'intro m'ont séduit. C'est un jeu de pendu et oui, j'aurais aimé faire durer le suspens mais bon... Vous pourrez y jouer seul ou à dix et hormis quelques petits défauts de jeunesse (comme le read me un peu mal présenté, le fait de ne pas pouvoir charger un fichier de mot sur le disque dur...), sa réalisation est sympatique. Vous pourrez modifier le fichier de mots... Exécutable seulement. Auteur : Yves Belges

 $D P A T 35 ==$ 

DPAT 35/ Sisys V1.1.6 : mise à jour de la version se trouvant sur la DPAT 25. C'est un traceur de fonction z=f(x,y). Je m'étais permis lors de sa précédente présentation de dire qu'il me semblait très puissant. Cette version est encore mieux. Si on y trouve pas d'évolution au niveau du choix des fonctions (impossibilité de tracer des surface en  $z^2$ ), en revanche nous avons maintenant à notre disposition, les ombres portées, la gestion de l'overscan sous 2.0 et plus, le calcul de l'image dans un buffer.... Si vous aviez aimé la précédente version, si vous voulez redécouvrir l'univers des mathématiques : ce programme est fait pour vous... Moi je l'adore. Il dispose d'une interface intuition et existe en version 68020+68881. Exécutable seulement. Enfin, c'est un freeware. son génial auteur est François Paulhiac

 $D P A T 36 =$ 

DPAT 36/ AmiTools V1.8 : mise à jour de la version se trouvant sur la DPAT 27. Il se présente sous la forme d'un panneau de contrÔle depuis lequel vous pouvez passer du mode NTSC au mode PAL, basculer le filtre audio de vot' miga, réinitialiser l'ordinateur, passer des couleurs 1.3 aux couleurs 2.0, fermer votre WorkBench et enfin, obtenir la date, l'heure et la mémoire vive disponible en Chip et en Fast. Non il ne fait pas le café et je vais toujours faire ma lessive chez mon voisin... De plus, il est dommage qu'il ne soit pas icônifiable car il semble être très gourmand en CPU, enfin, il n'est pas compatible 1.3. Exécutable seulement. Cet utilitaire est une oeuvre de Philippe Agnisola

DPAT 36/ Clintro V1.5 : mise à jour de la version se trouvant sur la DPAT 33. C'est une commande Cli qui permet de lancer un petit scrolling sous fond de copper-liste. Votre texte peut comporter jusqu'à 255 caractères. C'est très sympa, et d'une utilisation enfantine. Exécutable seulement. Auteur : Philippe Agnisola

DPAT 36/ FontAsm : JE VOUS CONVERTIRAIS, hum hum excusez moi, un programme qui convertit une fonte standard en source assembleur. Son utilisation est très simple : il suffit de lancer le programme, de choisir sa fonte dans une boîte de requête (qui, soit dit au passage, permet de la visualiser) et de définir un fichier cible et hop la boum voici votre fonte convertie. Le source assembleur est présent. L'auteur n'est autre qu'un membre de bélier production, membre que j'ai nommé (taratatam) : Guillaume Jay

DPAT 36/ Jump V1.0 : un programme vous donnant la possibilité de presser Amiga-droite+g pour ouvrir une petite fenêtre, depuis laquelle vous appelez l'écran de votre choix. Exécutable seulement. Auteur : Philippe Agnisola

DPAT 36/ MémoPhone : un petit programme amusant, il transforme votre Amiga en Dialer heu excusez moi, en composeur à fréquence vocale de numéro de téléphone. Vous disposez d'un annuaire, indiquez votre choix et approchez votre combiné (qui je rapelle doit être à fréquence vocale). Le plus rigolo est qu'il est en Amiga Basic, le source est donc inclus. Il marche même sur mon 1200 (ndr : avec tous les sous qu'il gagne à ANews, Mr Colin s'est acheté un 1200 avec disque dur...). Auteur : Joseph Costa

DPAT 36/ MiniPlayer : une petite commande Cli dont l'ultime vocation est de jouer un module Protracker. Il n'y a donc pas d'interface graphique (ben oui ce n'est pas son but puisque c'est une commande Cli). Exécutable seulement. C'est un Shareware 50 FF étant demandé et c'est aussi de Guillaume Jay

DPAT 36/ Pyramid V2.0 : ceci, est un générateur automatique de script d'une pyramide (genre pyramide Aztèque) pour POV. Vous fixez, à l'aide de gadgets, la hauteur, la texture, le nombre d'étages, la taille, etc... Et vous obtenez un Script que vous pouvez utiliser, comme bon vous semble, avec POV. Exécutable seulement. Auteur : Nicolas Mougel

DPAT 36/ RTtoKD V1.0 : un programme dont le rôle est de remplacer, lorsque c'est possible, la boîte de requête fichiers de la librairie Reqtools par celle de la librairie Kd\_freq. Le source assembleur (commenté) est fournit. Très pratique, si si je vous assure. Auteur : Frédéric Delacroix

DPAT 36/ SBlank V1.0 : une commodité. Son but est de remplacer l'économiseur d'écran de Commodore. Il agit en deux temps : premièrement, au bout d'une durée définie par l'usager, SBlank va assombrir l'écran, puis toujours après une certaine durée, il affichera un écran noir. Ce programme n'a pas l'air trop gourmand en CPU... Le source C est inclus. Auteur : François Paulhiac DPAT 36/ SetChipRev V2.1B : un programme, sous forme de commande Cli, ou d'icône WorkBench qui permet aux utilisateurs de 3.0, de changer de chip graphique sans avoir à rebooter. Il ouvre une petite fenêtre contenant un gadget cyclique avec lequel vous fixez votre affichage. Il ne permet pas de modifier les CPU-Caches. Uniquement pour 3.0. Auteur : B.T.T.F.

DPAT 36/ SBS\_PATCHER V1.0b : ce logiciel permet, à tout possesseur de synthétiseurs répondant à la Norme Général Midi, de créer leurs propres sons et de les sauvegarder sur disquettes. Tout est piloté à la souris. Exécutable seulement. Cette version est une version démo, pas de sauvegarde de Patches ni de Performance. La version complète est disponible auprès de l'auteur contre la somme de 250 FF. Auteur : Christophe Carvajal

 $D P A T 37 =$ 

DPAT 37/ Moon-AM V3.0 : c'est un utilitaire dont le but avoué est de vous permettre de télécharger de nombreux logiciels sur le très célèbre serveur 3614 Amigatel. Ce programme est écris en AMOS. Il offre de nombreuses possibilités comme la gestion des télélistes (ie : il vous permet de télécharger plusieurs programmes à la suite), le crash-recovery (ou plus simplement : reprise du téléchargement à l'endroit où il était avant le crash), gestion des Bad-Blocks et des pertes de synchro, enfin, sachez qu'il ne prend que 33% du temps machine. Il semble fonctionner sur tous les systèmes. Auteur : Denis Bernard

DPAT 37/ Nitro\_XYFR : ceci est un jeu. Plus précisément c'est une version de démineur, son principal défaut est de ne pas être multitache ce qui est dommage pour ce genre de jeu. Autrement la réalisation est de bonne facture les graphismes sont propres et sympatiques et le tout est accompagné de quelques bruitages ce qui ne gâche rien. Le plateau de jeu est excessivement paramètrable (jeu standard ou arcade, couleur , etc...). Il est écris en AMOS, fonctionne sous tous systèmes et c'est un Shareware, vous avez une obligation morale (si toutefois il vous reste une conscience) d'expédier 10FF ou 60FB à son auteur qui est Yves Belges

DPAT 37/ Trans V1.7 : laissons l'auteur décrire son programme. TRANS est un utilitaire qui permet la transformation des caractères accentués d'un fichier, de la table ASCII Amiga vers la table ASCII PC et inversement. Les caractères pris en compte par le programme sont :

- 'é' - 'è' - 'à' - 'ê' - 'ç' - 'â' - 'ù' - 'î'  $-$ '<sup>o'</sup> - 'ô' - 'û' - 'ë' - 'ï' - 'ö' - 'ü' - 'ä'

Vous avez aussi la possibilité de mettre en forme la fin des lignes lors de la transformation des caractères. Ce qui mérite une petite explication : sur Amiga et sur PC, le codage en fin de ligne est différents : sur PC, en fin de ligne, on ajoute le code ASCII 13 suivi du code ASCII 10, ou, plus couramment un CR-LF (Carriage Return Line Feed); tandis que sur Amiga, on ajoute seulement le code ASCII 10. Ce que j'appelle donc la mise en forme des fins de lignes est le rajout ou la suppression du code ASCII 13 en fin de ligne pour que le texte soit totalement compatible et parfaitement lisible sur chaque machine. Ce programme est écris en PCQ Pascal et est sous la forme d'une commande CLI. Il est librement distribuable, néanmoins, l'auteur vous rappelle que vous pouvez le soutenir financièrement en lui envoyant la somme de 50 FF. Auteur : Michel Tournay.

 $D P A T 38 =$ 

DPAT 38/ AnyMore v1.1 : AnyMore est un programme vous permettant de lire tous vos textes sous Workbench. Il peut être comparé, en ce qui concerne les conditions d'utilisation au programme MuchMore. AnyMore a besoin de la bibliothèque UIK.library v1.3 ou plus ainsi que tout le paquetage librement distribuable de UIK, et des fichiers d'objet suivants : UIKObj CxBroker, UIKObj\_TextView version 1.1, UIKObj\_AppWBench (tout ceci est fourni). Il est compatible du 1.3 au 3.0. A partir du 2.0, il s'installera sous forme de Commodité et d'une AppIcon. Je rappelle que l'auteur de la UIK.library est Jean-Michel Forgeas. Auteur : David Scrève

DPAT 38/ Exec v1.00 : c'est un logiciel qui vous permettra de lancer les programmes se trouvant sur vos disquettes ou disques durs tout en pouvant passer des paramètres au programme qui sera exécuté. Il peut être démarré du WorkBench ou du CLI. Dès le lancement du programme le requester de l'Asl.library apparaîtra et vous devrez sélectionner le programme qui devra être exécuté. Une boîte de dialogue s'affichera où vous pourrez taper un paramètre pour votre programme. Exemple : si je sélectionne 'SYS :Utilities/Az' avec le requester Asl Et qu'ensuite,je rentre comme paramètre dans la boite de dialogue S :Startup-Sequence, Az (qui est un éditeur de texte) s'exécutera puis chargera automatiquement la Startup-Sequence de mon SYS :. Non compatible système 1.3. Auteur : Philippe Agnisola

DPAT 38/ FD\_Convertor v2.5 : update de la version se trouvant sur la DPAT numéro 33. C'est un utilitaire qui permet de convertir les fichiers \*.fd en provenance des disquettes de certains langages (compilateurs, assembleurs, basics ...). Il est seulement destiné aux programmeurs en GfaBasic. Entièrement géré à la souris, il est non compatible système 1.3. Auteur : Philippe Agnisola

DPAT 38/ FlushLib v1.0 : le but de FlushLib est de permettre de libérer la mémoire allouée par les bibliothèques inutilisées du système. C'est parfois nécessaire avec le compilateur SAC/C qui, dans sa version 6.2, prend 800 Ko de RAM pour la compilation et ne libère rien à la fin. Le source C est inclus. Auteur : David Scrève

DPAT 38/ Logon v1.01 : Logon est un utilitaire à mettre en début de startup qui vous permettra de protéger votre disque dur contre d'éventuels utilisateurs indiscrets ... Il demande (comme sous Unix) un nom, un mot de passe, une date et une heure. Il sauvera dans un fichier S :Logon.data les informations qu'il complètera à chaque fois. Ce qui veux dire que vous pourrez savoir en lisant ce fichier, qui et à quelle date/heure a utilisé votre Amiga ! Juste un regret, en effet puisqu'il demande l'heure (facultatif) à l'utilisateur, c'eut été cool qu'il remit l'horloge système à l'heure. Enfin moi je dis ça, mais c'est juste en pensant au gens qui n'ont pas d'horloge (dans leur petit 1200, par exemple)... Non compatible système 1.3. Auteur : Philippe Agnisola

DPAT 38/ RipMem v1.05 : c'est un programme permettant de sauvegarder la totalité ou une partie de votre mémoire CHIP ou FAST. Pour cela, il vous suffit de donner l'adresse Hexa de début, le nombre d'octets que vous désirez sauvegarder et la destination du fichier binaire de sauvegarde. Non compatible 1.3. Auteur : Philippe Agnisola

DPAT 38/ SetChipRev v2.14 : update de la version se trouvant sur la DPAT numéro 36. Cette version est superbe et très pratique. Je laisse une fois de plus l'auteur vous le décrire : SetChipRev est un interrupteur pour Chip Set. Il vous permet donc de choisir le Chip Set que vous allez utiliser et ainsi lancer de vieux programmes qui refusent de fonctionner en AGA... Vous pouvez l'utiliser depuis le CLI ou le Workbench. Comment le fait-il ? Il change le Chip Set actif (original,ECS,AA), il active (pour AA) et désactive (pour A & ECS) les FModes (aussi appelés burst modes), il procède de même avec les FModes des sprites. Il 'adapte' la largeur des sprites au Chip Set choisi. Il valide tous ces changements avec RemakeDisplay(). Auteur : B.T.T.F.

DPAT 38/ TabSort v1.1 : le but de TabSort est de convertir les fins de ligne des fichiers en provenance d'un Amiga pour les PC et Compatibles. En effet les PC veulent 2 caractères en fin de ligne alors que l'Amiga se contente de 2. Le source en GFA est inclus. Auteur : David Scrève

DPAT 38/ Txt2Asc v1.0 : le but de Txt2Asc est de vous donner les codes ASCII de tous les caractères d'un fichier. L'utilisation est simple : il ouvre une fenêtre et vous demande le nom du fichier à traiter et le nom du fichier de sortie. La conversion se fera alors automatiquement vers un fichier de sortie. Le source en GFA est inclus. Auteur : David Scrève

DPAT 38/ UFO : c'est un panneau de contrôle. Il est avant tout destiné à vous faciliter la vie. Il permet de lancer des applications de type CLI, nécessitant un certain nombre de paramètres avec un maximum de facilités. Je ne vous en dis pas plus, de toute façon la doc est facile à lire et ma foi, je me laisserais bien aller à dire qu'elle est même plaisante. Le source assembleur est inclus. Auteur : Rodrigo Reyes

DPAT 38/ Viewer v1.0 : Viewer est un visualiseur de fichier ILBM. Il n'est pas compatible système 1.3, l'est peut être en 2.0 et marche très bien sur 3.0. Le source C est inclus. Auteur : Rodrigo Reyes

DPAT 38/ VP310 Player v1.0 : VP310 Player est une interface pour faire fonctionner le lecteur de vidéo disque PHILIPS VP310, ce programme ne demande qu'une connaissance réduite de la vidéo et de l'Amiga. Néanmoins, il faudra vous procurer un câble RS232 à brancher sur le port série de l'Amiga et sur l'arrière du lecteur de vidéo disque, sinon cela ne fonctionnera pas. Cet utilitaire nécessite un système 2.0 minimum. Auteur : Philippe Agnisola

 $D P A T 39 =$ 

DPAT 39/ DockSada : ça faisait longtemps que nous n'avions pas trouvé dans les DPAT des brosses IFF pour ToolManager 2.x (© St.Becker) ou AmiDock (© Gary Knight). Celles-ci sont remarquables et ont l'avantage d'être en 4 couleurs. Vous trouverez donc ici : 12 animbrosses en 34x16, 9 animbrosses et 7 brosses en 34x34 entrelacées. Ce sont des brosses de très bonnes qualités. Et lisez bien ce qui va suivre, l'une d'entre elle est une boîte à coucou, c'est y pas merveilleux ça et cela est accompagné du sample correspondant. Auteur : Stéphane Anquetil "Sada".

DPAT 39/ MultiArgs : donnons la parole à Stéphane Anquetil qui à écrit la doc. C'est une commande CLI conçue pour permettre l'usage de multiples arguments avec les commandes CLI sous ToolManager 2.x (© St.Becker). Ceci, est accompagné d'une documentation qui explique comment réaliser une AppDock pour décompacter automatiquement les fichiers Powerpackés ou les archives LHA en laissant tomber leur icône dessus. Le tout sans connaissance particulière du shell. Auteur : Laurent Dudouet "Callagan"

DPAT 39/ Navy v1.15 : un p'tit jeu en Amos, qui reprend les règles de la bataille navale. Ceci est une version démo, (le jeu est limité à un seul champ de bataille). Il est agréable et bien fini. Ceci est un Shareware. Auteur : Yves Belge

DPAT 39/ Planning v1.0 : un utilitaire pour vous aider à sortir sur votre imprimante un bel emploi du temps. Vous pouvez définir toutes les matières même incongrues que vous pratiquez jours après jours. Un seul regret, il eut été appréciable d'avoir des fonctions de mise en page du texte à l'intérieur des cases horaires... Auteur : François Crevola

#### $D P A T 40 = =$

DPAT 40/ AppiSizer v0.68 : mise à jour de la version se trouvant sur la DPAT numéro 31. Cela ne marche pas sur les systèmes inférieurs au 2.0 ... Je l'ai compris et comme chacun sait, une des machines que j'utilise est un 1200 acheté d'occasion à un prix très attractif au très sympa Frédéric C, grâce à l'argent de ma copine et aux 'multiples pressions' du non moins sympathique Monsieur Gérard Cornu. Vous me direz que ma vie privée ne vous intéresse pas mais depuis que Voisin-Voisine, s'est arrêté, c'est la seule thérapie qu'il me reste. Ceci dit pour les petits nouveaux ou autres 'cancres', ce programme crée un AppIcon sur lequel on peut jeter n'importe quelle icône pour connaître la taille du disque, répertoire ou autres fichiers. Cette version est localisée et un bug a été fixé. Auteur : Gérard Cornu

DPAT 40/ ARexxSupervisor 1.0 : un programme de communication avec ARexx contrôlé à la souris. Tout est fait via une belle interface GadTools. La documentation est au format AmigaGuide. Ce programme est utile pour tester et débuguer les interfaces ARexx. Nécessite reqtools.library V38+ et le Kickstart 2.0+. Shareware 50 FF. Auteur : Frédéric Delacroix

DPAT 40/ Docks : 2 planches de Docks pour ToolManager et AmiDock, elles sont au format 640 x 256 en 4 couleurs. Le tout est accompagné de quelques icônes sympathiques et utiles. Rappelons que pendant longtemps nous avons utilisé le disk.info de cet auteur. Auteur : Sylvain Bail

DPAT 40/ ForBid v1.0 : c'est une petite commande qui permet de désactiver le multi-tâche de votre votre Amiga, tant que vous ne pressez pas le bouton gauche de la souris. Ce programme fonctionne sous Cli uniquement, car il y a des risques de plantage si vous l'utilisez sous WorkBench !!!. Auteur : Philippe Agnisola

DPAT 40/ Injector v1.13 : c'est une commodity (OS 2.04+) qui vous permet d'appeler une boîte de requête (produite par la kd\_freq.library 3.10 incluse, copyright Khalid Aldoseri) et de coller son contenu comme s'il avait été tapé au clavier. Injector a des options intéressantes pour installer des icônes pour vos fichiers. Shareware 30 FF, source disponible auprès de l'auteur : Frédéric Delacroix

DPAT 40/ MakeRef v1.0 : ce programme est un utilitaire qui 'fabrique' des fichiers autodocs. Auteur : Jean Sébastien Valette

DPAT 40/ NewDir v1.0 : NewDir est une petite commande qui pourra remplacer la commande makedir du Cli, car elle sauvera une icône en même temps que la création du répertoire. Auteur : Philippe Agnisola

DPAT 40/ YAMFG v1.0 : Yet Another Mine Field Game. C'est un grand classique. Votre tank doit traverser un champ de mines de largeur et hauteur variables jusqu'à une cible. Surtout écrit pour aider les débutants à se familiariser avec l'Assembleur. Utilise la reqtools.library de Nico François. Source inclus et abondamment commenté. Auteur : Frédéric Delacroix

 $D P A T 41 ==$ 

DPAT 41/ VBD v2.5a : Eh oui, il y a des gens qui travaillent à Montpellier. Sous ce joli nom, ce cache un anti-virus made in Montpellier, il a été écrit en Assembleur, il dispose d'une interface intuition icônifiable. Il reconnaît 381 BootBlocks, 87 Boot Virus, 10 Files & Links Virus et un bon paquet de programmes résidents. Ce programme est un Shareware au prix de 40 FF et toutes les personnes enregistrées seront tenues au courant des mises à jour et se les verront proposées au prix de 15 FF. Ce programme a été testé avec succès du 1.2 au 3.0. Auteur : Frédéric Cheveau

 $D P A T 42 ==$ 

DPAT 42/ Mod'Patcher v1.21 : il s'adresse aux musiciens utilisant des trackers et diffusant leurs oeuvres en mettant leur adresse ou un message à la place du nom des instruments. Il leur permet de placer ce message préalablement préparé à l'aide d'un éditeur de texte quelconque dans le module en trois clicks de souris. Compatible 1.3, ..., 3.0. Auteur : Frank Roumy

DPAT 42/ RTtoKD v1.20 : mise à jour de la version ce trouvant sur la DPAT 36. Il remplace, quand cela est possible, la boîte de requête de la reqtools.library par celle de la kd\_freq.library qui supporte la plupart des options de reqtools, y compris la sélection multiple. Quand l'émulation n'est pas possible, RTtoKD laisse reqtools faire son boulot. Nécessite la reqtools.library V38 (copyright Nico François) et la kd\_freq.library V3+ (copyright Khalid Aldoseri) pour fonctionner. Elles sont toutes deux incluses. La localisation est maintenant utilisable. Le source est fourni et abondamment commenté. Auteur : Frédéric Delacroix

 $D P A T 43 =$ 

DPAT 43/ VanEyck v1.00 : c'est un programme de dessin et de manipulation d'images. Vous pouvez créer des dessins complexes ou de simples logos. Vous pouvez aussi, et je dirais même plus surtout, modifier vos dessins à l'aide de différents effets spéciaux : Mosaïque, Liquide, Briser, Taches, Blocs, Corrompre, Portrait. VanEyck est un Shareware. Les options suivantes sont désactivées dans cette DEMO : "SAUVE IFF, SAUVE IFF EN..., SAUVE IFK, SAUVE brosse, IMPRIMER". 50 FF (300 FB) pour la version complète et 120 FF (600 FB) pour être un utilisateur enregistré et obtenir les nouvelles versions avec leurs modules sans avoir à les demander. Tout vous parviendra aussitôt que ce sera prêt. Auteur : Yves Belge

 $D P A T 44 = =$ 

DPAT 44/ Sisys v1.2 : mise à jour de la version se trouvant sur la DPAT 35. C'est un traceur de fonction z=f(x,y). Les petits plus de cette version : quelques bugs corrigés, une pincée de fonctions en plus, et une meilleure gestion des options d'affichage des courbes. Si vous voulez redécouvrir l'univers des mathématiques : ce programme est fait pour vous... Moi je l'adore. Il dispose d'une interface intuition et existe en version 68020+68881. Exécutable seulement. Enfin, c'est un freeware. Son génial auteur est François Paulhiac

 $D P A T 45 =$ 

DPAT 45/ ISA : cette distribution est une préversion de l'extension ISA. C'est une extension pour Amos dont le but avoué est de permettre la création de programmes "Amiga-Friendly", autrement dit de permettre le Multi-Tâche et tout et tout et tout et ça sur Amiga, avec Amos... Auteur : Jean Sébastien Valette

 $D P A T 46 = 1$ 

DPAT 46/ Alarming v2 : ce programme est pour ceux qui ont la chance de posséder un Amiga muni d'une horloge et d'un système supérieur ou égal à 2. ALARMING est un programme d'alarmes, il permet de fixer jusqu'à 19 alarmes simultanément. Il y a 5 types d'alarmes : tous les jours, toutes les semaines, tous les mois, tous les ans ou à une date précise. Vous avez droit à 2 options : pour chacune de ces alarmes, on peut donner un message à lire qui peut s'étendre sur 5 lignes ou bien vous pouvez aussi demander un clignotement de l'écran. Ce programme est distribué en tant que Shareware, 60 francs français sont demandés. Auteur : Philippe Girolami

DPAT 46/ AmiTEL v0.98a & v0.99a : le premier est pour tout système, le second n'est plus compatible 1.3. Mais qu'est-ce ? AmiTEL est un programme d'émulation pour la norme Vidéotex CEPT2 utilisée sur le réseau Télétel Français et par de nombreux serveurs RTC. La principale originalité de cet émulateur réside dans le fait qu'il émule les principales fonctionnalités d'un Minitel M1b dans une fenêtre en utilisant le console.device. En deux mots, cela revient à transformer les codes Vidéotex du Minitel par les séquences ANSI du console.device correspondantes. AmiTEL est écrit entièrement en Assembleur C'est un superbe programme. Il a toutes les fonctions classique d'un émulateur Minitel. Auteur : Ldfa

DPAT 46/ BioZ II v1.1 : BioZ II est un logiciel de tracé des courbes biorythmiques. Voila voila, il est bien fait, sympathique dans ces commentaires et pratique d'utilisation. L'interface est un peu tristounette mais elle est fonctionnelle... Auteur : Mikaël Zajac

DPAT 46/ DigiZ v2.0 : c'est une montre doublée d'un réveil. Mais cette montre présente la particularité de pouvoir changer d'écran. En effet, les autres montres restent dans le Workbench, et lorsque vous travaillez avec un logiciel qui utilise son propre écran, il vous faut, soit ouvrir l'écran du WorkBench, soit tirer celui de votre logiciel pour pouvoir lire l'heure. DigiZ, elle, s'installe sur l'écran de votre choix. Auteur : Mikaël Zajac

DPAT 46/ Nikita v1.00 : ce petit utilitaire fort sympathique oblige tous les écrans à être ouvert en "public". Après quelques essais, cet utilitaire s'est avéré, dans la majorité des cas, très efficace. Ce programme est Shareware, contribution, à votre discrétion... Auteur : Philippe Girolami

DPAT 46/ Welcome v2.11 : vous avez tous déjà vu booter un Mac, il vous dit bienvenue. Ce programme fait la même chose sur votre Amiga (à peu près...). Ce programme est Shareware, contribution, à votre discrétion... Auteur : Philippe Girolami

 $D P A T 47 =$ 

DPAT 47/ VanEyck V2.13 : mise à jour de la version 1.00 se trouvant sur la DPAT 43. C'est un programme de dessin et de manipulation d'images. Vous pouvez ainsi modifier vos dessins à l'aide de différents effets spéciaux. Les principales évolutions sont la présence d'un afficheur et la possibilité d'ouvrir un écran contenant autant de brosses que vous le désirez. Il est maintenant possible de changer le format d'écran sans perdre son travail, on peut diminuer le temps CPU accordé à VanEyck au profit d'autres programmes et les effets disponibles sont beaucoup plus nombreux : damier, polygones, vague, papillon, pyramide, multi images (dix effets paramétrables pour manipuler jusqu'à quinze dessins simultanément et les mélanger sur un même écran), drapeaux, fond, etc... Certains de ces effets sont très intéressants, la présence de certains autres est plus discutable. A mon avis, le plus gros problème de ce programme réside dans la gestion des boîtes de requête qui est parfois surprenante. VanEyck est un shareware. Les options suivantes sont désactivées dans cette démo : sauve iff, sauve iff en..., sauve ifk, sauve brosse et imprimer. 50 FF (300 FB) pour la version complète et 120 FF (600 FB) sont demandés pour être un utilisateur enregistré et obtenir les nouvelles versions avec leurs modules sans avoir à les demander. Auteur : Yves Belge

 $D P A T 48 = -$ 

DPAT 48/ ACalc V1.30 : c'est une calculatrice fonctionnant en mode virgule flottante (IEEE double précision) et en mode basé (décimal ou hexadécimal), capable d'apparaître sur n'importe quel écran. Sous système 2.04 ou +, le programme s'installe automatiquement en tant que commodité, mais peut également être utilisé autrement. Cette calculatrice se gère, soit à la souris, soit au clavier, elle est très pratique. Auteur : Denis Gounelle

DPAT 48/ AFile V1.40 : c'est un gestionnaire de fichiers qui permet de définir la structure des enregistrements et d'accéder aux données au moyen d'une interface Intuition. Il dispose des fonctions classiques d'impression, de tri, d'import/export. Vous pouvez de plus définir des masques de saisie, et accéder aux données via des programmes AREXX. Pour moi, le principal intérêt de ce remarquable programme est qu'il donne la possibilité d'importer des données en provenance d'un fichier ASCII, pour cela, il suffit d'indiquer au programme les séparateurs de champs et d'enregistrements et zou on lance la moulinette... Un très beau programme, extrêmement sympathique. Auteur : Denis Gounelle

DPAT 48/ AFontDemo V4.00 : comme le dit l'auteur : "AFont est un éditeur de polices "bitmaps". Il gère les polices Amiga proportionnelles et non-proportionnelles, les polices au format Deluxe Paint PC, dispose d'un port AREXX et permet de travailler sur des polices de grande taille (la limite théorique est de 256x256). Ceci est une version démo, toutes les fonctions de sauvegarde sont inopérantes... La version commerciale de ce programme est disponible au prix de 120 FF chez France Festival distribution. Auteur : Denis Gounelle

DPAT 48/ AltTab V0.2 Alpha : c'est une petite commodité qui cycle vos écrans. Il vous suffit de presser la touche Tab en même temps que Alt pour faire apparaître une petite fenêtre contenant le nom d'un écran, vous refaites un petit Tab et hop le nom de l'écran change, lorsqu'enfin vous tombez sur l'écran de vos rêves, vous relâchez le tout et hop vous êtes dessus. Une petite critique : l'écran mis en avant plan n'est pas sélectionné. Comme je l'ai dit plus haut, ce programme est une commodité donc il n'est pas compatible 1.3. Auteur : Gérard Cornu

DPAT 48/ AppAssign V1.00 : Ce programme, vous permettra d'effectuer des assigns à partir du Workbench grâce à une AppIcon. Il est aussi possible de sauver ces même Assigns dans un fichier script. En pratique, vous prenez l'icône de votre répertoire ou autre device, vous la lâchez avec amour sur l'appicon de AppAssign et vous remplissez le boîte de requête qui apparaît comme par magie sur votre écran. Auteur : Emmanuel Doguet

DPAT 48/ AZap V2.13 : AZap est un éditeur binaire, capable d'éditer aussi bien un fichier que la mémoire, ou encore une disquette même s'il n'offre pas d'outils pour vous aider à récupérer une disquette endommagée. AZap peut ouvrir plusieurs fenêtres d'édition en même temps et dispose de nombreuses fonctions, comme l'impression d'un bloc, le remplissage d'un bloc, la recherche d'une chaîne, etc... Auteur : Denis Gounelle

DPAT 48/ Dearch : Dé-archiveur sous intuition. Dearch fonctionne uniquement avec le système 3.0. Il s'installe comme une commodité, il vous sera utile pour désarchiver le programme de votre choix à l'endroit de votre choix. C'est localisé, et le source C est inclus. Auteur : Patrice Rault

DPAT 48/ Dparc V1.0 : Ce programme vous permettra d'archiver sur votre disque dur, Syquest ou Floptical (j'ai un copain qui a investi... c'est très sympa...) les disquettes de votre collection préférée. Il détecte automatiquement les FRED FISH et les CAM, mais il fonctionne aussi avec toutes les collections dont le nom du disque fini par un numéro, (DPAT21, Atacom#1...). Il crée un répertoire dont le nom est le numéro de la disquette. Puis il archive dedans chaque répertoire de la disquette sauf les répertoires du système (C, Devs, Fonts...). Auteur : Emmanuel Doguet

DPAT 48/ MadComm V2.10 : MAD Commentaires est un petit programme permettant de mettre des commentaires à des fichiers. Tout se passe à travers un bel écran. C'est sympa, très bien présenté et en prime on y trouve des numéros de RTC.... Auteur : Emmanuel Doguet

 $D P A T 49 =$ 

DPAT 49/ Les programmes de cette disquette portent le label Ringard Production. Cette disquette est bootable

DPAT 49/ ABomb V1.1 : un jeu de déminage. Il est bien fait malgré un petit bug dans la fonction Remake, mais il a très peu d'incidence. Un programme parfait pour vous empêcher de travailler.

DPAT 49/ Anti-Alien Reset : un programme qui effectue un joli Reset. C'est rigolo, s'il vous en faut un, prenez celui ci... De plus je suis sûr que pas mal de personnes sont susceptibles de flipper grave si vous l'introduisez dans leur Startup-Sequence. M'enfin, c'est pas à faire...

DPAT 49/ Call IO V1.6 : Le but de CallIO est de simuler un message ARexx en 564 octets. Il est accompagné de trois programmes disposant d'un port AREXX : Black V4.04 un petit blanker, Next V2.03 qui permet de sélectionner une fenêtre ou un écran en les faisant défiler à l'aide d'une HotKey et enfin RPlayer V1.03 un petit player de module SoundTracker

DPAT 49/ Impérial : Une nouvelle version de Taipei (ou Shanghaï). Ses mérites sont de tourner sur Amiga (ce n'est pas le cas de Taipei), d'être plein écran (PAL), d'être en français, d'avoir toujours une solution aux problèmes, de posséder un éditeur (tout ça n'est pas le cas de Shanghai) et de pouvoir jouer à deux.

DPAT 49/ M2I & MIE V4 : Le but de M2I est l'exécution de programmes grâce à une interface menu intuition. Ce menu est attaché à une fenêtre Shell ou à sa fenêtre propre. Il peut comporter des touches de raccourci (HotKeys), des items et sous-items.

A chaque point de menu se rattache un script qui peut intégrer des instructions du langage MCL. Le menu est conçu à partir de MIE, utilitaire sous intuition. M2I est 100% multi-tâche, il est capable d'exécuter plusieurs scripts simultanément. C'est superbe, il faut le voir.

DPAT 49/ Mandel.... : c'est un générateur de fractales de Mandelbrot. Attention, je conseille vivement un 68020 au minimum pour pouvoir l'utiliser sans attendre de longues minutes. Son avantage se trouve dans les différentes versions livrées : vous pouvez utiliser pleinement toutes les capacités maximale de votre config : MandelSlow68000FFP, Mandel.....68020IEEE AGA, Mandel.....68020FPU AGA, MandelFast68040 AGA

DPAT 49/ NewC : un ensemble de cinq nouvelles commandes DOS. Bip : à placer en fin de script, elle fait trois petits bips et pis s'en va. Clr : efface un Shell. Newdate : plus petite que la commande DATE elle ne fait que donner l'heure et la date. NewRun : un Runback pour 2.0 et plus. NewWait : un remplaçant de la commande Wait.

DPAT 49/ Rien : un programme qui ne fait rien, mais comme il le fait proprement !

 $D P A T 50 =$ 

DPAT 50/ Une disquette d'utilitaires shell, elle est autoboot car particulièrement destinée aux personnes ne disposant pas de disque dur. En effet, celle-ci a été optimisée pour permettre de limiter les temps d'accès disque tout en économisant la place sur ce pauvre DF0 :; cela lors de l'utilisation d'un système sur disquettes

DPAT 50/ IfKeyPressed : Nouvelle commande CLI permettant d'exécuter une commande lorsqu'une touche est pressée. Cette commande sera très utile dans les fichiers scripts (fichiers batch de traitement par lots) pour lancer une commande lorsqu'une touche est pressée. Source C inclus

DPAT 50/ IfNotKeyPressed : Mêmes effets que IfKeyPressed mais lorsqu'aucune touche n'est pressée. Source C inclus

DPAT 50/ CEcho : Commande remplaçant la commande CLI ECHO. Plus courte et plus simple d'utilisation. Le source C est fourni

DPAT 50/ CompC & DCompC V1.00 : Compresseur et décompresseur de fichiers sources écrits en C. CompC permet de compresser les fichiers sources écrits en C à un taux de 25 % environ. On peut compresser d'autres types de fichiers ASCII, mais avec des gains moins importants. Méthode utilisée? : il comprime les espaces se trouvant au début des lignes, cela est très intéressant puisque beaucoup de lignes commencent par un nombre important d'espaces et de tabulations enfin il utilise un système de dictionnaire pour compresser le reste. Sources C inclus

DPAT 50/ LZW V1.00 : Compresseur Lempel-Ziv Welch à codage variable sur 15 bits. Ce compresseur semble disposer d'un bon rapport temps de compression/taux de compression. Intéressant. Shareware 90FF demandé pour la série des quatres

DPAT 50/ DLZW V1.00 : Le décompresseur associé à LZW. Shareware 90FF demandé pour la série des quatres

DPAT 50/ LZWT : LZW-TINY le même compresseur que LZW, moins gourmand en mémoire et avec parfois des performances légèrement inférieures à LZW pour les fichiers volumineux (taille supérieure à 32K). Shareware 90FF demandé pour la série des quatres

DPAT 50/ DLZWT : DLZW-TINY le décompresseur associé à LZWT. Shareware 90FF demandé pour la série des quatre

DPAT 50/ Auteur de tous ces utilitaires : Christian BRUNON

 $D P A T 51 =$ 

DPAT 51/ Je suis extrêmement heureux de vous présenter cette disquette. Il s'agit d'un superbe Slide Show. Désolé, pas de nana aux seins nus dans ces images. Mais tout un tas de vrais dessins (avec un effet de craies grasses merveilleux) d'une qualité artistique a couper le souffle. En effet, l'artiste a parfaitement maîtrisé son Amiga et son DPaint et il nous offre ces superbes créations qui méritent à elles seules l'achat (d'une imprimante à sublimation... Si si !!! Enfin moi j'ai adoré. De plus le programme qui est en Amos assure des transitions bien agréables, la musique quant à elle n'est pas spécialement agressive. Ne croyez pas cependant qu'il s'agit d'un package New Age. Enfin c'est super. Auteur du programme : Philippe Agnisola, auteur dessins : Yann

 $D P A T 52 =$ 

DPAT 52/ InfoSuisse : Un programme écrit en AMOS 1.3 qui présente les principaux aspects de la géographie Suisse. Il s'agit en fait d'une mini banque de données qui peut vous renseigner sur un canton particulier en vous donnant ses principales "caractéristiques" ou sur le fonctionnement politique de notre voisin. Le tout se gère à la souris, avec de jolies cartes et divers graphiques. Ce programme est un Shareware, 15 Francs Suisse étant demandé. Auteur : Frédéric Délèze

 $D P A T 53 == 1$ 

DPAT 53/ AnyMore v2.0 : Mise à jour de la version se trouvant sur la DPAT 38. AnyMore est un programme vous permettant de lire tous vos textes sous Workbench. Il peut être comparé, en ce qui concerne les conditions d'utilisation au programme MuchMore. Ceci dit, il est plus puissant et plus beau (n'ayons pas peur des mots) que MuchMore. Il a besoin de la UIK.Library, et est distribué avec la 'distribution libre de UIK'. Beaucoup d'améliorations ont été apporté. Compatible 1.3, 2.0 et plus, il détecte le 2.0 (ou le 3.0) et s'y adapte. Si vous cherchez un Viewer de texte pour Amiga équipé de disque dur, je vous conseille d'essayer celui-ci. Auteur : David Scrève

DPAT 53/ CxKiller v21/12/93 : Ceci est un killer de commodities. Il se présente sous la forme d'une commande Shell, ce qui peut s'avérer utile si vous désirez l'utiliser dans un script, dans ToolManager, DOpus, etc... Le source C est inclus. Auteur : Gael Marziou

DPAT 53/ Yak v1.57 : Avant tout, sachez que ce n'est que la distribution française. Un très grand utilitaire, vous permettant de paramétrer pas mal de chose : HotKeys, clic clavier, blanker, auto pointage, mise en avant-plan, etc... N'hésitez pas, ceci doit être fait pour vous. Source C inclus, ainsi que trois icônes de Yak pour MagicWB. Auteur : Gael Marziou

 $D P A T 54 =$ 

DPAT 54/ Border Maker v1.0 : Border Maker est un programme dédié aux programmeurs en PCQ Pascal. Grâce à lui, vous pourrez facilement créer les bords de vos gadgets dans vos interfaces intuition. Le source Pascal est inclus. Auteur : Michel Tournay

DPAT 54/ CycleGadget v1.0 : C'est une aide à la programmation d'Intuition en PCQ Pascal. Il permet de gérer facilement des gadgets 'cyclables'. CycleGadget se présente sous la forme d'un fichier objet de trois procédures à linker grâce à BLink à tout programme qui les utilise. Source Pascal inclus. Auteur : Michel Tournay

DPAT 54/ DirDisk v7.152 : Mise à jour de la version se trouvant sur la DPAT 33. DirDisk est un utilitaire qui crée un fichier ASCII dans lequel sont répertoriés tous les fichiers de votre 'unité :'. Il reconnaît maintenant 152 types de fichiers i.e en plus de la position, est notée la nature du fichier. Non compatible 1.3. Ce logiciel est un Shareware, 60 FF maximum sont demandés. Auteur : Philippe Agnisola

DPAT 54/ Kenos : Un programme Amos d'aide au remplissage de grille de ce nouveau jeu de "La Française des Jeux". C'est pratique, ça vous coche les numéros, vous n'avez plus qu'à les recopier sur vos grilles. Il donne de plus les probabilités en fonction du nombre de numéros joués. Ceci est un "TrocWare", si vous l'appréciez envoyez un p'tit queque'chose à l'auteur. Auteur : Igor Cynober

DPAT 54/ MultiFinder v3.00 : Mise à jour de la version se trouvant sur la DPAT 23. Ce programme permet de rechercher un ou des fichiers au fin fond de vos répertoires, de sauver le résultat dans un fichier ASCII (pratique dans le cas d'une recherche de tous les fichiers .IFF ou .txt ou ce que vous voulez...). Mais en plus, il peut effectuer une opération sur le résultat, vous pouvez : renommer le fichier, le détruire, le lire, l'afficher ou pourquoi pas l'éditer... Tout à la souris, non compatible 1.3. Shareware 40FF maxi demandé. Auteur : Philippe Agnisola

 $D P A T 55 =$ 

DPAT 55/ Calendar v1.2 : Un petit programme écrit en GFA Basic. Son principe est très simple, vous entrez l'année (comprise entre -32768 et 32767) ainsi que le mois et ce programme affiche le calendrier correspondant; tout cela en tenant compte du passage du calendrier Julien au Grégorien. Etant, comme l'auteur, rôliste invétéré, ce programme présente un intérêt certain, mais celui-ci serait accru s'il indiquait les phases de la lune. Ceci dit, il dispose d'une interface intuition bien développée. Il y a un léger bug d'affichage sur mon 1200 mais en revanche aucun problème n'a été rencontré sur mon bon vieux 500 1.3. Exécutable seulement. Auteur : Kaliméro

DPAT 55/ Catalog v2.0 : Ce programme va vous aider à établir une liste de vos disquettes, de la maintenir à jour et enfin de l'imprimer. C'est en fait une base de données. L'exécutable n'est pas très gros et tout est géré à la souris. Il y a un léger défaut d'affichage sur mon 1200 mais aucun problème n'a été rencontré sur mon bon vieux 500 1.3. Ce programme est un shareware programmé en GFA Basic, 30 FF sont demandés. Auteur : Kaliméro

DPAT 55/ CodeAmorce v2.00 : Si vous possédez des informations sensibles qui doivent rester confidentielles, ce programme peut vous aider : il transforme une disquette normale AmigaDos en un format illisible, et ceci en moins de 2 secondes. Bien sûr, vous pourrez récupérer toute la disquette codée en la décodant! CodeAmorce peut également coder ou décoder un fichier. Pour acquérir une telle rapidité, CodeAmorce se préoccupe simplement de coder, avec un mot de passe que vous avez choisi, le bloc amorce. Il n'y a donc que 2 secteurs à coder d'où sa rapidité. En codant le bloc d'amorce, le programme remplace dans le secteur 0 le mot 'DOS' par 'BAD'. Ainsi l'utilisateur de l'Atelier (WorkBench) verra une disquette étiquetée "BAD" (Atelier 1.3) ou "????" (Atelier 2.0 ou +) sur son écran comme si celle-ci était mauvaise. Le principal avantage est sa vitesse d'exécution, son gros défaut réside dans la non viabilité du codage face à un éditeur de fichier ou de Block. Mais cela peut être utile pour protéger une disquette du regard curieux du Gersois moyen... Auteur : Jehan-Yves Proux

DPAT 55/ Databel v1.2 Démo : C'est un programme de gestion de base de données pouvant gérer 500 enregistrements de 20 champs chacun. Il nécessite 1Mo de RAM et les utilisateurs de 1200 ou 4000 devront se passer de leurs Chips AGA. Autrement, la présentation est très soignée et je n'ai pas dit : bien qu'il soit en AMOS :-). Sachez quand même que ceci est la version démo, l'option de sauvegarde est désactivée. La version complète est disponible (contre une somme d'au moins 50FF) auprès de Bélier Production. Auteur : David Gaussinel

DPAT 55/ DiceConfig 2.0 : Le but de ce programme est d'offrir une interface graphique (GUI) pour l'utilisation du compilateur C Dice de M.Dillon. Le compilateur peut être localisé (WB 2.1 +). Il invoque Dcc en utilisant la fonction System() ou peut envoyer une commande AREXX (à Csh par exemple). Et ça marche même si AREXX n'est pas lancé ! La GUI est sensible à la fonte utilisée et peut être icônifiée en utilisant le gadget de zoom. DiceConfig utilise un fichier de configuration et les ToolsTypes de son icône. Comme dans les versions 1.x, 16 bibliothèques externes peuvent être utilisées. Ceci est une version démo (d'évaluation), aucune option n'est supprimée, mais une boîte de requête apparait toutes les deux minutes. La version complète est disponible auprès de l'auteur contre 100 FF. Auteur : Laurent Faillie

DPAT 55/ Electro v1.4 : Ce logiciel est capable de résoudre des problèmes d'électricité simples en donnant les étapes intermédiaires des calculs. Sur les quatre valeurs qu'attend le programme, il faut en renseigner deux ou trois. Les valeurs non indiquées sont alors calculées et la solution complète du problème est affichée à l'écran. Cette version permet de traiter la tension (U), l'intensité (I), la résistance (R) et enfin la puissance (P). Ceci est une version démo, elle ne fonctionne que pendant une minute et elle est limitée à deux semaines d'utilisation. Vous l'aurez compris, ceci est un shareware 50FF sont demandés. Ceci dit, bien que je sois pour le shareware, je trouve un peu exagéré la somme demandée pour ce programme. Auteur : Robert Elisei

DPAT 55/ MCall v1.2 : C'est une commodité qui sert de répertoire électronique. Elle permet de stocker les noms, prénoms, adresses et téléphones de ses contacts, de les trier et de composer les numéros de téléphone avec un modem Hayes. Tout un jeu de raccourcis clavier est disponible pour une plus grande rapidité dans la saisie des champs et l'utilisation du programme. Ce programme n'a que deux bugs : il ne compose pas les numéros et le titre de la fenêtre est là pour vous faire paniquer au moment d'inclure ce programme dans les DPAT en hurlant de frayeur jusqu'à ce que vous fassiez un About :-)... Ceci dit, mise à part le fait que l'auteur n'aime pas les fromages qui puent et que je ne connais absolument pas sa copine, je peux néanmoins affirmer que cet homme est un homme de goût. Ce programme est un shareware (envoyez ce que bon vous semble, 50FF ou plus...) Auteur : Alexandre Jousset

DPAT 55/ PrintASCII v2.4 : Ceci est un "printeur" de fichier ASCII. Il se gère entièrement à la souris, dans une petite fenêtre du WorkBench et vous permet d'imprimer vos textes en ajoutant un titre, la date, l'heure et en les centrant (gauche centre droite). De plus, vous pouvez visualiser votre impression. Ce programme, s'il marche très bien sur mon bon vieux compagnon 1.3, a des problèmes d'affichage sur mon 1200... Mon 1200 serait-il maudit ? Auteur : Béryl David

DPAT 55/ Projet v1.00 : Ce programme comptabilise le temps que vous passez sur votre Amiga et cela par projet. Par exemple, vous vous décidez enfin à faire votre courrier, vous créez un projet courrier que vous activez et hop le temps passé commence à se comptabiliser et là, tout à coup, un éclair de génie et vous avez une super méga idée pour corriger le bug qui vous empoisonnait l'existence depuis 3 semaines. Qu'à cela ne tienne, vous actionnez le projet programmation, et là sous vos yeux ébahis le projet courrier est mis en suspend. Quant à programmation, il repart de plus belle et recommence à comptabiliser... c'est y pas cool ça ? Ce qui serait bien, c'est que sa fenêtre s'ouvre par l'intermédiaire d'une 'touche chaude' (hotkey) sur l'écran de son choix... Mis à part cela, c'est un shareware 50FF sont demandés. Il fonctionne sous 2.1 & 3.0, il n'a pas été testé sous 2.0 et il ne tourne pas sous 1.3. Auteur : Jehan-Yves Proux

 $D P A T 56 =$ 

DPAT 56/ Lyapunov Experiment v1.2 : Ce programme inspiré de l'article paru dans Amiga News numéro 53 page 38 permet le calcul et l'affichage des exposants de Lyapunov sous la forme d'images représentant l'espace de Lyapunov. Il permet une sauvegarde des images sous format IFF-ILBM, nécessite le système 2.04 ou + et n'utilise actuellement que 32 couleurs. A quand une version 256 couleurs ??? Du point de vue réalisation et ergonomie, ce logiciel est excellent, toutefois, je le déconseillerais aux possesseurs de machines non accélérées. Pour tous les autres, ce programme est à posséder de toute urgence. C'est superbe. UNE GRANDE REALISATION. Auteur : Denis Glehen

 $D P A T 57 =$ 

DPAT 57/ Tous ces programmes sont une production Ringard'

DPAT 57/ Adeline v1.1 : Des Post-it virtuels qui s'affichent en fonction d'une date d'apparition et d'expiration. Adeline gère les affichages périodiques (anniversaires, dentiste, etc...), les liens logiques entre les notes (ET, OU, etc...), l'icônification des fenêtres, etc... Non compatible 1.3. Auteur : Thomas Pimmel

DPAT 57/ Avail et Zeromem : Deux utilitaires pour la mémoire. Avail remplace Avail de l'Amiga-OS mais rajoute l'affichage du fractionnement de la mémoire (nombre de chunks). Zeromem vide la mémoire non utilisée, ce qui peut être pratique avant de lancer certains programmes dont les ziziques sont si entraînantes que vous ne pourriez vous empêcher de les ripper... Auteur : Brice Allenbrand

DPAT 57/ DSPP v2.02 : 565 proverbes en français (plus quelques Cthulhiens...), des classiques, des nouveaux, des douteux, tout l'esprit Ringard'. DSPP se charge de l'affichage aléatoire de ces proverbes, le programme IDX permet la composition de vos propres proverbes. Mise à part celui que j'ai eu du mal à ne pas censurer, tous les autres sont sympas. J'vous en livre un p'tit : "Si les PC avaient des manivelles, les cons auraient des ampoules...". Non compatible 1.3. Auteur : Thomas Pimmel

DPAT 57/ EcoDisk v1.17 : C'est une commodité, dans le genre DiskMaster. C'est donc, comme vous vous en seriez douté, un gestionnaire de fichiers. Conçu pour être lâché en tâche de fond depuis la startup, il revient au premier plan sur la simple pression d'une touche. Ne disposant pas de son propre afficheur d'image, (ce n'est pas forcément un défaut...) il s'accommodera parfaitement d'une cohabitation avec Viewtek par exemple (comme ça au hasard.). En revanche, il est fourni avec quatres 'players' de modules ainsi que Sound qui est un programme que je décrirai plus loin histoire de ménager le suspens. Ceci dit, il possède 19 commandes internes, rien ne vous empêchant de rajouter boutons et menus à votre convenance, bien entendu avec l'écran et les couleurs de votre choix. Ce programme est un Shareware 60 FF (une carte postale, ou une boite en alu recyclable pour les fauchés) sont demandés par son auteur. Compatible 2.0 et plus... Auteur : Thomas Pimmel

DPAT 57/ FracPro v1.52 : Un générateur de fractales Mandelbrot avec une interface GadTools, en version 68000 et FPU. Faites un détour vers le rendu "folklorique" qui est surprenant, en effet il est rare de voir des images "neuves" et pourtant... Ajoutons encore la vitesse de rendu sous 68040, la sauvegarde en 16 millions de couleurs, et vous obtenez un programme idéal pour générer une image destinée au bump-mapping, ou simplement pour se faire plaisir. Les images ne sont visualisables qu'en 24 BIT (procurez vous Viewtek...). Non compatible 1.3. Auteur : Brice Allenbrand

DPAT 57/ Imperial v2.62 : Mise à jour de la version se trouvant sur la DPAT 49, le jeu en version complète, avec musiques (superbes et très efficaces), possibilité de charger vos modules préférés, localisation, etc... C'est la version normalement réservée aux personnes enregistrées, si c'est pas de la promo ça... Non compatible 1.3. Shareware, 60 FF demandés. Auteur : Jean-Marc Boursot

DPAT 57/ MTT v1.0 : Ce petit utilitaire va diviser par quatre le nombre de lettres reçues chaque mois par Amiga News :-)... En effet, il teste si la valeur de Transfert Max dans HDToolBox est correcte (Disque Dur IDE). Il écrit simplement un gros fichier sur le disque et le relie. En cas d'erreur, il affiche l'offset du fichier où elle s'est produite, et donne une solution pour y remédier. Le source ASM est fourni. Non compatible 1.3. Auteur : Thomas Pimmel

DPAT 57/ Shining v1.12 : Donne l'heure du lever et du coucher du soleil, en fonction de la longitude et de la latitude de votre région et en tenant compte des heures d'été et d'hiver. Il vous indique aussi le nombre de minutes gagnées depuis la veille. Non compatible système 1.3, de plus l'horloge interne doit être à l'heure... Si vous l'utilisez, envoyez une carte à son auteur. Mais où est ce bon vieux Jack ? (Note à la rédaction, ceci est une allusion cinématographique... :-)). Auteur : Brice Allenbrand

DPAT 57/ SOUND! v1.12 : Joue vos sons IFF ou RAW, compressés ou non en 'direct from disk' , un complément idéal d'EcoDisk ou d'une application multimédia. S'il ne joue pas (pour l'instant) les sons stéréo, il passe en revanche vos sons mono sur deux voies (sans effet désagréable d'écho). Le source ASM est fourni et est bien sûr librement modifiable (si si). Auteur : Thomas Pimmel

 $D P A T 58 =$ 

DPAT 58/ Amiga Design : Peut-être devrait on dire Amiga Stylique pour mister All Good?. Une image en ham8 au demeurant assez sympa faite sous Imagine, l'auteur reste disponible dans la région toulousaine.... Auteur : Smugl

DPAT 58/ Amitel v1.00 : Emulateur de minitel M1b, mise à jour de la version se trouvant sur la DPAT 46. Il est aussi bien et même mieux que le précédent (étonnant, non ?). Beaucoup d'améliorations depuis la dernière version, dont la correction de petits bugs, la création d'un port ARexx (AMITEL\_REXX et des commandes WAIT, SEND, DELAY, DIAL, HANGUP, CAPTURE, SENDFILE et TIMEOUT), modification de la couleur de fond de la fenêtre d'émulation... C'est donc une véritable nouvelle version de plus en plus indispensable. Non compatible 1.3. Attention ce programme est désormais un Shareware, l'utiliser implique le versement de 50 FF (voir 100 FF, pour recevoir régulièrement les autres versions) à son auteur et cela à titre d'encouragement. Auteur : Pascal Grange

DPAT 58/ Planning v1.1 : Mise à jour de la version se trouvant sur la DPAT 39. Un utilitaire vous permettant d'imprimer vos emplois du temps ou autres plannings. Six types d'emploi du temps, un calendrier mensuel ou annuel sont aux rendez-vous. Ce programme à été écrit en AmigaBasic, puis compilé. Il est compatible 1.3 (et ne tourne pas sur mon 1200, m'enfin pour ce genre de chose, mon 1200 n'est pas une référence...). Autrement, c'est un Shareware, 50 FF sont demandés... Auteur : François Crevola

DPAT 58/ Red v1.2 : Un éditeur ASCII, très sympa, écrit en Assembleur. Il n'est pas trop gros, il serait juste appréciable de pouvoir l'ouvrir plein écran lorsque l'on est en haute résolution entrelacée. Hormis cela, il dispose de toute les bonnes fonctions d'un éditeur. C'est un "à vot'e bon coeur m'sieur dames". Auteur : Raymond NGUYEN THANH

DPAT 58/ WBSwitch : Un p'tit util' bien pratique et qui sent bon le cassoulet toulousain. Il vous permet, lors du boot, de choisir entre deux répertoires WBStartup... Si vous êtes léger du coté de la RAM, et que vous n'appréciez pas du tout mais alors pas du tout de déconnecter toutes vos 'commodities' pour lancer ADPro, ceci est pour vous. Auteur : Philippe Rivaillon

 $D P A T 59 = =$ 

DPAT 59/ Aregi : Il s'agit d'un programme destiné à gérer facilement des utilisateurs enregistrés pour un programme Shareware. ARegi permet notamment d'encrypter des fichiers key contenant l'identité de l'utilisateur enregistré. Le programme supporte un grand nombre d'options qui sont décrites dans sa documentation au format ASCII et au format AmigaGuide. Il est compatible du 1.2 au 3.0 et quel que soit le système, son apparence restera la même. Ceci est une version démo. Vous ne pourrez ni encrypter, ni sauver. La version complète est disponible auprès de l'auteur à des conditions précisées dans le fichier de documentation. Auteur : David Gaussinel

DPAT 59/ ARexxSupervisor v1.10 : Mise à jour de la version 1.0 se trouvant sur la DPAT 40. ARexxSupervisor est principalement un outil pour ceux d'entre vous qui veulent intégrer et tester/debuguer correctement des interfaces ARexx de leurs programmes. ARexxSupervisor permet de contrôler à la souris les données qui sont envoyées à un port ARexx valide. C'est très bien, c'est un Shareware, 10\$ sont demandés. Juste une chose, dans le fichier guide, il y a une absurdité (volontaire ou involontaire ?), le premier qui la trouve recevra une sucette. Auteur : Frédéric Delacroix

DPAT 59/ Calendar v1.3 : Mise à jour de la version se trouvant sur la DPAT 55, il vous affiche le calendrier de votre choix de l'année -32768 à 32767. Outre le fait que mon 1200 n'est plus maudit (je suis revenu à des fontes plus conventionnelles... Mais un petit SetFont()... :-)), ce programme est toujours très sympa. Auteur : David Béryl

DPAT 59/ Catalog v2.1 : Mise à jour de la version se trouvant sur la DPAT 55. Version largement débuguée, il vous permet de maintenir à jour une liste de vos logiciels, de l'imprimer, etc... Shareware, 30FF demandé. Auteur : David Béryl

DPAT 59/ Compte Bancaire v4.17b : Version démo d'un programme de gestion pour trois comptes bancaires personnels et familiaux. Ecrit avec AMOS 1.36, compilé avec COMPILER 1.35. Compte\_Bancaire\_v4.17b tourne sur tous les AMIGA du 500 au 4000 avec 1Mo minimum. Version intégrale contre une somme de 50 à 100FF. Auteur : Claude MADRIERES

DPAT 59/ DataCrypt v0.6 : C'est un petit crypteur de données. Freeware. Auteur : David Béryl

 $D P A T 60 =$ 

DPAT 60/ Drivers Thomson\_PR90600 v35.5 : Ce driver d'imprimante, vous permet de faire fonctionner les 'vieilles' imprimantes Thomson sur vos Amiga. Auteur : Jérôme Thoen

DPAT 60/ Dsic : Ce module, accessible en C, a été écrit dans le but de combler une lacune du C : la gestion dynamique des chaînes de caractères. En temps normal, il faut en C, pour gérer des chaînes, faire soi-même les allocations, chargements, effacements, ré-allocations, libérations de mémoire, etc... C'est super génial. Auteur : Rodrigo Reyes

DPAT 60/ ErrorMsg.library v1.0 : Ceci est pour les programmeurs. Le but de cette bibliothèque est de faciliter la vie des programmeurs en les soulageant de la difficile tâche d'avertir l'utilisateur que quelque chose se passe mal ou d'éventuelles erreurs. Auteur : Frédéric Delacroix

DPAT 60/ ITex2IFF v1.0 : C'est un convertisseur de format PCITex en format IFF. Il se présente sous la forme d'une commande Cli. Auteur : Frédéric Delacroix

DPAT 60/ PrintASCII v2.5 : Mise à jour de la version se trouvant sur la DPAT 55. C'est donc un 'printeur' de fichier, gérable à la souris. Il est désormais capable d'imprimer des fichiers 'powerpackés'. Auteur : David Béryl

DPAT 60/ Rescale v1.0 : Une commande Cli qui retaille une image 511x511 en 640x511. Auteur : Frédéric Delacroix

DPAT 60/ Screen2IFF v1.0 : Une commodité qui sous l'impulsion d'une combinaison de touches permet de sauvegarder l'image de votre écran sous forme d'un fichier IFF. Auteur : Frédéric Delacroix

DPAT 60/ SDCS : SDCS signifie Sound Disk Construction Set (créateur de démo-son). Il vous permettra, grâce à une Interface Graphique Utilisateur (GUI), de choisir une image et un échantillon sonore et de les placer sur une disquette avec un peu de code de démarrage. L'image peut être presque n'importe quelle image IFF ILBM affichable, et l'échantillon est un fichier IFF 8SVX normal comme produit par des programmes échantillonneurs tels TechnoSound. La GUI dispose de raccourcis et fonctions d'aide, l'écran est public. A vos claviers. Shareware : 100FF demandé. Auteur : Frédéric Delacroix

DPAT 60/ ViewerII : ViewerII est un visualiseur d'images utilisant la bibliothèque DataTypes.library, et qui permet ainsi d'admirer des images IFF-ILBM, GIF, JPEG, PCX, BMP, etc... pour peu que le fichier datatypes correspondant se trouve dans Classe/- Datatypes/ et dans DEVS :Datatypes/... Compatible 3.0 UNIQUEMENT. Auteur : Rodrigo Reyes

 $D P A T 61 =$ 

DPAT 61/ Biorythme v1.0 : Un programme calculant et affichant vos désormais célèbres courbes biorythmiques (physique, intellectuel et émotionnelle) en fonction du jour du mois. On n'y croit ou pas c'est votre problème. La présentation est extrêmement sobre, sans possibilité d'impression, c'est un peu dommage... Auteur : Yann Morin

DPAT 61/ Emotions v1.1 : Un petit programme qui se propose de vous cerner émotionnellement, cela en une vingtaine de questions. Le résultat est affiché à l'écran, une impression vous est proposé. L'interface réduite à son stricte minimum n'empêche pas le programme d'être cependant très fonctionnel. Auteur : David Béryl

DPAT 61/ Psycho v1.6 : Un programme de caractériologie. En une trentaine de questions, celui-ci brosse votre portrait, donne des indications de type " comment ce comporter avec eux" et quelques personnages historiques ayant ce même caractère. Sachez que je suis un N.E.A.P (Non-Emotif, Actif, Primaire) sanguin. et que je suis facile à vivre mais, ceci n'étant pas une annonce matrimoniale, revenons à notre sujet. D'après l'auteur (et je n'ai aucune raison de ne pas le croire), ce test est encore utilisé comme test d'embauche par certains recruteurs. Ce programme qui dispose de la même interface graphique que le précédent est assez rigolo d'autant plus que lui accepte d'imprimer sur ma p'tite HP. Auteur : David Béryl

DPAT 61/ Rencontre du 3ème type : Un programme Amos qui est en fait une animation remettant l'homme à sa place, un peu à la manière de Moebius dans "L'Homme est-il bon ?". Pour profiter pleinement du spectacle, il est nécessaire d'avoir un Amiga disposant d'un méga Chip ou plus. Auteur : Raphael Borrelli

DPAT 61/ StarsBlanker : Une commodité (2.0 et +), un "blanker" d'écran qui vous projete dans un univers étoilé fort sympathique. Deux versions sont fournies : une pour 68000, l'autre pour 68020. Il a été écrit en Assembleur, le source est fourni. Auteur : Patrice Rault

DPAT 61/ Tendance v1.0 : Figurez-vous que ce programme est là pour vous aider. En effet, celui-ci va vous permettre de connaître vos moments de chances au quart d'heure près si si si c'est y pas beau ça. En effet à partir de maintenant vous saurez qu'il vaut mieux rester couché qu'essayer d'aller dépenser une fortune en billet de loterie alors que vraiment ce n'est pas votre jour. Pour moi, le plus dur fut de faire patienter des profs pendant une demi-heure (moment divin ou toute la numérologie était derrière moi pour me soutenir) avant de me lancer dans des explications saugrenues concernant des matières obtues... Vous l'aurez compris encore une fois, on y croit ou pas mais prenez le plutôt comme un simulateur de chance, une sorte de charte Angoumoise pour tous jeux de rôles (mais ça c'est mon petit côté Non-Emotif, Actif, Primaire :-))... Sachez aussi qu'il est impératif de posséder une imprimante pour jouir de ce programme, car il n'y a pas de sortie écran. Auteur : Yann Morin

DPAT 61/ Timer v1.01 : Un programme de 6Ko qui tout d'abord vous dit (écrit) bonjour ou bonsoir, vous donne l'heure et la date sans oublier le quantième ainsi que l'éphéméride du jour et du lendemain. Un peu comme Alain Gilot Pétré... Enfin c'est pas gros et c'est sympa (bien que chez moi on ne fête pas les fêtes)... Auteur : Christian Kaspar

DPAT 61/ Uranus v3.2 : Nous rentrons dans l'astrologie, le programme vous demande votre nom et votre date de naissance, puis il vous donne les grandes lignes de votre signe. Pour les passionnés, je préciserais qu'il ne tient pas compte des ascendants. En revanche, il vous indique sur un joli dessin les point faibles de votre organisme. Auteur : David Béryl

 $D P A T 62 =$ 

DPAT 62/ Amitel v1.10 : Mise à jour de la version 1.0 se trouvant sur la DPAT 58. Pour les petits nouveaux, ceci est un émulateur minitel 1b. Croyez moi, il vaut généralement mieux un excellent émulateur 1b qu'un médiocre émulateur minitel 2. Alors quand celui-ci est un shareware à 50FF, pourquoi s'en priver. Pour les anciens, voici les améliorations apportées à cette version : support des protocoles de téléchargement de la librairie XPR et ajout du ToolType XPR, localisation et ajout du fichier AmiTEL.catalog, modification reconnaissance Minitel/Modem et ajout identification pour FRANCE TEASER, ajout configuration touches de fonction et modification fenêtre de statut pour protocoles XPR, intégration de BBTPro 2.3.5. Comme précisé plus haut, c'est un shareware (il faut parfois insister lourdement). Pour 50FF, vous avez droit à une mise à jour gratuite et pour 100FF vous êtes définitivement enregistré et par conséquent vous recevrez automatiquement les dernières versions. Auteur : Pascal Grange as Ldfa

DPAT 62/ ChipMemFirst : Obligez votre ordinateur à utiliser votre mémoire Chip en premier, ça peut être utile pour certaines démos ou autre... Auteur : Patrice Rault

DPAT 62/ CliExchange v1.4 : Un programme qui propose les mêmes fonctionnalités que l'utilitaire standard de Commodore : Exchange. La grande différence est que CLIExchange ne possède pas d'interface graphique mais peut être lancé depuis un shell, un script, un dock de ToolManager, une touche d'appel de Yak, un menu de BrowserII, etc... Remarquons qu'il peut travailler avec une liste de commodités... Auteur : Gaël Marziou

DPAT 62/ ObjectUIK : Quelques programmes d'exemples (un viewer de fontes, etc...), et une foule d'objet UIK permettant : de lire des fichiers "Powerpacké", jouer des modules Med, etc... Shareware 100FF minimum, cela comprend les prochaines mise à jour gratuites. Auteur : Florent Boireau

DPAT 62/ PF85 v1.0 : Un petit utilitaire (une commande Cli) permettant d'imprimer des fichiers ASCII sur 85 lignes par page. Son but est de vous faire économiser du papier imprimante. Auteur : Yann Morin

 $D P A T 63 =$ 

DPAT 63/ LF\_AutoRef v0.9 : Il s'agit d'un programme qui insère des séquences ANSI dans les fichiers Adocs pour mettre les termes connus en valeur. Auteur : Laurent Faillie

DPAT 63/ LFLocalize v0.3 : Un programme qui "localise" un source C, i.e : ajout du code de gestion des catalogues, extraction des chaînes... Source C inclus. Auteur : Laurent Faillie

DPAT 63/ LFSystemBinder v1.0 : Une superbe réalisation, pour ceux qui connaissent Assign-Manager, ce programme s'en rapproche tout en offrant beaucoup plus de possibilités. En effet, il gère les Assigns, les variables d'environnement, les commandes résidentes et les paths, tout ça par l'intermédiaire d'une interface graphique. Compatible 2.0 ou +. Auteur : Laurent Faillie

DPAT 63/ PP\_AmigaGuide v2.0 : Utilitaire permettant de lire les fichiers AmigaGuide compressés par PowerPacker. Auteur : Laurent Faillie

DPAT 63/ Yak v1.58 : Mise à jour de la version se trouvant sur la DPAT 52. Un utilitaire génial qui permet de contrôler une foule de choses : HotKeys, auto-pointage, etc... Bref, la liste serait trop longue et le logiciel mériterait un test complet. Ceci dit le source C est fourni. Distribution française. Auteur : Gaël Marziou

 $D P A T 64 =$ 

DPAT 64/ ARexxSupervisor : Mise à jour de la version se trouvant sur la DPAT 59. ARexxSupervisor est principalement un outil pour ceux d'entre vous qui veulent intégrer et tester/debuguer correctement des interfaces ARexx de leurs programmes. ARexxSupervisor permet de contrôler à la souris les données qui sont envoyées à un port ARexx valide. C'est très bien, c'est un Shareware, 10\$ sont demandés. . Auteur : Frédéric Delacroix

DPAT 64/ ErrorMsg.library : Mise à jour de la version se trouvant sur la DPAT 60. Le but de cette bibliothèque, est de faciliter la vie des programmeurs en les soulageant de la difficile tâche d'avertir l'utilisateur que quelque chose se passe mal. Auteur : Frédéric Delacroix

DPAT 64/ Injector v2.00 : Enorme mise à jour de la version se trouvant sur la DPAT 40. Encore une fois se logiciel mériterait un test approfondi, il n'a plus grand chose à voir avec la version précédente. En effet, vous disposez d'un mini langage de programmation vous permettant d'associer des actions (très nombreuses) à des touches, sans oublier un port AREXX, et un éditeur de préférences des plus ergonomiques. Un superbe programme. Shareware, 50FF sont demandés. Auteur : Frédéric Delacroix

DPAT 64/ Screen2IFF v1.0 : Mise à jour de la version se trouvant sur la DPAT numéro 60. Une commodité grabber d'écran. Auteur : Frédéric Delacroix

DPAT 64/ SDCS : Mise à jour de la version se trouvant sur la DPAT 60. Installeur de démo graphique-son sur disquette. Shareware : 100FF demandé. Auteur : Frédéric Delacroix

 $D P A T 65 =$ 

DPAT 65/ DParc v2.0 : Ce programme vous permettra d'archiver sur n'importe quel support (HD, Syquest,etc...) vos disquettes. Shareware, 50FF minimum demandés. Auteur : Emmanuel Doguet

DPAT 65/ Fourier v1.12 : Ce programme permet la décomposition en séries de fourier d'un signal périodique quelconque. Le signal à traiter est dessiné avec la souris et le calcul produira un résultat sur un maximum de 32 harmoniques. Ce programme permet également de composer un signal à partir d'harmoniques dont les caractéristiques seront saisies au clavier. Il permet enfin de sauvegarder et d'imprimer les caractéristiques harmoniques des signaux traités. Il a été écrit en Basic GFA. Auteur : Yves-Pascal Gambino

DPAT 65/ MadCom v3.0 : Ce programme est destiné aux SysOps travaillant avec le logiciel MAD-le-RTC. Il permet la saisie des commentaires affectés à chaque fichier du téléchargement : le commentaire du fichier et le fichier GuideTel (#?.Gdt) associé au fichier. Ceci est une version démo. Auteur : Emmanuel Doguet

#### $D P A T 66 =$

DPAT 66/ AppAssign v2.0 : Il vous permet d'effectuer vos assigns sans presque rien taper, tout simplement en faisant glisser le répertoire sur son appicon. Mais ça c'est la partie visible de l'iceberg, c'est un super programme qui mérite de figurer parmi vos utilitaires préférés. Ceci dit c'est un Shareware, 50FF sont demandés. Auteur : Emmanuel Doguet

DPAT 66/ BaseConverter v1.0 : C'est une commande AmigaDOS qui permet la conversion d'un nombre naturel d'une base vers une autre. Auteur : Nicolas Mougel

DPAT 66/ BaseDisplay v1.0 : Une commande AmigaDOS qui donne rapidement l'équivalent d'un nombre naturel d'une base donnée vers toutes les autres bases. Auteur : Nicolas Mougel

DPAT 66/ Enigma : Une image jpeg (accompagnée d'un viewer ECS et AGA). Elle a été créée sur un 4000 équipé d'une carte Picasso et de TV Paint. Auteur : Yann Julou, Snugl et le Charentais

DPAT 66/ RTRequest v1.2 : RTRequest vous permet d'accéder aux superbes boîtes de requête de la reqtools.library à partir de l'AmigaDOS ! C'est y pas superbement cool ça??? Auteur : Emmanuel Doguet

 $D P A T 67 ==$ 

DPAT 67/ ADoc v4.0 : ADoc est un utilitaire permettant de gérer des documentations sur n'importe quel sujet. Il est capable de lancer automatiquement la recherche d'un mot désigné à la souris, et peut travailler sur plusieurs fichiers à la fois. ADoc peut également utiliser directement les fichiers AutoDoc et AmigaGuide, ainsi que des fichiers compactés à l'aide de l'utilitaire PowerPacker. Auteur : Denis Gounelle

DPAT 67/ AFile v3.12 : AFile est gestionnaire de fichier, c'est-à-dire qu'il vous permet de créer et de gérer vos fichiers (carnet d'adresse, vidéothèque, clients, etc...) au moyen d'une interface Intuition. Il n'y a aucune limitation sur le nombre de champs ou d'enregistrements. Le programme dispose des fonctions classiques d'impression, de tri et d'importation/exportation de données. AFile utilise AREXX comme langage de programmation. Il est possible de créer des masques de saisie complets avec image de fond, positionnement des champs au pixel près, vérification des valeurs saisies, personnalisation des menus et de l'impression. C'est mon dentiste qui va être content (et en plus c'est vrai). Auteur : Denis Gounelle

DPAT 67/ AZap v2.20 : AZap est un éditeur binaire capable d'éditer aussi bien un fichier que la mémoire, ou encore une disquette. AZap peut ouvrir plusieurs fenêtres d'édition en même temps et dispose de nombreuses fonctions, comme l'impression d'un bloc, le remplissage d'un bloc, la recherche d'une chaîne, etc... Auteur : Denis Gounelle

 $D P A T 68 =$ 

DPAT 68/ AA-Reset v2.01 : Un reset 'Hard' de votre Amiga tout à fait sérieux. Il supprime toute structure résidente (RAD comprise). Il s'agit de la seconde version de AA-Reset paru en DPAT #49, indispensable. Auteur : Thomas PIMMEL

DPAT 68/ EcoDisk v1.191 : Mise à jour du gestionnaire de fichier de la DPAT 57. Quelques bugs ont été corrigés, des players de modules réécrits, etc... Shareware 60FF demandés ou une canette de bibine (offrez une Guiness il la vaut). Auteur : Thomas PIMMEL

DPAT 68/ Flam v1.0 : Ceci est un générateur aléatoire de flamme. A travers une interface graphique, vous paramètrez ce générateur et vous obtiendrez une petite (ou une grosse) animation de feu que vous pourrez sauvegarder en IFF24. Cette version est la première et dernière version en Freeware, les autres versions ne seront distribuées qu'aux personnes enregistrées. L'enregistrement nécessite l'envoi d'un joli chèque de 60FF. Auteurs : Brice Allenbrand & Noël Butterlin

DPAT 68/ FracPro v1.58 : Mise à jour de la version se trouvant sur la DPAT 57. C'est un générateur de fractale joli et fonctionnel, mais attention, celui-ci dispose d'un mode 'folklorique' qui 'redimensionne' cet ensemble à lui tout seul!!!. De plus, vos images sont sauvées en IFF24. Auteur : Brice Allenbrand

DPAT 68/ P4 v1.0 : Ayons tout d'abord une pensée émue pour l'auteur de ce programme. En effet, ce courageux monsieur a eu confirmation qu'il aura bien l'honneur de servir la France. Alors cher auteur, c'est les yeux brillants d'envies que moi pauvre inapte, je te tire mon chapeau. Ceci dit et parenthèse fermée, P4 est un jeu de puissance quatre (sur votre écran Workbench) pour joueur averti. Auteur : Brice Allenbrand

 $D P A T 69 = =$ 

DPAT 69/ Abank v1.01 : Ceci est un très joli, que dis-je très joli, un magnifique programme de gestion de compte bancaire. Je vous annonce tout de suite que c'est un des plus beau programme écrit en Amos qu'il m'aie été donné de mettre dans les DPAT. Sa présentation est extrêmement agréable (ceci est la version 1.01...) et son ergonomie séduisante. Ceci dit il vous permet de tenir à jour plusieurs comptes (10 au maximum) simultanément, de gérer un budget (en clair et sans décodeur savoir si vous dépensez plus en achat informatique, voiture, petite culotte de fine dentelles roses assorties mais ne nous égarons pas hum hum). Bon c'est vraiment très très bien et dès que je trouve 75FF, je les envoie à l'auteur histoire de ne plus être limité à cette version démo. C'est donc un Shareware. De plus celui-ci est compatible Aregi DPAT 59. Soulignons que les superbes graphiques sont de Stéphane Anquetil célèbre auteur de l'icône des DPAT et de bien d'autres choses. Auteur : David Gaussinel

DPAT 69/ DiskListDemo v1.0 : Un gestionnaire de listes (cassettes vidéo, disquettes...) programmé en GFA Basic v3.042F. Cette version retourne au WorkBench automatiquement après un temps d'utilisation aléatoirement choisi entre 3 et 5 minutes. Version enregistrée contre 30FF. Auteur : Sébastien Cambier & François Coppin

DPAT 69/ ANewsIndex 1-70 : Fichier ascii de l'index de tous les articles parus dans AmigaNews et dans AmigaDP depuis le numéro 1. Auteur : Alain Bourgery

DPAT 69/ DPAT 1-72 : Le fichier ascii décrivant les DPAT 1 à 72 tel qu'il est paru dans AmigaNews. Auteur : Thierry Colin

DPAT 69/ DPAF 1-5 : Le fichier ascii décrivant les DPAF 1 à 5 tel qu'il est paru dans AmigaNews. Auteur : Thierry Colin

 $D P A T 70 = 1$ 

DPAT 70/ Convaski 1.0 : Un programme de conversion ASCII Amiga vers Mac, Mac vers Amiga et enfin Amiga vers Tex. Rien de très original me direz vous? Que nenni!, vous répondrais-je. Car tout d'abord, l'auteur m'a expédié une superbe documentation imprimée grâce à Tex (j'en ai pleuré tellement c'était beau, si c'est vrai j'ai même honte de l'avoir précieusement rangé à coté de mes quelques kilos de doc misérablement sortis de ma HP), ensuite ceci n'est rien de moins que le plus puissant (voir le plus intelligent) convertisseur Amiga-Mac qu'il m'aie été donné d'utiliser. Il dispose d'une interface graphique, d'un mode sous Cli et fonctionne sur 1.3 ou plus. C'est un Freeware. A posséder absolument dans le cas d'échanges illicites fréquents. Auteur : Gilles Pérez

DPAT 70/ Pro-Wizard v2.0 : C'est aussi une superbe réalisation. Il s'agit d'un convertisseur de modules divers (40 en tout!!) en modules PROTRACKER. Il se compose d'une belle interface graphique, très simple d'emploi il dispose même de son propre 'file ripper' c'est génial comme tout. Programme écrit en Assembleur, richement documenté. Shareware, 50FF demandés. Auteur : Nicolas Franck

 $D P A T 71 ==$ 

DPAT 71/ AppISizer v0.72 : Le retour, mise à jour de la version se trouvant sur la DPAT 40. Trente et une disquettes plus tard ce best seller (meilleures ventes comme dirait M. Hammouche 'Humour') des DPAT revient sur vos écrans. Cet utilitaire dispose d'un AppIcon sur lequel vous pouvez laisser tomber tout ce qui passe sous votre pointeur pour obtenir dans les plus brefs délais : le nombre de fichiers, de répertoires, d'octets, de blocs utilisés et le nombre de blocs nécessaires pour la copie de l'objet sur un disk OFS ou FFS. Auteur : Gérard Cornu

DPAT 71/ Controleur v1.0 : Un programme vous permettant de vérifier facilement si vous avez gagné au loto. Selon l'auteur ceci convient parfaitement au jeu par abonnement. N'étant pas expert en la matière, je ne m'étendrai pas sur ce sujet. Auteur : Robert Elisei

DPAT 71/ POV\_IG v0.9B : Ceci est une interface intuition pour paramètrer et lancer les calculs sur P.O.V. Simple et efficace ceci est la version Béta. Auteur : Philippe Godin

DPAT 71/ Yak v1.59 : Mise à jour de la version se trouvant sur la DPAT 63. Quelques corrections de Bug. Un utilitaire à tout faire, auto pointage, hotkey, extincteur, etc... A posséder. Auteur : Gaël Marziou

 $D P A T 72 =$ 

DPAT 72/ Dock Savage : De superbes docks plus ou moins animées pour Tool Manager, quelques icônes au combien séduisants sans oublier un zest de motifs. C'est sympa, c'est un Shareware, 50FF sont demandés. Auteur : Joël Fauche

DPAT 72/ Matrice Carrées v1.1 : Un programme pour traiter les matrices carrées. Vous pouvez effectuer bon nombre de calculs et autres manipulations. Au diable votre bonne vieille calculatrice, vous avez votre Amiga et ne me dites pas qu'il n'est pas autorisé aux exams... Auteur : Frederic Le Mouel

DPAT 72/ Mouse Startup v1.00A : Une commande vous permettant de sélectionner au moment du boot (d'un clic de souris) votre répertoire 'WBStartup'. Utile si vous avez peu de mémoire, cela permet en effet d'alléger quelque peu votre système. Auteur : Fabrice Gadaud

DPAT 72/ Quiz v1.1 : Un générateur de Q.C.M, utilisable par des enfants car entièrement pilotable à la souris. Il donne ensuite le nombre de bonnes réponses et le temps moyen de réponse. Auteur : Robert Elisei

 $D P A T 7 3 = 222$ 

DPAT 73/ ABank v1.02 : mise à jour de la version se trouvant sur la DPAT numéro 69, ceci est un magnifique programme de gestion de compte bancaire. Quelques bugs corrigés, amélioration de l'impression, meilleure visualisation des statistiques par poste, etc... Version démo, limitée à 50 opérations, version complète contre 75FF auprès de l'auteur. Ceci fait office de mise à jour pour tous les utilisateurs déjà enregistrés. Auteur : David Gaussinel.

DPAT 73/ AmigaTap v1.1 : grâce à ce programme, vous allez pouvoir vous entraîner à taper au clavier à l'aide de vos deux mains et de vos dix doigts. En effet, le but de celui-ci est de vous apprendre les bases de la dactylographie. Pour cela, après avoir judicieusement placé vos doigts sur le clavier, l'ordinateur vous demandera de taper des lettres, des mots ou même des phrases. Est pris en compte la vitesse de réponse et le nombre d'erreurs commises. Auteur : Frank Priola.

 $D P A T 7 4 =$ 

DPAT 74/ DigiZ v2.1 : c'est d'abord une montre et un réveil. Mais cette montre présente une particularité : elle a la possibilité de changer d'écran. En effet, les autres montres restent dans le Workbench, et lorsque vous travaillez avec un logiciel qui utilise son propre écran, il vous faut, soit ouvrir l'écran du Workbench, soit tirer celui de votre logiciel pour pouvoir lire l'heure. DigiZ, elle, vous permet de l'installer sur l'écran de votre choix. Souvent très pratique, quelques problèmes cependant si les fontes utilisées par le système sont de trop grandes tailles. Auteur : Mikaël Zajac.

DPAT 74/ DTMF v2.2 : cet utilitaire consiste en un composeur de numéros de téléphone en fréquences vocales, doté d'un répertoire téléphonique. DTMF est décliné en 3 versions 68000, 68020, 68030. Il nécessite l'AmigaOS 2.04 ou plus. Son fonctionnement est très simple, soit vous rentrez directement le numéro de téléphone, soit vous passez par le répertoire, dans les deux cas, l'ordinateur va faire des tut tut, il ne vous reste plus qu'à approcher le combiné du haut parleur et hop, le tour est joué et le numéro composé. Le source C et une jolie doc au format AmigaGuide sont inclus. Auteur : Alain Bonnefoy.

DPAT 74/ G.S.L.F v1.0 : aussi nommé Guide de Style de Localisation Française, c'est y pas beau ça? En fait, présenté sous la forme d'un fichier AmigaGuide, ce texte est là pour aider les jeunes candidats à la programmation ou à la localisation. Il reprend pour la plupart les indications de Commodore quant à la présentation des programmes. Je pense qu'il serait utile à beaucoup d'entre nous de se plonger dans ce fichier. Auteur : Jérôme Chesnot.

DPAT 74/ POVControl v1.0 : il permet de configurer les paramètres du logiciel Persistence Of Vision 2.x, uniquement par le biais d'une interface intuition. Rigoureusement indispensable si vous n'aimez pas vous compliquez la vie tout en étant un utilisateur de POV. Auteur : Nicolas Moujel.

 $D P A T 7 5 =$ 

DPAT 75/ ARegi v1.01 : Il s'agit d'un programme destiné à gérer facilement des utilisateurs enregistrés pour un programme Shareware. ARegi permet notamment d'encrypter des fichiers key contenant l'identité de l'utilisateur enregistré. Le programme supporte un grand nombre d'options qui sont décrites dans sa documentation au format ASCII et au format AmigaGuide). Il est compatible du 1.2 au 3.0 et quel que soit le système, son apparence restera la même. Auteur : David Gaussinel.

DPAT 75/ Je\_Tu\_Il v1.0 : c'est un logiciel d'aide à la conjugaison. Il sait en principe conjuguer tous les verbes à tous les temps simples. De plus, c'est une "commoditie" : une fois chargé vous pouvez le faire apparaître à tout moment (sur tout écran public) grâce à une séquence de touches. Il utilise un fichier de données qui contient la liste des verbes irréguliers. Je\_Tu\_Il s'utilise de façon intuitive : vous tapez le verbe, vous choisissez le mode et le temps et les formes apparaissent. S'il y a plus de 6 formes, vous pouvez les faire défiler à l'aide de l'ascenseur, c'est très sympa, mais un conseil, ne le laissez pas traîner ouvert, cela ralentirait voir bloquerait votre machine, il y a une boucle la dessous :-). Auteur : Mikaël Zajac.

DPAT 75/ Je\_Tu\_Il\_Ex : c'est un outil d'aide à la conjugaison qui s'intègre dans le traitement de texte Excellence 3. Pour cela il utilise le langage AREXX. Pratiquement, vous êtes sous excellence, une petite combinaison de touche et re la boum vous pouvez rentrer le verbe à conjuguer... Auteur : Mikaël Zajac.

DPAT 75/ NCC\_Fonts : Un ensemble de polices créées pour des écrans en haute résolution (640x400, 800x600, 1024x768), mais aussi pour les possesseurs de cartes graphiques comme la Picasso2. De bien jolies polices sachant de plus que certaines sont ombrées (idéal pour les icônes), cela peut être du plus bel effet sur un écran de Workbench. Mais ce n'est pas tout, vous trouverez aussi une quinzaine d'icônes relativement sympathiques. Auteur : Rodolphe Sanderson.

 $D P A T 76 =$ 

DPAT 76/ DropIt v0.98f : un utilitaire Workbench utilisant la Whatis.library. Concrètement, vous pouvez définir une action pour chaque type de d'objets (volumes, fichier textes, etc...), ensuite il vous suffiras de lâcher un icône sur celui de DropIt! pour que l'action prédéfinie s'exécute. Signalons au passage, qu'il est "livré" avec un afficheur IFF (non compatible avec le HAM8 et l'IFF 256 couleurs.), un playeur de sons, un afficheur de textes et un décompacteurs (nécessitant ZOO, Lha et la PowerPacker.library). Le logiciel dispose d'une belle interface graphique, des exemples sont fournis, la documentation est abondante (format Doc et AmigaGuide). DropIt! est compatible 2.04 et plus. Auteur : Jean-Yves Oberlé.

DPAT 76/ FinalDemineur v1.0 : Un p'tit jeu de démineur sous workbench. Il est sympathique, icônifiable et il respecte la machine, un petit jeu pour s'occuper lorsque l'Amiga mouline. Sauvegarde des meilleurs temps, documentation au format ASCII. Auteur : Mikel Le Roux.

DPAT 76/ UpSideDown v2.6 : un jeu d'Othello ou de reversi comme vous voulez. Il se joue sur son propre écran, ceci étant une version de démonstration seul le niveau novice est accessible (même moi je le gagne cong...). Documentation au format ASCII, vous devez envoyer 40FF à l'auteur pour obtenir la version non bridée. Compatible 1.3 et plus. Auteur : Gweny Ropert.

 $D P A T 7 7 =$ 

DPAT 77/ EmptyCheck : une commodité extrêmement sympathique. En effet celle-ci détecte les disquettes nommées Empty et vous propose de les renommer (en choisissant dans une liste, ou à l'aide d'un string gadget). L'auteur signal de possible problème avec un lecteur DF1. Un programme qui mériterait d'être un peut remanier (Reconnaissance des disquettes nommées Vide par exemple). Une superbe idée. Auteur : Alexandre Jousset.

DPAT 77/ ErrorMsg v3.01 : Une bibliothèque run-time qui rend les choses faciles pour les programmes qui veulent afficher des messages d'erreur système localisés. A des possibilités ARexx. Fourni avec une commodité et un exemple. Includes, source pour le code glue, autodocs sont inclus. Auteur : Frédéric Delacroix.

DPAT 77/ Injector v2.24 : C'est une commodité invoquée par hotkeys, totalement configurable, qui vous permet d'injecter toutes sortes de choses comme si elles avaient été tapées au clavier. Complètement ré-écrit depuis les versions 1.x. A un joli programme de préférences, complète localisation et support ARexx. Requiert le Kickstart 2.04+, reqtools.library V38+ (copyright Nico François) et l'errormsg.library qui est fournie. Version 2.24, SHAREWARE 50FF demandé. Auteur : Frédéric Delacroix.

DPAT 77/ LFGrabPath v1.0 : Tous les Shells lancés par une simple tache ou par un processus démarré par le Workbench n'héritent d'aucun path. C'est le cas de ceux créés par des programmes comme DMouse ou du Shell esclave de DiceConfig. LFGrabPath permet de capturer le path global du système qui est stocké dans la structure CLI du Workbench. N'oubliez pas d'envoyer une carte postale à l'auteur, si vous êtes un adepte de son programme. Auteur : Laurent Faille.

DPAT 77/ MCall v1.4d' : MCall est une commodité qui sert de répertoire électronique. Elle permet de stocker les noms, prénoms, adresses et téléphones de ses contacts, de les trier et de composer les numéros de téléphone avec un modem Hayes. Tout un jeu de raccourcis clavier est disponible pour une plus grande rapidité dans la saisie des champs et l'utilisation du programme. SHAREWARE 40FF demandés. Auteur : Alexandre JOUSSET.

DPAT 77/ OuvreLib v1.2 : il permet d'ouvrir une ou plusieurs bibliothèques (gestion des jokers) et la laisse accessible jusqu'à la fin de la session de travail. Commande Cli uniquement, source disponible auprès de l'auteur. Compatible 2.04 et plus. Auteur : Ludovic Brelivet.

 $D P A T 7 8 = =$ 

DPAT 78/ 3inch5 : Comment installer un disque dur 3"5 dans un Amiga 1200? Vous trouverez la réponse ici en effet des plans au format IFF, et un fichier texte vous explique comment faire. Auteur : Frédéric Moreau

DPAT 78/ Catalogue v3.0 : un programme qui vous aidera à tenir à jour vos listes de disquettes. Beaucoup de Bugs fixés depuis la dernière version. Il est compatible 1.2 et plus, étant programmé en GFA compilé, l'auteur indique qu'il y a de forte chance pour que son programme plante sur un Amiga 3000. SHAREWARE 30FF demandés. Auteur : David Béryl.

DPAT 78/ AHP v1.5 : AHP permet de transférer des données provenant du calculateur scientifique HP 48 (S, SX, G ou GX) vers notre cher Amiga et inversement. Il est également possible de récupérer des programmes ou des données ayant été transférés sur un PC. Le tout est géré par une jolie petite interface graphique. Le plan du câble est fournit. Auteur : Stéphane Doucet.

DPAT 78/ HPAsm v3.10 : HPAsm est un assembleur pour les calculateurs HP à base de microprocesseur Saturn (HP28, HP48...) HPAsm a besoin du kickstart 2.04 ou plus pour fonctionner. Deux autres programmes sont fournis avec cette archive dans le répertoire Utils : Send un petit programme pour envoyer des fichiers à la hp48 grâce aux librairies xpr et IffToGrob pour convertir des images IFF en grobs ou en fichiers utilisables par HPAsm. Auteur : Vallée Christophe

DPAT 78/ PassOver : Il permet d'empêcher de démarrer votre Amiga avec la disquette ou le disque dur sur lequel il a été installé si vous ne connaissez pas le code de passe. Il ne marche pas si votre dur se nomme hd0 : ennuyeux, mais beaucoup de gens ont encore des dh0 :. Auteur : Michel Perez

DPAT 78/ PeekQual v1.0 : une petite commande CLI qui permet de détecter les qualificateurs (boutons de souris, touche du clavier...), pour utilisation dans les scripts. Source fourni. Auteur : Frédéric Delacroix.

 $D P A T 79 = =$ 

DPAT 79/ Géo v1.0 : un fichier AmigaGuide et 25 fichiers IFF représentant la France, ses régions et ses départements. Vous lancez le tout (en passant par multiview par exemple) et vous vous promenez dans ce beau pays. Vous aurez accès à une foule d'information comme le nom des régions, des départements, des préfectures, des sous préfectures, de leur nombre d'habitants, de leur superficie, de leur densité et tout plein de choses encore. Par exemple, saviez vous que la préfecture de la Lozère est Mende et qu'il n'y a que 12667 Mendois (même à Auch qui est la préfecture du Gers ils sont deux fois plus nombreux). Etonnant non? Ceci dit c'est un bel exemple d'utilisation d'AmigaGuide et une réalisation propre et très soignée. J'attend patiemment une version qui inclura les sons typiques de tous ces lieux. Un détail au passage, il est fait pour être utilisé avec un écran en 640 par 512 et en 4 couleurs minimum. AmigaGuide ou multiview indispensable, non compatible 1.3. Auteur : Jérôme Chesnot.

 $D P A T 8 0 =$ 

DPAT 81/ AIVE v1.7f : Amiga Image ViewEr, un afficheur d'images de plus? Et bien oui. Il permet d'afficher des Images en 256 couleurs (ou en 16 niveaux de gris) sur n'importe quel Amiga disposant de 512ko de Chip. Il charge aussi bien du IFF que du GIF, il n'exploite pas les chips AGA et utilise le mode HAM par défaut (pour afficher en 256 couleurs). Mais il permet de retailler l'image à la taille de l'écran, il dispose de deux dithering et de deux smoothing. Le temps d'affichage d'une image GIF est relativement lent... Et avis au possesseur de machine non AGA ne vous attendez pas à un résultat spectaculaire, ce n'est toujours que du HAM. Ce logiciel s'utilise soit comme une commande CLI, soit depuis le WorkBench. Auteur : Laurent Vivier.

 $D P A T 8 1 =$ 

DPAT 81/ ChipSaver V1.3a : il sauve votre mémoire Chip au Reset. Plus exactement il la copie en mémoire Fast. N'étant pas un spécialiste de ce genre de programme (les rippers), je cède la parole à l'auteur : "CS peut remplacer avantageusement exoticRESET!!" Je pense que les connaisseurs apprécieront. La doc est complète. Amusez vous bien, mais il serait de bon ton de se conformer aux dires de l'auteur concernant la déontologie du ripping (enfin moi ce que j'en dit, c'est pour vous...). Auteur : Nasr Alexis.

DPAT 81/ Injector v2.3 : mise à jour de la version se trouvant sur la DPAT 77. Quelques bugs corrigées, quelques améliorations, il vous permet toujours d'injecter plein de chose où vous le voulez et ce, par l'intermédiaire de touches de commande (appel de string gadget et autres files requester). Documentation AmigaGuide, compatible 2.04 et plus. Shareware 50FF demandés. Auteur : Frédéric Delacroix.

DPAT 81/ OverControl v1.0 : cet utilitaire CLI corrige un aspect négatif des disques durs Overdrive : ils sont très rapides, mais souvent, ils "gèlent" les autres tâches pendant de longs accès... Avec OverControl on peut l'éviter! En effet ce programme ralentira peut être un peu votre disque dur (cela dépendra des autres tâches) mais il permettra à toutes vos tâches de continuer à s'exécuter pendant que votre dur se défragmentera... Auteur : Nasr Alexis.

DPAT 81/ SurveyMem v2.5 : un afficheur de mémoire? Mémoire Fast, Chip, les "largest block", la date et l'heure. Sans oublier une petite fonction vous permettant de vérifier qu'un programme vous restitue bien son ex-mémoire. Surveymem a environ 25 paramètres (!!),ce qui signifie que vous pouvez agir sur quasiment toutes les fonctions... Je pourrais passer des lignes et des lignes a vous décrire les différentes configurations et combinaisons de parametres... Mais la meilleure chose, c'est de l'essayer. C'est très sympa et çà reste compatible du 1.2 au 3.0. Juste un mot à l'auteur : le 1.2 c'est la machine préféré de M. Bruno (aussi appelé Le Patient) un des rédacteurs de ta revue préférée (du moins celle où il y a des rédacteurs voilà, celle là. :-). Auteur : Nasr Alexis.

DPAT 81/ WindowKey v1.01 : WindowKey est un programme 'input helper'. Le rôle de ces programmes est bien connu : ils activent, amènent à l'avant, renvoient à l'arrière, zooment, etc... n'importe quelle fenêtre ou écran à la demande de l'utilisateur. Il reprend la même interface qu'Injector et ce comporte comme lui. Compatible 2.04 et plus. Shareware, 50FF étant demandés. Auteur : Frédéric Delacroix.

 $D P A T 8 2 == 1$ 

DPAT 82/ AMITEL v2.0 : il s'agit de la première distribution en Shareware de ce programme, ceci est de plus une version de démonstration (la capture de pages, l'impression, la sauvegarde de la config, etc sont déconnectés). Pour les trop rares nouveaux venus, sachez que c'est un émulateur minitel type 1b. D'une façon plus spécifique, je signalerai que beaucoup de choses ont évolué depuis la dernière version. Même si l'interface utilisateur est restée quasi identique, Amitel se trouve être trois fois plus rapide, possède de nouvelles fonctions AREXX, l'émulation en mode mixte a été améliorée, il émule les caractères semigraphiques lignés, il intègre le protocole XPRBBTPro 2.3. Comme signalé plus haut, c'est un Shareware : 50FF sont demandés pour 1 mise à jour, 100FF pour une clef vous permettant d'obtenir autant de mises à jour désirées. Un programme très chouette, cherchez bien vous devez en avoir une version sur votre disque dur. Compatible 2.0 et plus. Auteur : Pascal Grange.

DPAT 82/ AnySize v1.0 rev1.0 : un programme de la famille du au combien célèbre AppISizer (de Monsieur Gérard Cornu). AnySize, vous donne le nombre de fichiers et leur taille, présents dans un volume ou autre tiroir. Sachez cependant qu'il ne trouvera son intérêt qu'au milieu du système 3.0, vous aurez en effet le nombre de programmes présents en fonction de leur type. Contrairement à AppISizer, AnySize ne s'occupe pas du nombre de blocs utilisés sur disk, la taille indiquée n'étant que la taille des fichiers. En guise de conclusion, acceptez ce conseil : si vous désirez connaître l'occupation d'un disk, d'un tiroir, ou de ce que vous voulez, je vous conseillerais AppISizer; mais si vous êtes intéressé par la taille des fichiers en fonction de leur type, alors, choisissez AnySize. Je ne lui reprocherai que deux choses, sa relative lenteur et son incapacité à se débrouiller avec un de mes durs (qui avouons le, est compressé grâce à XPK...). Auteur : David Scrève.

 $D P A T 8 3 =$ 

DPAT 83/ Errormsg.library v3.03 : Mise à jour de la version 3.01 (DPAT 77). Une bibliothèque run-time qui rend les choses faciles pour les programmes voulant afficher des messages d'erreurs systèmes localisés. Il possède des possibilités AREXX et MUI. Fourni avec une commodité et un exemple. Includes, source pour le code glue et autodocs sont inclus. Binaire uniquement. Auteur : Frédéric Delacroix.

DPAT 83/ Injector v2.31 : Mise à jour de la version 2.3 (DPAT 81). C'est une commodité invoquée par hotkeys, totalement configurable, qui vous permet d'injecter toutes sortes de choses comme si elles avaient été tapées au clavier. Il possède un joli programme de préférences, est complètement localisé et supporte AREXX. Requiert le Kickstart 2.04+, reqtools.library V38+ (copyright Nico François) et l'errormsg.library qui est fournie. SHAREWARE 50FF demandés, binaire seulement. Auteur : Frédéric Delacroix.

DPAT 83/ MUICatEdit v1.0 : il vous permet de lire, d'éditer et de sauver les fichiers catalogues fournis avec les programmes utilisant la locale.library. Vous pouvez ainsi traduire tous ces programmes dans la langue de votre choix. MUICatEdit utilise Magic User Interface ((c)1993-94 Stephan Stuntz), ce qui lui donne un confort d'utilisation accru. Voici les principales caractéristiques de MUICatEdit : utilise MUI, aide en ligne AmigaGuide, fonctions Recherche / Remplacement, création de fichiers .cd pour CatComp, localisation (v38+ seulement), reconnaît les mêmes séquences d'échappement que CatComp. Attention il est impératif de posséder la MuiMaster.library pour utiliser ce programme. Auteur : Alexandre François.

DPAT 83/ WindowKey v1.02 : Mise à jour de la version 1.01 se trouvant sur la DPAT 81. C'est une commodité invoquée par hotkeys, hautement configurable, pour manipuler les écrans et fenêtres sous Intuition. Beaucoup de commandes, joli programme de préférences, localisation complète, support AREXX. Requiert le Kickstart 2.04+, reqtools.library V38+ (copyright Nico François) et errormsg.library qui est fournie. SHAREWARE 50FF demandés, binaire seulement. Auteur : Frédéric Delacroix.

 $D P A T 8 4 =$ 

DPAT 84/ ARexxSupervisor v1.20 : mise à jour de la DPAT 83, c'est un programme de communication vers un port AREXX, il est contrôlé à la souris et permet entre autre choses de tester et "débuger" les interfaces AREXX de vos programmes. Tout ceci ce fait via une belle interface GadTools font-sensitive, la documentation est au format AmigaGuide. Nécessite reqtools.library V38+, errormsg.library V4+ et le Kickstart 2.0+. SHAREWARE 50FF étant demandé. Auteur : Frédéric Delacroix.

DPAT 84/ Errormsg.library v4.01 : mise à jour du de la DPAT 83, une bibliothèque run-time qui rend les choses faciles au programmeur désireux de faire afficher par leurs programmes des messages d'erreur système localisés. Dispose de possibilités ARexx et MUI. Fonctions d'ouverture de bibliothèques, devices et ressources. Fourni avec une commodité et un exemple. Includes, source pour le code glue et autodocs sont inclus. Binaire seulement, Auteur : Frédéric Delacroix.

DPAT 84/ Injector v2.32 : mise à jour du de la DPAT 83, il est dorénavant "font-sensitive", c'est une commodité invoquée par hotkeys, totalement configurable, qui vous permet d'injecter toutes sortes de choses comme si elles avaient été tapées au clavier. Complètement ré-écrit depuis les versions 1.x. Dispose d'un joli programme de préférences, d'une complète localisation et d'un support ARexx. Requiert le Kickstart 2.04+, reqtools.library V38+ (copyright Nico François) et l'errormsg.library qui est fournie. SHAREWARE 50FF étant demandé, binaire seulement. Auteur : Frédéric Delacroix.

DPAT 84/ WindowKey : mise à jour du de la DPAT 83, c'est une commodité invoquée par hotkeys, hautement configurable pour manipuler les écrans et fenêtres sous Intuition. Beaucoup de commandes, joli programme de préférences, localisation complète, support ARexx, s'adapte à la fonte. Requiert le Kickstart 2.04+, reqtools.library V38+ (copyright Nico François) et errormsg.library qui est fournie. SHAREWARE, binaire seulement. Auteur : Frédéric Delacroix.

 $D P A T 8 5 =$ 

DPAT 85/ Ripp 1.0 : MK Ripp est un "ripper" de modules compatibles ProTracker ( 31 Instruments ). Il se présente sous forme d'une disquette bootable. Je n'ai pas pu tester cet utilitaire sur beaucoup de jeux et démo. Mais à première vue il fonctionne correctement sur mon 1200. Cependant si le module à ripper n'est pas compatible Pro-Tracker, il n'y a aucune chance de réussite. N'oubliez pas que les musiques des jeux commerciaux sont copyright. Auteur : Pierre Fontaine.

DPAT 85/ QUIZ v2.3 : c'est un logiciel d'administration de questionnaires. Il peut être utilisé par tous mais il est plus particulièrement destiné aux écoles. Le jeux repose sur le principe des Q.C.M (questions à choix multiples) et est entièrement pilotable à la souris ce qui permet à de très jeunes enfants de l'utiliser. A la fin de la partie le programme évalue la performance de l'élève ou du joueur. Le logiciel peut utilisé des questionnaires écrits par l'utilisateur. Ceux-ci peuvent portés sur toutes les disciplines (math, français, anglais, histoire, géographie, technologie, etc...) Les fichiers de questions-réponses sont très simples à concevoir et sont écrit en ASCII, à partir d'un traitement de texte ou d'un simple éditeur de texte. Shareware 50FF demandés, compatible 2.0 et +. Auteur : Robert Elisei.

 $D P A T 86 == 1$ 

DPAT 86/ BorderMaker v1.0r : BorderMaker est un programme dédié au programmeurs en PCQ Pascal. Grâce à lui, vous pourrez facilement créer les bords de vos gadget dans vos interfaces intuition. BorderMaker peut écrire 4 types de bords. Ceux ci sont visibles dans l'icône de BorderMaker. Auteur : Michel Tournay.

#### $D P A T 8 7 =$

DPAT 87/ DOCK ICONS AMIDOCK/TOOLMANAGER v0.3 : Une petite collection d'icônes et de Dock en 4 ou 8 couleurs, notons que la palette 8 couleurs est copié sur celle de Magic Workbench. Auteur : Sylvain Bail.

DPAT 87/ Vocabulaire : Ce programme est destiné aux personnes voulant apprendre ou répéter des mots d'une langue étrangère. Il permet d'entrer des mots, de les éditer et d'effectuer un test.

 $D P A T 8 8 =$ 

DPAT 88/ EffectSlider v1.07 : c'est un programme qui vous permet de réaliser des Slide-Shows : un affichage de différentes images avec des effets de transitions pour chacune. Il est capable de jouer une musique pendant tout ce temps, ou/et de jouer vos échantillons sonores lors de l'apparition de l'une ou l'autre de vos images. C'est un logiciel du type de SCALA ou MEDIAPOINT mais n'ayant pas du tout les mêmes ambitions. En effet, il est vraiment "light" par-rapport à ces deux poids-lourds, ce qui lui permet de tourner sur des configurations légères en termes de mémoire. Shareware, 30FF demandés. En prime, un script de démonstration mettant en scène les guignols de Canal +. Auteur : Marc Le Douarain

 $D P A T 89 = 5$ 

DPAT 89/ GFX-Lab24 v1.2 : C'est un logiciel de traitement d'image. Il utilise la bibliothèque système datatypes.library et ne fonctionne donc que sous système 3.0 ou supérieur. GFX-Lab n'entend bien entendu pas concurrencer les différents autres logiciels commerciaux sur le marché, mais présente au contraire une alternative plus souple et surtout plus économique :) que ces derniers. GfxLab24 travaille en mode 24 bits. Il permet de charger les fichiers IFF24, IFF 2 à 8 bits, HAM6, HAM8, JPEG, TARGA, PCX et n'importe quel format reconnu par les datatypes. Les formats de sauvegarde disponibles sont IFF24, IFF 2 à 8 bits, HAM6, HAM8, GIF (GIF87a et GIF89a), Jfif (JPEG), TARGA. Les images sont affichées en 2 à 8 bitplans + HAM6/HAM8, avec ou sans palette fixe (13 modes de tramage en palette fixe, dont 6 par diffusion d'erreur). Côté traitement d'images, ce programme dispose d'un large éventail de possibilité. Une vingtaine d'opérateurs sont présents: Colour To Gray, Filter, Brightness, Scale (réduction/agrandissement au pixel près ou par pourcentages), Crop (cadrage), Emboss, Sketch (transformation en mode croquis), Negative (négatif, avec gestion indépendante des trois composants R-V-B), Rotate, Bicolor (passage au noir et blanc, 9 modes de conversion), Flip, Visual Aspect (modification de l'affichage et des ratios), Quake (tremblement horizontal ou vertical de l'image ajustable au pixel près), Disperse pixel, Convolve, Remove isolated pixel, Quantize palette, Balance Filter, Fade, Whirl (Tourbillon). Et ce n'est pas fini, car il s'offre le luxe de gérer de la mémoire virtuelle, cela, que vous ayez ou non de la MMU. Il dispose de plus d'un port ARexx permettant l'automatisation de tous les traitements. GfxLab24 est SHAREWARE, 90FF sont demandés. Auteur: Rodrigo Reyes

 $D P A T 90 = 1$ 

DPAT 90/ Synapse v1.8 : Il s'agit d'une base de données au format AmigaGuide qui contient de très nombreuses informations sur l'Amiga, ses origines, ses périphériques, son fonctionnement, etc... le tout, accompagné de schémas pour les connecteurs et les cartes mères. C'est une superbe idée, une banque de données que tout le monde devrait posséder. RIGOUREUSEMENT INDISPENSABLE. Auteur: Jean-Luc Manchon

 $D P A T 91 =$ 

DPAT 91/ AFile v4.01 : C'est un gestionnaire de fichier, c'est-à-dire qu'il vous permet de créer et de gérer vos fichiers (carnet d'adresse, vidéothèque, clients, etc...) au moyen d'une interface graphique. Il n'y a aucune limitation sur le nombre de champs ou d'enregistrements. Le programme dispose des fonctions classiques d'impression, de tri et d'importation/exportation de données. AFile utilise AREXX comme langage de programmation. Il est possible de créer des masques de saisie complets avec image de fond, positionnement des champs au pixel près, vérification des valeurs saisies, personnalisation des menus et de l'impression. Compatible Kickstart V36 et +. Auteur: Denis Gounelle

DPAT 91/ ASYL : C'est une petite collection de programmes pour AMOS nécessitant AMOS. Trois types de programmes: des exemples de jeux classiques, des petits effets graphiques, des petits utilitaires ou des illustrations de techniques de programmation. Auteur: Yann Lohier

DPAT 91/ Catalogue v3.1 : Un programme qui vous aidera à tenir à jour vos listes de disquettes. Mise à jour de la version se trouvant sur la DPAT 78. Il est compatible 1.2 et de plus, il est programmé en GFA compilé. SHAREWARE, 30FF demandés. Auteur: David Béryl

DPAT 91/ Petit Joueur v1.0 : Un petit player de modules ProTracker (moins de 11 Ko) disposant d'une interface graphique. Compatible 2.0 et +. Auteur: KalimérO

DPAT 91/ ReadRDB v0.1 : ReadRDB vous permet de sauvegarder le Rigid Disk Block d'un disque dur dans un fichier, en tant que copie de sauvegarde, et ensuite de ré-écrire ce RDB sur le disque dur. Si vous craignez de perdre ce genre d'informations, ce programme est fait pour vous. Que dire d'autre... Ah oui, je remercie Gérard Cornu pour le fou rire provoqué par la révélation de la traduction du mot Template (par le plus sérieux dico anglishhh/français); encore merci Gérard. Autrement, c'est une commande DOS et c'est compatible 2.04 et +. Auteur: Gérard Cornu

DPAT 91/ Tableau Périodique : C'est un tableau périodique des éléments. C'est une bonne petite idée. La table au format AmigaGuide. Auteur: Yann Lohier

DPAT 91/ Tabmania v1.0 : Ce logiciel permet de réduire la taille de vos fichiers ASCII sans les compacter, en remplaçant plusieurs espaces consécutifs par une tabulation lorsque cela est possible. De ce fait, le gain de place est très variable: de 0% jusqu'à beaucoup plus, suivant le contenu de votre texte. En revanche, ce procédé possède d'autres avantages: le fichier ainsi modifié reste parfaitement éditable avec tous les traitements de texte, et peut être visionné par tous les utilitaires, comme MultiView, qui n'accepte (théoriquement) pas de lire les fichiers compactés. De plus, le fichier transformé peut quand même être compacté avec vos compacteurs habituels (PowerPacker...). Un autre avantage de la 'compression' rudimentaire de TabMania est que les fichiers prennent moins d'espace sur les supports (disquettes, disques durs...) mais aussi en mémoire, ce qui n'est pas le cas d'un fichier compacté. Auteur: Yann Lohier

 $D P A T 92 =$ 

DPAT 92/ ErrorMsg.library v4.02 : Mise à jour de la version ce trouvant sur la DPAT numéro 84. Je laisse l'auteur vous décrire ce programme. "Tous les développeurs savent combien il est ennuyeux d'inclure dans leurs programmes des messages qui disent à l'utilisateur ce qui ne va pas en cas d'erreur. C'est une tâche longue et difficile pour le programmeur, qui préférerait faire des choses plus intéressantes. De plus, inclure les messages d'erreurs dans l'exécutable augmente souvent de façon spectaculaire la taille des fichiers, et ces messages ne sont souvent qu'en anglais. D'où l'idée d'une bibliothèque partagée qui fournirait tous les messages d'erreur localisés que le système pourrait retourner. C'est exactement le rôle d'errormsg.library. Elle inclut une fonction pour retourner un pointeur sur le message à afficher, et des fonctions pour l'afficher. A partir de la V2.0, errormsg.library à une fonction d'interrogation qui lui permet d'être appelée depuis les programmes AREXX. Depuis la version 4, errormsg.library propose également de nouvelles fonctions permettant d'ouvrir une bibliothèque, un device ou une ressource et d'avertir automatiquement l'utilisateur en cas d'erreur, ceci permet un code très compact. Dans l'errormsg.library, les messages d'erreur sont identifiés par un id système/sous-système (pour savoir de qui vient le message) et le code lui-même. La plupart des fonctions proposent des tags pour modifier le comportement de la bibliothèque. Auteur : Frédéric Delacroix

DPAT 92/ Injector v2.34 : Mise à jour du de la DPAT 84, c'est une commodité invoquée par hotkeys, totalement configurable, qui vous permet d'injecter toutes sortes de choses comme si elles avaient été tapées au clavier. Complètement ré-écrit depuis les versions 1.x. Dispose d'un joli programme de préférences, d'une complète localisation et d'un support AREXX. Requiert le Kickstart 2.04+, reqtools.library V38+ (copyright Nico François) et l'errormsg.library qui est fournie. SHAREWARE 50FF étant demandé, binaire seulement. Auteur : Frédéric Delacroix.

DPAT 92/ WindowKey v1.07 : Mise à jour de la DPAT numéro 84. De nouveau, l'auteur nous présente son produit : "C'est un autre programme 'input helper'. Le rôle de ces programmes est bien connu : ils activent, amènent à l'avant, renvoient à l'arrière, zooment, etc... n'importe quelle fenêtre ou écran (au sens Intuition du terme) à la demande de l'utilisateur. Il existe beaucoup de programmes qui font cela, y compris le FKey de Commodore, fourni sur la disquette WorkBench, mais aucun n'avait une interface utilisateur aussi puissante et étaient aussi flexible que WindowKey. L'interface de WindowKey a été directement reproduite à partir de celle de mon autre programme, Injector. La raison pour laquelle j'ai choisi d'écrire deux programmes différents au lieu d'inclure les possibilités de WindowKey dans Injector est que vous pouvez utiliser un programme sans l'autre, ce qui paraît normal puisque leurs rôles sont totalement différents (c'est un reproche aux autres input helpers qui voudraient tout faire et finissent par ne rien faire). Une autre raison à l'existence de WindowKey est la possibilité de contrôler Intuition uniquement au clavier, au lieu d'avoir à retrouver la souris sous une pile de papiers quand on veut changer de fenêtre active. Pour que cela marche, WindowKey a son propre langage, fait de mot-clés, avec ou sans arguments entre parenthèses." La situation de la souris paumé sous une tonne de papier lui même en équilibre instable sur un puta... de minitel est suffisamment fréquente pour que ce programme intéresse beaucoup de personnes. Mais n'oubliez pas, ceci est un SHAREWARE, 50FF étant demandé. Auteur : Frédéric Delacroix.

#### $D P A T 9 3 = -$

DPAT 93/ AMOS to E : Un fichier AmigaGuide que beaucoup d'utilisateur d'AMOS devraient se procurer histoire de ne pas mourir idiot (c'est pas grand chose, mais c'est mieux que rien). Vous savez programmer en AMOS? Vous voudriez passer a unlangage plus puissant, compatible system, rapide, et qui produise des exécutables courts et rapides? Ne cherchez plus, ce langage de rêve, il existe, c'est le langage E ! (D'après l'auteur D'AMOS to E). Le E est un langage disponible dans le domaine public (Version 2.1b sur CAM 740), et de plus entièrement traduit en français (documentations traduites de cette même version sur CAM 898). Le E bénéficie d'updates régulièrement, et les nouvelles versions sont en SHAREWARE. BREF, ce document est destiné aux programmeurs en AMOS qui veulent passer au E en profitant des connaissance acquises avec ce Basic. Il donne des équivalents d'instructions AMOS en E, et indique les changements de syntaxe du E par rapport à AMOS. Auteur : Yann Lohier.

DPAT 93/ LAVY.256 : Une image réalisé par Lavy (Communiquez!, 31160 ARBAS). Cette image à fait la couverture de l'Amiga News Numéro 64. Elle est plus que sympathique.

DPAT 93/ Mineral Dream : Une autre image réalisé par Yann Julou (d'Art Développement, 31520 Ramonville Saint Agne). Très sympathique itou.

DPAT 93/ ShowPic v1.01 & ShowImg v1.0 : deux utilitaire faisant moins de deux kO. Ceux ci ce charge d'afficher des images en utilisant les datatypes. Donc ces deux programmes nécessites au minimum le 3.0. Signalons au passage que les source Assembleurs sont fournis. Que vous dire d'autre??? Ca marche bien, l'affichage est relativement rapide et l'auteur est : Patrice Rault.

DPAT 93/ TGO\_Memory v1.1 : ce jeu est la version informatique (étonnant non!!!) d'un jeu de mémoire auquel vous avez du jouer dans votre enfance dépravée. Le but est de retrouver des paires de cartes que l'on à le droit de retourner deux à deux. Jeu en AMOS un ou deux joueurs, plusieurs niveaux de difficultés. Auteur : Yann Lohier.

 $D P A T 9 4 =$ 

DPAT 94/ Amitel v2.1 : mise à jour de la version se trouvant sur la DPAT 82, ceci est toujours une version de démonstration (la capture de pages, l'impression, la sauvegarde de la config, etc sont déconnectés). Pour les trop rares nouveaux venus, sachez que c'est un émulateur minitel type 1b. D'une façon plus spécifique, je signalerai que beaucoup de choses ont évolué depuis la dernière version. Comme signalé plus haut, c'est un Shareware : 50FF sont demandés pour 1 mise à jour, 100FF pour une clef vous permettant d'obtenir autant de mises à jour désirées. Un programme très chouette, cherchez bien vous devez en avoir une version sur votre disque dur. Compatible 2.0 et plus. Auteur : Pascal Grange.

 $D P A T 9 5 =$ 

DPAT 95/ Injector v2.36 : Mise à jour de la version 2.31 (DPAT 83). C'est une commodité invoquée par hotkeys, totalement configurable, qui vous permet d'injecter toutes sortes de choses comme si elles avaient été tapées au clavier. Il possède un joli programme de préférences, est complètement localisé et supporte AREXX. Requiert le Kickstart 2.04+, reqtools.library V38+ (copyright Nico François) et l'errormsg.library qui est fournie. SHAREWARE 50FF demandés, binaire seulement. Auteur : Frédéric Delacroix.

DPAT 95/ MPLS\_Patch\_v1.0\_DEMO : un petit nouveau dans les DPAT. Ce patch permet à n'importe quelle applications de charger des images dans des formats qu'elles ne gèrent pas normalement, comme le JPEG, GIF, TARGA, etc... Ainsi, si vous voulez qu'une certaine application puisse gérer un format d'image particulier (i.e. la plupart du temps autre que l'IFF ILBM), il vous suffit de trouver un datatype pouvant gérer ce format, et de l'installer dans votre système. Vous pouvez, par exemple, utiliser MPLS Patch avec des applications telles que :(True)Brilliance (v2.0), DPaint (v4.6), Imagine (très utile pour les textures en JPEG !!!) (v3.0), Un traitement de texte quelconque. MPLS Patch est un programme SHAREWARE La version de MPLS Patch contenue dans cette archive est une démonstration limitée à certaines applications et n'est pas configurable. Afin de rappeler à l'utilisateur sont devoir de payer le Shareware s'il utilise d'une façon régulière ce programme, une requète est affichée à chaque utilisation de MPLS Patch. De plus, au bout d'un certain temps, le patch sera automatiquement désactivé. Pour vous enregistrez vous devrez envoyer 50FF. Auteur : Olivier Lejardinier.

DPAT 95/ WindowKey v1.08 : Mise à jour de la version 1.02 se trouvant sur la DPAT 88. C'est une commodité invoquée par hotkeys, hautement configurable, pour manipuler les écrans et fenêtres sous Intuition. Beaucoup de commandes, joli programme de préférences, localisation complète, support AREXX. Requiert le Kickstart 2.04+, reqtools.library V38+ (copyright Nico François) et errormsg.library qui est fournie. SHAREWARE 50FF demandés, binaire seulement. Auteur : Frédéric Delacroix.

 $D P A T 96 = =$ 

DPAT 96/ Dock & Icônes : Une collection d'icônes et de docks très sympathique, ils sont tous plus beaux les uns que les autres. Le seul reproche que je leur ferais est d'être au 'format' MagicWorkbench (Enfin, ça c'est une histoire de goût...). Auteur : Sylvain Bail.

DPAT 96/ Klondike ADPTools v1.1 : un ensemble de programmes ARexx créé à l'attention des utilisateurs du jeu Klondike voulant créer leurs propres jeux de cartes. Ce programme nécessite ADPro. Il est Shareware, 20 FF étant demandé. Auteur : Olivier Lejardinier

DPAT 96/ POVSetup v1.0 : ce programme est destiné aux utilisateurs du programme de raytracing 'Persistence Of Vision', communément appelé 'POV'. Le but avoué est de faciliter le réglage des quelques 15 paramètres du rattraper POV et ceci grâce à l'utilisation d'une interface graphique créée avec MUI (Magic User Interface). Il nécessite le système MUI v2.01 ou + et la ReqTools librairie v38 ou supérieure. Shareware, 20FF demandés. Auteur : Olivier Lejardinier

 $D P A T 97 =$ 

DPAT 97/ BExchange v1.0 : BGUI-Exchange est juste un remplaçant pour la commodité livrée avec le Workbench 'Exchange'. C'est donc un gestionnaire de commodités. Ce qu'il a en plus : Il utilise la "bgui.library", il est Re-taillable, il dispose d'une Listview et d'une interface pilotable par le clavier et enfin, il s'ouvre sur l'écran actif. Son installation est des plus simple grâce à "installer" de feu commodore. De plus celle ci est très propre et très explicite en deux mots une installation remarquable et qu'il serait souhaitable ( y compris dans le domaine commercial) de voir plus souvent. Enfin, les paramètres de BGUI-Exchange peuvent être manipulé dans le Tool-type de son icône. Ce logiciel à pour l'instant (je n'ai pas encore trouvé de bug) sa place sur mon disk dur. C'est un GiftWare, i.e. : vous avez (si vous utilisez ce logiciel) le devoir moral si si, moral d'envoyer un p'ti' quelque chose à l'auteur (une carte postale, un billet gagnant du loto...). Une très belle réalisation. Auteur : Emmanuel Doguet.

DPAT 97/ Codeur v1.0 : Codeur est un programme (une commande CLI) qui permet de coder et décoder rapidement et facilement (nom de départ nom d'arrivée et hop la boum!) des fichiers ASCII (textes). Si ce logiciel répond à certain de vos besoins vous êtes autorisé à envoyer un petit quelque chose à l'auteur. Auteur : Robert Elisei.

DPAT 97/ DLError v1.0 : C'est un gestionnaire d'erreurs pour DICE Pro et GoldED.Il permet de répertorier d'éventuelles erreurs de compilation dans une fenêtre, et ainsi d'aller rapidement à l'endroit où les erreurs se sont produitent, simplement en sélectionnant l'erreur que l'on veut visualiser ou éditer. DLError pilote GoldED grâce à Arexx, mais GoldED peut aussi piloter DLError (prochaine erreur, quitter DLError...) par Arexx aussi. En cas d'erreur, une listview contenant les erreurs s'ouvre en même temps que GoldED. Puis il suffit de clicker sur une erreur pour que GoldED se positionne sur cette dernière. Le pacquage contient le script Arexx permettant d'envoyer des commandes Arexx à DLError via GoldED (DLE\_Func.ged) et aussi un script permettant d'accéder à DICE Help par GoldED. Il a été testé avec GoldED version 3 (3.0.0 et 3.0.3) mais il devrait fonctionner avec les versions antérieures et postérieures du moment que les commandes Arexx sont identiques. DLError est un GiftWare, c'est à dire que si vous l'appréciez, vous vous devez de faire un petit geste. Auteur : Emmanuel Doguet.

DPAT 97/ Je Tu Il v1.8 : c'est un logiciel (je dirais même plus, une "commodity") d'aide à la conjugaison. Il sait en principe conjuguer tous les verbes à tous les temps simples. De plus étant une "commodity" : une fois chargé vous pouvez le faire apparaître à tout moment grâce à une séquence de touches. Il utilise un fichier de données "Je\_Tu\_Il.vrb" qui contient la liste des verbes irréguliers. Par contre il ne connaît pas la liste des verbes réguliers (liste trop longue pour être incluse). Tout verbe se terminant par -er ou -ir (sauf s'il se termine par -oir) est pris pour un verbe régulier. Conséquence : le verbe "azerter" n'existe pas mais sera quand même conjugué. Le verbe "azertoir" sera rejeté. Je\_Tu\_Il s'utilise de façon intuitive : vous tapez le verbe, vous choisissez le mode et le temps et les formes apparaissent. S'il y a plus de 6 formes, vous pouvez les faire défiler à l'aide de l'ascenseur. ex : le verbe fleurir à l'indicatif imparfait. Ce logiciel est la mise à jour de celui qui se trouvait sur la DPAT 75. Le bug qui avait "légèrement" tendance à ralentir le système a été corrigé, c'est aussi un GiftWare. Auteur Mikaël Zajac.

DPAT 97/ Klondike ADPTools v1.2 : est un ensemble de programmes ARexx créé à l'attention des utilisateurs du jeu Klondike voulant créer facilement leurs propres jeux de cartes, donc, si vous ne possédez pas le jeu KLONDIKE DELUXE AGA et ADPro, Klondike ADPTools ne vous sera d'aucune utilité !!! Le principal but à atteindre lors de la création de ces programmes était de limiter au maximum les manipulations de fichiers par l'utilisateur, ainsi que le temps de création d'un jeu de cartes. Ainsi, la création d'un jeu de cartes se fait pratiquement entièrement d'une façon automatique. Ces scripts sont la mise à jour de la version 1.1 se trouvant sur la DPAT 96 et sont sharewares une participation de 20FF minimum est demandée. Auteur : Olivier Lejardinier.

DPAT 97/ Screen v1.0 : c'est un programme qui permet de commuter entre le mode NTSC 60Hz et le mode PAL 50Hz. Cela donne la possibilité de voir certains logiciels "en plein écran" (exemple des jeux qui occupent seulement les 3/4 supérieurs de l'écran et qui laissent une bande noire en bas de l'écran). Il est utilisable depuis le Shell ou de puis le WorkBench. Si ce logiciel, vous séduit, vous êtes autorisé à envoyer un petit quelque chose à l'auteur. Auteur : Robert Elisei.

 $D P A T 98 =$ 

DPAT 98/ Data! v1.01 : c'est une base de données qui permet d'effectuer des classements thématiques de toutes sortes de collection. Par défaut, Data! est distribué avec 8 types de données pré définis : cassettes vidéo, cassettes audio, compact-discs, disques, livres, magazines, bandes dessinées, logiciels. Chaque type de données se différencie des autres par le nom de ses 7 rubriques, ainsi que par la liste de ses genres. Cependant, ces 8 types ne sont en fait que des exemples, et il est tout à fait possible, et même conseillé, de les modifier. A cet effet, le fichier 'Data.Data!' contient les 9 listes pré définies d'origine (la 9ème est vierge); ce fichier est librement modifiable. C'est un fichier texte, et vous pouvez par conséquent l'éditer grâce à un quelconque éditeur de texte, comme l'instruction 'Ed' du Workbench. Pour plus d'informations, consultez ce fichier, tout y est expliqué. Ce programme est donc une très belle réalisation (écrans et bouton genre Scala... Système 'Smooth Icons' disponible contre 50FF. A mon avis, si vous êtes un mordu d'Amos vous craquerez), ses seuls défauts sont d'avoir des perturbations d'affichages sur certains 1200 ( y compris le miens) ainsi qu'un problème au niveau du pointeur de la souris, si celui si est en haute résolution ( un conseil, mettez le en basse résolution avant de lancer ce programme.). Auteur : RAMSES PRODUCTION.

DPAT 98/ MPLS Patch v1.2 DEMO : ce patch permet à n'importe quelle application (la version de démonstration n'est utilisable qu'avec Brilliance, TrueBrilliance ou DPaint) de charger des images dans des formats qu'elles ne gèrent pas normalement, comme le JPEG, GIF, TARGA, etc... Ainsi, si vous voulez qu'une certaine application puisse gérer un format d'image particulier, il vous suffit de trouver un datatype pouvant gérer ce format, et de l'installer dans votre système. Vous pouvez, par exemple, utiliser MPLS Patch avec des applications telles que : (True)Brilliance (v2.0), DPaint (v4.6), Imagine (très utile pour les textures en JPEG !!!) (v3.0), ADPro s'il vous manque certains loaders (v2.5), FinalCopy II (vf) (v1.0), FinalWriter (v1.0->v3.0), etc... MPLS patch a été testé avec succès avec les applications ci-dessus, dont les numéros de version figurent entre parenthèses. Ce programme est la mise à jour de la version se trouvant sur la DPAT 95 et est sharewares, une participation de 50FF minimum est demandée. Auteur : Olivier Lejardinier.

 $D P A T 99 =$ 

DPAT 99/ JayceBANK v1.1 : c'est un programme de gestion de compte bancaire. Il permet d'enregistrer les opérations d'un compte en indiquant la date, la nature de l'opération, la date de valeur, le montant débité ou crédité et le poste. JayceBANK permet de réaliser des statistiques et de traduire celles-ci sous forme de graphiques en colonnes ou en camembert. Il permet également de dresser une liste de prélèvements automatiques. Ces prélèvements sont des opérations qui seront automatiquement enregistrées par l'ordinateur à une date déterminée. JayceBANK permet aussi de sortir les opérations d'un compte sur l'imprimante, ainsi que les différents graphiques (en mode graphique bien entendu). Auteur : Jessy Lefevre.

 $D P A T 1 0 0 =$ 

DPAT 100/ DISTINGO v1.3 : c'est un jeu de réflexion inspiré d'un jeu commercial sorti en 1991 sous le nom de QUADREL. Le but du jeu est fort simple : vous devez peindre un ensemble de figures formant un puzzle à l'aide de 4 couleurs sans jamais placer la même couleur côte à côte. Bien que le jeu soit FORT SIMPLE, il vous faut savoir que vous êtes limité par le nombre de coups de pinceau et par le temps. De ce fait, cela devient beaucoup moins évident. Ce jeux dispose d'un mode tournois contre l'ordinateur (je n'ai toujours pas réussi à gagner), de plusieurs niveaux de difficultés et il se joue à la souris. C'est un Freeware. Auteur : Franck Priola.

DPAT 100/ Dualtris V1.0 : Un autre jeu, celui ci est un clone de tétris. Comment pourrais-je vous le présenter ? Commençons par le début, son panneau de configuration ressemble comme deux gouttes d'eau a un cockpit de Boing 747, une multitude d'option sont paramétrables, vous disposez d'un mode 1 joueur et de deux modes 2 joueurs et pis voilà pour le reste c'est du tétris... Une option sympa vous permet d'installer une image de fond, un regret cependant, ce jeu est muet, pas de zizique ou de bruitage, c'est dommage. C'est un Shareware, les 40FF demandés vous donnerons droit a une version enregistrée non limitée (je devrais dire : Encore plus configurable). Auteur : David Schmit.

 $D P A T 1 0 1 = = = =$ 

DPAT 101/ Marryampic v1.02 : c'est un jeu de cartes ou vous devez trouver la paire de carte dont le son représentatif a été joué auparavant. Chaque joueur tour après tour retourne 2 cartes et une fois la paire trouvée, celle ci est retirée du jeu. Un mode un joueur et un mode de joueurs sont disponibles. Vous pouvez intégrer vos cartes et vos sons. En standard vous jouerez avec les personnages des guignols de Canal + accompagné de leurs réflexions sur le sens de la vie. Auteur : Marc Le Douarain.

 $D P A T 1 0 2 =$ 

DPAT 102/ ABackup v5.00 : Entièrement réécrit, il est désormais plus performant plus sûr, plus beau et plus agréable à utiliser, plus ouvert avec le support de produits comme le MultiUserFileSystem ou le DiskSpare.device. ABackup est un utilitaire destiné à vous permettre de sauvegarder les données présentes sur votre disque dur. Il peut être utilisé sur tout Amiga disposant du Kickstart V37 ou supérieur, et d'au moins 1 Mo de mémoire. Etant donné que j'ai un peu plus de place ce mois ci, voici un aperçue des fonctionnalités de ce programme :

Sauvegarde et restauration totales ou sélectives (choix des fichiers par nom, par date, par bits de protection, mais aussi de façon individuelle); Sauvegarde sur disquettes, sur une partition (par exemple une cartouche SyQuest) ou sous forme d'un fichier archive. Compression, vérification, positionnement du bit d'archive et cryptage optionnels; Restauration possible dans un autre répertoire, avec ou sans reprise de l'arborescence originale, et choix du traitement des fichiers existants déjà; Restauration de la date et des répertoires vides optionnels; Sauvegarde de partitions non-AmigaDOS (PC, Mac, UNIX, etc...); Possibilité d'obtenir un rapport pour toutes les opérations; Interface Intuition complète, documentation au format AmigaGuide. Mais afin que ABackup ne soit pas seulement un utilitaire de sauvegarde de plus, ce programme vous offre également de nombreuses possibilités inédites : Gestion transparente des disquettes Haute Densité; Utilisation cyclique de plusieurs lecteurs de disquettes (y compris en combinant disquettes Double Densité et Haute Densité); Supporte le "diskspare.device" de façon transparente; Ecritures asynchrones pour une vitesse de sauvegarde maximale; Compression des données à l'aide de la "xpk.library" ou par programme externe; Exclusion automatique des fichiers déjà compressés; Automatisation complète des opérations : permet par exemple le déclenchement d'une sauvegarde rien qu'en double-cliquant sur une icône; Nombreuses sécurités, afin d'éviter toute perte de données à la suite d'erreurs de manipulation; Support du "MultiUserFileSystem" les informations concernant les droits d'accès et le propriétaire sont automatiquement sauvegardées. En cas de restauration vers une partition également gérée par ce système de fichier, ces informations seront automatiquement restaurées. Ce programme est SHAREWARE, 100FF sont demandés. J'ai cependant noté que le programme plantait mon 1200 a chaque fois que je tentais de sauvegarder une partition (je ne peux absolument pas incriminer ABackup, mon 1200 n'étant pas ces jours ci un modèle de stabilité et n'ayant pas eu le temps de tester cette opération sur une autre machine). Auteurs : Denis Gounelle et Reza Elghazi

DPAT 102/ Ordering v1.03 : c'est un gestionnaire de fichiers conçu autour de deux fenêtres dans lesquelles apparaît le contenu des répertoires choisis. Vous pouvez choisir les répertoires à afficher, soit en entrant directement les chemins dans les cadres situés au-dessus des fenêtres, soit en cliquant sur l'un des boutons contenant chacun le nom d'un périphérique. Le contenu de tous les boutons peut être modifié avec l'éditeur de préférences. Il nécessite la ROM 2.04 ou mieux, et il utilise les bibliothèques reqtools.library, powerpacker.library, et whatis.library. Caractéristiques principales : Pleinement configurable (écran, polices, boutons, menus, types de fichiers...) à l'aide d'un éditeur de préférences externe; Localisé; Entièrement écrit en assembleur (très rapide); Il utilise la whatis.library pour reconnaître tous les types de fichiers; Nouvelles fonctions comme Afficher une police, ajouter une icône, chercher la version...; Visualiseur d'images ILBM interne; Visualiseur de textes interne, avec l'algorithme de recherche le plus rapide qui existe (d'après l'auteur) et enfin, détail important le programme principal utilise moins de 100 Ko. Auteur : Julien TORRES

#### $D P A T 1 0 3 =$

DPAT 103/ AmigaTap v2.2 : c'est un logiciel d'aide à l'apprentissage de la saisie. De nombreuses options sont prévues dans le programme pour vous permettre d'apprendre et de progresser à votre aise et le plus simplement possible. Vous analyserez vos erreurs et vos faiblesses grâce aux statistiques et aux graphiques. Puis, vous adapterez vos exercices grâce aux nombreuses fenêtres d'options d'apprentissage qui vous permettent de sélectionner le ou les doigts sur lesquels vous souhaitez insister, le style de frappe, la vitesse, etc... Vous pouvez vous faire dicter les caractères ou vous exercer en musique. SHAREWARE, 35FF étant demandés. La version enregistrée permet : la gestion des utilisateurs, la sauvegarde de vos performances et de vos statistiques. Auteur : Franck Priola.

DPAT 103/ Dice Scripts : ce répertoire contient les versions corrigées des scripts Arexx qui étaient fournis a l'origine avec Dice3 pour s'interfacer avec l'éditeur Ced version 3.5 plus quelques fichiers utiles. Auteur : Bruno Caruso

 $D P A T 1 0 4 =$ 

DPAT 104/ A.M.A.C : Au format AmigaGuide, il décrit l'emploi des fonctions C et des instructions C standards. Il reprend aussi quelques notions du C. A.M.A.C. s'applique donc aux différents environnements : Le C ANSI, le C Amiga, le C UNIX, le C MsDos. Il. essaie d'aider les programmeurs dans leurs tâches de recherche de syntaxes ou de fonctionnalités particulières, de plus il apporte des réponses claires et précises aux demandes citées ci-dessus dans les domaines suivants : Syntaxe complète & expliquée, exemple simple d'application quand c'est possible, permettre un accès rapide (grâce à AmigaGuide) et agréable (avec une interface en français) aux informations. En deux mots ce fichiers est indispensable pour les développeurs mais ne vous leurrez pas il ne s'agit pas là d'un tutorial destiné à vous apprendre à programmé en C. Il est ici fourni en version compacté LZX, car j'ose espérer que tous les développeurs intéresser savent se servir d'un décompacteurs, je signale que LZX (Data Compression Technologies) est présent sur la disquette. Auteur : Frédéric Moreau.

DPAT 104/ ChipSaver v1.31 & 1.8 : C'est principalement un 'ripper', mais il peut pratiquement faire votre café si vous le souhaitez. La 1.31 est exactement la même que la 1.3a à ceci près qu'un GROS bug a été enlevé :CS1.3a ne pouvait pas s'installer sur certaines machines. La v1.8 est une amélioration MAJEURE de la 1.3, mais elle utilise aussi plus de mémoire, ce qui n'a aucune importance pour ceux d'entre vous ayant de la FASTmem, mais qui peut devenir gênant sur des machines ne disposant que de CHIPmem. Comme avant, d'après l'auteur, CS est la solution pour ceux qui utilisent ProWizard, sans avoir ExoticRipper : Ca leur donne exactement ce dont ils ont besoin, une option de 'sauvegarde' au RESET! Après utilisation intensive, il m'est apparu que CS peut aussi être utilisé pour 'ripper' des Graphismes, ou tout autre forme de 'protection de mémoire', en vue de ripper n'importe quoi, ou désassembler du code IN-SITU, pourquoi pas? Il peut même être utilisé comme une 'Utilité-BOOT' par ceux d'entre vous qui se moquent complètement du ripping!! Enfin et après ce déballage un peu désordonné vous trouverez une très belle documentation au format AmigaGuide. Auteur : Alexis Nasr.

DPAT 104/ Perfect Paint V2.0 : Version démo pour Psion séries 3a. Que fait il là me demanderez vous ? Ben c'est très simple l'auteur est un Amigaïste confirmé souvenez-vous : Empreinte... De plus ce programme se trouve sur une disquette Amiga et de plus les prochaines versions comporterons très certainement des fonctions d'import export au format IFF. L'auteur souhaitant recevoir quelques échos de la communauté Amiga. Auteur : Georges Halvadjian.

 $D P A T 1 0 5 ==$ 

DPAT 105/ SYNAPSE v1.9 : C'est une banque de données au format AmigaGuide. Cette banque est extrêmement bien renseignée sur tout ce qui touche au matériel Amiga. Une superbe réalisation, une mine d'information. Un fichier devenu un Classique à posséder. Auteur : Jean-Luc Manchon.

DPAT 105/ Yak v 2.10a : Yak est l'abréviation de "Yet Another Kommodity" (en anglais : encore une autre commodité!), et est un programme de gestion de fenêtres à la souris dans la lignée de QMouse, MagicCX, etc. Yak dispose des fonctions suivantes : AutoPointage (possibilité de spécifier à quels écrans appliquer ou non cette fonctionnalité (compatible avec les programmes du type popup-menu)), les fenêtres PopUp se mettent à l'avant plan dès qu'elles sont auto-activées, activation de la fenêtre quand une touche est pressée (Activation au clavier), cliquer sur les fenêtres pour les faire passer à l'avant ou à l'arrière plan (là aussi possibilité de spécifier à quels écrans appliquer ou non cette fonctionnalité), faire cycler les écrans avec la souris, éteindre l'écran et la souris (par touche d'appel aussi), système extensible de touches d'appel (comme celui de FKey) avec des actions pour : Exécuter une command Dos ou un script Arexx, produit un "clic" dont le volume est ajustable à chaque appui sur le clavier, jolies fenêtres de configuration utilisant la librairie gadtools. Auteurs : Philippe Bastiani et Gaël Marziou.

### D p a t 1 0 6

DPAT 106/ AppAssign v3.0 : ne vous êtes vous jamais énervé lorsqu'après le lancement d'un programme, le message "veuillez insérer le volume trucmuch :..." apparaisse? Non? Alors sortez votre Amiga de son carton et branchez le. En revanche s'il est déjà branché, ce programme est fait pour vous. Cette commodité ce compose d'un AppIcon sur lequel vous larguez d'une main alerte un répertoire ou autre volume et hop une fenêtre surgit du néant vous demandant a l'aide de ses strings gadgets de préciser l'assignation souhaitée. Bien entendu vous avez accès à une liste des assigns de votre système, liste que vous pouvez torturer dans tous les sens tel un sergent Garcia face à un plat de nouille et qu'on ne vienne pas me dire que celui-ci ne mangeait pas de nouille. Programme (indispensable) en Giftware. Auteur : Emmanuel Doguet.

DPAT 106/ BGUI-Exchange v1.1 : mise à jour d'une version précédente si, si. C'est une commodité remplaçant Exchange, son avantage est de pouvoir travailler sur la totalité des commodités. En revanche son défaut est de ne pas pouvoir être réduit à l'état de barre de titre ce qui n'est pas trop grave mais bon ce que j'en dit c'est très sympa... Programme en Giftware. Auteur : Emmanuel Doguet.

DPAT 106/ ChipSaver v1.82b : Mise à jour de la version ce trouvant sur la DPAT numéro 104. C'est un 'ripper', reportez vous au numéro précédent pour plus de détail. Cette version corrige quelques bugs dont celui affligeant les pauvres systèmes 2.x. Compatible 2.0 et +, giftware. Auteur : Alexis Nasr.

DPAT 106/ Exampub v1.0 : un programme sympa a utiliser seul en commande CLI ou à l'aide d'un ToolManager par exemple. L'auteur vous parle : " Son rôle, est d'afficher le nom de l'écran public frontal, mais il examine aussi le nom et la taille de la fonte, la taille et la profondeur de l'écran et les stocke dans des variables d'environnement (ou locales), les rendant utilisables par Multiview sur la même ligne de commande. Le source en Assembleur est inclue. Compatible 2.04 et +. Auteur : Frédéric Delacroix.

DPAT 106/ SafeFunction v1.5 : Rend les patches plus surs. Kickstart 3.0 requis. C'est une version améliorée de SaferPatches, écrit par Martin Adrian. Le source Assembleur est fourni. Auteur : Frédéric Delacroix.

#### D p a t 1 0 7

DPAT 107/ Ninjaw's Cafe v1.0 : Un petit jeu genre casse tête de 1 à 4 joueurs Humains ou pas. Vous êtes un maître d'hôtel et il vous faut placer les clients d'un resto en fonction de leur nationalité et de leur sexe. Un jeu qui n'est pas inintéressant. Jeu conçu en Amos Pro. Auteur : Ninjaw alias Olivier Poezevara.

DPAT 107/ TAO v1.0 : c'est un programme d'aide à l'interprétation des tarots... Que vous dire si ce n'est que je n'y connais pas grand chose sur la question. Nécessite un jeu de 22 arcanes ou un tarot classique. Conçu en Amos Pro. Auteur : Ninjaw alias Olivier Poezevara.

DPAT 107/ TGO Memory v1.3 : une mise à jour de la version se trouvant sur la DPAT numéro 93. Le but de ce jeu est de retrouver des paires de cartes que l'on à le droit de retourner deux à deux. Jeu en AMOS un ou deux joueurs, plusieurs niveaux de difficultés. Shareware de 30 à 70FF suivant la version souhaité. Auteur : Yann Lohier.

 $D P A T 1 0 8 =$ 

DPAT 108/ Arnold-1 : Une archive au format lzx (fournit) comprenant "DOCK ICONS AMIDOCK/TOOLMANAGER/MAG-ICWB/MUI" version 0.5. Comme vous l'aurez sans doute compris, c'est tout plein d'icônes et autres docks, sans oublier quelques images. La seconde partie (Arnold-2), se trouve sur la DPAT suivante. L'auteur est Sylvain Bail.

 $D P A T 1 0 9 =$ 

DPAT 109/ Arnold-2 : c'est la suite de la DPAT numéro 109. Auteur : toujours Sylvain Bail.

DPAT 109/ Catalog v3.2 : Mise à jour de la version se trouvant sur la DPAT numéro 91. Un programme qui vous aidera à tenir à jour vos listes de disquettes. Quelques Bugs fixés ainsi que des petits changements de procédure, depuis la dernière version. Il est compatible 1.2 et plus, étant programmé en GFA compilé. SHAREWARE 30FF demandés. Auteur : Kaliméro alias David Béryl.

DPAT 109/ Petit Joueur v1.1 : Mise à jour de la version se trouvant sur la DPAT numéro 91. C'est un player de module ProTracker, la taille de l'exécutable est de 11 kO, il dispose d'une interface graphique et est désormais capable de jouer les modules "PowerPacké". Compatible 2.0 et plus. Auteur : Kaliméro alias David Béryl.

DPAT 109/ RunOldies v1.1 : C'est un "downgradeur" : il permet de lancer des démos , des jeux ou autres, qui ne sont pas compatibles 3.0. Il fonctionne de manière transparente et prend la forme d'une commande Cli. Toutes ces modifications sont restaurées dans leur état initial en sortie (quand les démos rendent la main, ce qui n'est pas toujours le cas). Compatible 3.0, Shareware 15 FF étant demandés. Auteur Christophe Beaumont.

DPAT 109/ SurveyMem v3.0 : Gigantesque mise à jour de la version précédente. C'est un afficheur de mémoire. Mémoire Fast, Chip, les "largest block", la date et l'heure. Sans oublier une petite fonction vous permettant de vérifier qu'un programme vous restitue bien son ex-mémoire. Surveymem est outrageusement configurable, la configuration se faisant à l'aide d'un programme de prefs. Il permet aussi de "flusher" les bibliothèques un peu quand vous voulez ou à intervalle précis. Ceci dit si Nicole est sympa vous trouverez une p'tite photo illustrant les différends paramêtrages... Essayer le. Compatible du 2.0 au 3.0. Ce programme est Giftware. Auteur : Nasr Alexis

\*\*\*\*\*\*\*\*\*\*\*\*\*\*\*\*\*\*\*\*\*\*\*\*\*\*\*\*\*\*\*\*\* 1 9 9 6 \*\*\*\*\*\*\*\*\*\*\*\*\*\*\*\*\*\*\*\*\*\*\*\*\*\*\*\*\*\*\*

 $D$  P A T 1 1 0 =

DPAT 110/ Malediction v3.01 : Deux fichiers DMS (donc deux disquettes une fois décompactés) pour le premier niveau d'un jeu d'aventure en 3D. Il a été écri en Blitz et en Assembleur. Ceci est donc une version démo (le premier niveau ne vous tiendra pas en haleine plus d'un quart d'heure). L'esthétique de ce proggy est assez réussi, en revanche l'ergonomie est lourde et la zizique rébarbative. En conclusion, l'interface graphique est soignée, les décors (bien qu'intéressant), l'ergonomie et la musique pourraient être améliorés. Pour Amateur, nécessite une machine AGA, Shareware 70FF pour la version complète. Auteur : Sébastien Heeger.

 $D P A T 1 1 1 =$ 

DPAT 111/ AnimInWindow v0.4 : Un petit programme qui joue une animation dans une fenêtre. Vous pouvez retailler la fenêtre, et faire scroller la partie visible. Les touches F1-F10, permettent de changer la vitesse. La fenêtre est 'app' : vous pouvez faire glisser plusieurs animations sur cette fenêtre et elles seront toutes jouées à la suite... Je dois dir que ce programme a pas mal planté chez moi... Mais comme il a assez bien fonctionné chez un copain... Auteur : Marc Le Douarain.

DPAT 111/ AppReplaceIcon v0.7 : Après avoir sélectionné une icône de remplacement (n'importe laquelle), une App-Icon va apparaître sur l'écran de votre WorkBench. Maintenant vous pouvez faire glisser toutes les icônes dont vous voulez remplacer l'apparence par celle choisie au départ (Vous pouvez tout à fait faire glisser plusieurs icônes à la fois). Auteur : Marc Le Douarain.

DPAT 111/ CardSetForMarryamPic : De nouveaux sons et de nouvelles images (tiré du film les Visiteurs) pour MarryamPic (disponible sur la DPAT 101) Pour installer ce jeu de cartes pour le jeu 'Marryampic', il vous suffit de faire glisser l'icone du tiroir 'LesVisiteurs' sur le tiroir 'CARDS' de Marryampic. Auteur : Marc Le Douarain.

DPAT 111/ DemoBallsWindows : un petit programme avec son source (en Blitz Basic) qui n'a d'autre bute que de vous montrer comment programmer un commodité sous Blitz... Auteur : Marc Le Douarain.

DPAT 111/ LittleSnake : C'est un petit jeu multitâche. Toute la programmation a été réalisée avec le Blitz, Compilé avec Blitz2 version 2.1. Le but du jeu : Vous êtes un serpent et il faut éviter de vous taper la tête contre un mur, ou de vous mordre la queue... Un jeu à utiliser pendant le formatage d'une disquette par exemple... Auteur : Marc Le Douarain.

#### $D P A T 1 1 2 =$

DPAT 112/ MPLS Patch v1.3 DEMO : ce patch permet à n'importe quelle application (la version de démonstration n'est utilisable qu'avec Brilliance, TrueBrilliance ou DPaint) de charger des images dans des formats qu'elles ne gèrent pas normalement, comme le JPEG, GIF, TARGA, etc... Ainsi, si vous voulez qu'une certaine application puisse gérer un format d'image particulier, il vous suffit de trouver un datatype pouvant gérer ce format, et de l'installer dans votre système. Vous pouvez, par exemple, utiliser MPLS Patch avec des applications telles que : (True)Brilliance (v2.0), DPaint (v4.6), Imagine (très utile pour les textures en JPEG !!!)  $(v3.0)$ , ADPro s'il vous manque certains loaders  $(v2.5)$ , FinalCopy II  $(vf)$   $(v1.0)$ , FinalWriter  $(v1.0 \rightarrow v3.0)$ , etc... MPLS Patch a été testé avec succès avec les applications ci-dessus, dont les numéros de version figurent entre parenthèses. Ce programme est la mise à jour de la version se trouvant sur la DPAT 98, (nombreuses améliorations) et est Shareware, une participation de 50FF minimum est demandée. Auteur : Olivier Lejardinier.

DPAT 112/ R.D.V. v1.3 : Rendez-vous est un petit utilitaire domestique qui vous permettras de ne plus oublier d'aller chercher les enfants à la gare ou la date de votre rendez-vous chez le dentiste. En plus de cela la version 1.3 permet de connaître les événements historique importants qui se sont déroulés à la date correspondante à la date courante, d'apprendre facilement des langues étrangères et de méditer sur le sens philosophique d'une centaine de proverbes! Tout cela donne un petit aspect "éducatif" à ce logiciel. Auteur : Robert Elisei.

DPAT 112/ ReadRDB v0.2 : mise à jour de la version ce trouvant sur la DPAT numéro 91. Ce programme vous permet de sauvegarder votre RDB et ensuite de le réinstaller. Gros bug fixé... Auteur : Gérard Cornu.

DPAT 112/ Tower Of Hanoi : Les 'Tours De Hanoï' est un jeu multitâche à utiliser quand vous formater des disquettes, calculer des images, etc... Ce programme a été compilé avec le Blitz2 version 2.1 Auteur : Marc Le Douarain.

 $D P A T 1 1 3 =$ 

DPAT 113/ En premier lieu, vous trouverez le fichier ASCII de l'index d'AmigaNews.

DPAT 113/ GFX-Lab 24 v1.7 : ce programme est compacté avec LHA. Il s'agit d'un logiciel de traitement d'image du genre des biens connus ADPro, Image FX, Photogenic, etc... Son principal attrait est d'être gratuit ce qui n'est pas franchement négligeable, de plus celui-ci est capable de gérer de la mémoire virtuelle même si votre Amiga ne possède pas de MMU. Il dispose aussi d'un port AREXX, ce qui lui permet d'exécuter des taches répétitive de façon autonome, enfin il dispose d'un grand nombre de fonction de traitement d'image, image qu'il est par ailleurs capable de sauvegarder dans un grand nombre de formats (même s'il ne sait pas encore gérer le BMP). Notons quand même qu'il utilise les fichiers Datatypes du WorkBench. A vrai dire, je l'ai trouvé relativement plus lent que ces congénères commerciaux mais comme je l'ai déjà dit celui est gratuit et a les plus grandes chances d'évoluer de façon notable dans les prochains mois à condition que vous souteniez cet auteur en lui communicant vos impressions. Une bien belle réalisation compatible 3.0 et plus. Auteur : Rodrigo Reyes.

 $D P A T 1 1 4 =$ 

DPAT 114/ Cocktails v1.1 : c'est un programme en écrit en AMOS vous permettant de gérer votre mini-bar et de préparer de merveilleux petits cocktails (je précise que je n'en ai pas goûté un seul...) qui épateront tout vos petits amis. Que dire si ce n'est qu'il est relativement bien présenté et que les recherches peuvent se faire suivant plusieurs axes : ingrédients, noms, etc... Enfin n'oubliez pas de déconnecter certaines commodités si ce programme ne marche pas. J'ai en effet eu des problèmes, car Yak était derrière (mais bon c'est de l'Amos, je n'ai rien contre l'Amos surtout s'il est utilisé de cette façon). Shareware 65FF sont demandés. Auteur : Hervé Dupont.

DPAT 114/ Loto v1.33 : comme dit l'auteur : il s'agit d'un programme destiné à 'influencer le hasard' pour vous donnez une sélection de numéros susceptibles de sortir, lors d'un tirage à la "Loterie Nationale". La réalisation est là aussi sympathique, quant au but, je vous laisse seul juge à vous de voir... Mais comme il paraît que deux français sur trois jouent... Réalisation en Amos. Auteur Hervé Dupont.

 $D P A T 1 1 5 ==$ 

DPAT 115/ En premier lieu, vous trouverez le fichier ASCII de l'index d'AmigaNews.

DPAT 115/ Budget v3.0 7f : c'est un programme conçu pour vous aidez à gérer vos finances personnelles, il est d'une utilisation particulièrement simple. Une page sur laquelle vous inscrivez de gauche à droite, une Date, un compte ou poste d'imputation (Cpt), un Libellé, puis le montant de l'opération. Si vous faites parti de ces gens qui en ont marre d'être interdit bancaire pour des broutilles et si vous avez le courage de faire vos comptes, alors pourquoi ne pas les faire sur ordinateur et plus précisément sur votre Amiga. L'enregistrement est de 50FF. Auteur : Serge Le Lay.

DPAT 115/ DikoMot v2.04 2f : ce logiciel est destiné aux amateurs de mots croisés et autre jeux de lettres. Il vous permet, à l'aide de masque, de trouver le mot qu'il vous manquait. Le dictionnaire joint (+45000 mots) est un extrait du Littré, datant de 150 ans ne soyez pas surpris que des mots récents d'usage courant n'y figurent pas...! Auteur : Serge Le Lay.

#### $D P A T 1 1 6 =$

DPAT 116/ Shade : c'est un ensemble d'icônes, de dock et d'images boots. En tout, je crois qu'il y a, à peu près 240 fichiers graphiques. Les icônes sont de types MagicWorkbench à ceci près qu'elles utilisent 32 couleurs, elles sont donc réservées à des WorkBenchs en 64 ou 256 couleurs. C'est sympa de vouloir mettre de la gaieté dans MagicWB mais moi mon 1200 a tendance à ramer lourdement si je lui impose une telle résolution... (je sais Gérard Cornu me dirait de sauter le pas et de courir acheter une carte 68060...). Donc si vous êtes adeptes de MagicWB, et que vous avez au moins un 68030... ceci est pour vous. Quand aux images de Boot, il vous faudra impérativement un convertisseur pour le format PNG, on peut le regretter surtout que cette avalanche de fichiers est distribuée sous forme compacté (avec lha). Ceci reste néanmoins une distribution très sympathique, même si moi j'aime bien l'uniformité (toute relative) de NewIcons, mais pas de polémique... Auteur : Olivier Laviale.

#### $D P A T 1 1 7 =$

DPAT 117/ GFlormemdemo : version demo (vous auriez pu vous en douter) d'un jeu programmé en Amos (néanmoins bien réalisé, moi j'ai écri néanmoins ? ). Il appartient à la famille des Simons, vous savez l'ordinateur exécute une séquence de couleur et pis vous devez la répéter. Ben là, c'est pareil sauf que ce ne sont pas des couleurs mais des fleurs qui sont disposées par deux petits lasers sur une immense grille (vraiment immense la grille) et à vous de refaire la séquence. Ce jeu est réalisé de façon quasi irréprochable, (pour de l'Amos c'est à noter, non, je n'ai pas de parti pris, regardez le nombre de programmes Amos qui sont passés dans les DPAT...), la présentation, les graphismes, les bruitages et la zizique sont sympathiques et de bonne qualité. Bon ce n'est peut être pas le jeu du siècle, mais si vous avez réussi à déchiffrer mon ersatz d'explication et que ce type de jeu est votre tasse de thé alors n'hésitez plus, testez le. Cette version est limitée à des séquences de cinq fleurs, la version complète est disponible auprès de l'auteur contre une somme de 40FF. Auteur : Hervé Robin.

DPAT 117/ RaceManager : c'est un petit programme permettant de maintenir facilement à jour les points des championnats de sport automobile. Race Manager est facilement configurable et permet de gérer plusieurs types de compétitions. Il a été créé pour la Formule 1 et l'Indycar, mais vous pourrez sans problème l'utiliser pour tout autre championnat où les points sont attribués après chaques épreuves. Auteur : Yann Muller.

DPAT 117/ UIKGuide v0.3 : c'est un lecteur de fichiers textes au format AmigaGuide ayant été "powerpackés", c'est à dire compressés grâce à la bibliothèque powerpacker.library de Nico Francois. Il nécessite la version librement distribuable de UIK (l'une d'elle se trouve sur la DPAT 19, je ne sais pas si elle convient.) pour être utilisé depuis le workbench, autrement il ne vous reste plus qu'à l'utiliser comme une commande CLI. Auteur : Damien Naviliat

 $D P A T 1 1 8 =$ 

DPAT 118/ FileQuest v1.0 : un gestionnaire de fichier d'excellente facture. Il s'ouvre sur son écran ou sur celui du WorkBench, il accepte le Drag & Drop, il est pleinement configurable grâce à une boite à onglet, il dispose en outre de Pop Up menus. Si vous ne souhaitez pas investir dans un Opus, enregistrez vous auprès de cet auteur. Pour 100FF vous recevrez une version enregistrée ce n'est pas volé comparé à d'autres gestionnaires. La Documentation est complète et l'installation (qui se fait à l'aide de l'installer) est remarquable (vérification des versions de biblio., création de répertoires...) en deux mots il ne polluera pas votre disque dur. Auteur : Emmanuel Doguet.

 $D$  P A T 1 1 9 ===========

DPAT 119/ IntuiExtend v1.3b : Extension pour Amos Pro au format DMS (le fichier). Cette extension a été codée dans le but de rendre 'AP' (AmosPro.), plus... Amiga. Les commandes et fonctions de cette extension traitent un domaine très large dont voici la liste : Les Graphismes en 3d, Les gadgets, Les fonctions graphiques, Les Menus, La Librairie PowerPacker, Les Fonctions des écrans, Les fonctions des fenêtres, Le système, Vidéo et mode graphique, Le texte, L'utilisation des lecteurs et d'autres... Très belle documentation au format Amiga Guide et ASCII. Cette extension est Shareware, 70FF sont demandés. Auteur : Philippe Cierp.

 $D P A T 1 2 0 = = = = = = =$ 

DPAT 120/ MPLS\_Patch v1.4 demo : Ce patch système permet (dans sa version complète) à n'importe quelle application de charger des formats d'images tels que le GIF, JPEG, TARGA, etc... si votre système en possède le datatype. Vous pouvez par exemple utiliser MPLS Patch avec des programmes tels que : (True)Brilliance, DPaint, Imagine, FinalCopy II, FinalWriter, etc... Pour fonctionner, ce programme nécessite obligatoirement : AmigaDOS 3.0 ou supérieur, des datatypes pouvant gérer des formats d'images, la ReqTools librairie v38 ou supérieur. Pour pouvoir utiliser la version de démonstration de MPLS Patch vous devez posséder l'un des programmes suivants : (True)Brilliance, DPaint, cette version de MPLS Patch n'est pas configurable, se désactivera au bout d'un certain temps et affichera une requête vous demandant de vous enregistrer. Vous l'aurez compris, c'est un Shareware : 60FF sont demandés. Auteur : Olivier Lejardinier.

 $D P A T 1 2 1 ==$ 

DPAT 121/ Takari v1.0b : c'est un programme AMOS proposant trois jeux (six dans la version complète), accessibles à partir de la page de présentation en cliquant sur certaines parties du dessin. Le jeu des champignons est un jeu de logique, que tout le monde connaît sous le nom de Master Mind, deux à deux est un jeu de mémoire se jouant avec des cartes, dont deux ont le même dessin, le jeu des fleurs est un jeu de mémoire également, il s'agit de reconstituer une suite qui grandit à chaque fois un peu plus . De ce fait, c'est également un jeu d'attention et de patience. C'est un Shareware, 70FF demandé. En conclusion, c'est assez sympa, les graphismes très simples sont agréables. Auteur : Yann Lohier.

 $D P A T 1 2 2 = =$ 

DPAT 122/ Shade icon1 : 215 Icônes 'Shade' pour EGS, MUI, Envoy... Shade Icons #1 est donc un ensemble d'Icônes utilisant 38 couleurs. Les 8 premières sont celles de MagicWB. Bien qu'elles soient très colorées, ces icônes adoptent toutes un très bel aspect. Elles sont taillées par type. (Prefs, App-Icons, Tools, EGS, Envoy...). Des images gabarit sont inclusent pour tous les types de fichiers. Réservé aux Amigas disposant d'un Workbench d'au minimum 64 couleurs. Auteur : Olivier Laviale.

 $D P A T 1 2 3 =$ 

DPAT 123/ Stick&Bounce : Une évolution d'un jeu qui rappellera des souvenirs aux vétérans de ma génération... Les joueurs ont chacun une raquette qui se dirige de haut en bas à l'aide du joystick et doivent rattraper une balle rebondissant sur le haut et le bas de l'écran (et à droite pour le mode entraînement). Le but du jeu est très simple : rattraper cette balle sachant qu'une balle perdue fait marquer 1 point à l'adversaire. Bien-entendu, pour compliquer la chose une goutte tombe régulièrement du haut de l'écran, si la balle la percute, des obstacles apparaitront à l'écran. Ceci est une version démo, vous êtes limité à 1 ou 2 minutes de jeu. La version complète est disponible auprès de l'auteur contre la somme de 50FF. Auteur : Hervé Robin.

 $D P A T 1 2 4 =$ 

DPAT 124/ MagicDock : MagicDock est une nouvelle norme de dock-anim aux couleurs de MagicWB. Leur taille est de 32x30 pixels et sont animés par deux images. Auteur : Eric Gérard.

 $D P A T 1 2 5 == 1$ 

DPAT 125/ Cocktails v1.21a : Mise à jour de la version 1.11 se trouvant sur la DPAT 114. Ce programme est destiné à aider le "barman" à trouver les cocktails qu'il va pouvoir faire avec ce qu'il a en sa possession. En deux mots, vous renseignez le programme en indiquant la liste des ingrédients dont vous disposez. Partant de là, le logiciel vous donne la liste et les recettes des cocktails réalisables dans votre bar. Programme écrit en AMOS. Cette version est limitée à 50 cocktails et 140 ingrédients. Ce programme est un Shareware, 65FF étant demandé. Auteur: Hervé Dupont.

DPAT 125/ LogicMind : Programme écrit en langage E. Les règles sont celles du Mastermind. Il s'agit de trouver une combinaison de cinq couleurs parmi neuf (le trou étant considéré comme une couleur). Toutes les combinaisons sont permises. Une couleur trouvée à sa bonne place est signalée par un petit pion noir à droite de la combinaison. Une couleur trouvée mais mal placée est signalée par un petit pion blanc. Auteur: Didier Ast.

DPAT 125/ Memory : Les règles du jeu sont bien connues. Après avoir cliqué, 'MELANGE',on trouve les couples d'images qui sont identiques. 'JEU SEUL' ou 'JEU A DEUX' pour jouer seul ou à deux. Les images et la musique sont modifiables à volonté. Auteur: Didier Ast.

 $D P A T 1 26 =$ 

DPAT 126/ Shade 2.0 : Mise à jour de la version se trouvant sur la DPAT 122. Mais encore ? Bon, ben voilà, z'allons y: Shade Icons est un ensemble d'icônes crées pour que tout le monde en profite. Ceci est donc la seconde édition de la collection Shade. Cet ensemble contient des icônes, des Images de fond, des fonts ainsi que des Pointeurs. Toutes les icônes incluent les 8 couleurs de MagicWB 2.0, donc pas de problème pour les utilisateurs de MagicWB. Par contre, elles utilisent aussi plus de couleur (une quarantaine). Quoi de neuf? De gros tiroirs au lieu de ceux de MagicWB, un gabarit particulier pour les icônes Internet, l'image Shade Preview qui illustre bien la collection Shade, une mise à jour de certaines icônes. en particulier celles qui utilisaient des moniteurs, et quelques autres, 18 images à utiliser dans vos fenêtres et dans vos applications MUI, 7 pointeurs, 4 Fontes. Quoi de génial? 240 icônes, des images pour les Gabarits et la Palette, une image de démonstration, des Images, des Pointeurs, des Fontes, correction d'erreurs d'anciennes icônes. Toutes les icônes ressembles moins à MagicWB ou à NewIcons. La seule chose en commun avec MagicWB, ce sont les huit premières couleurs et la taille de certaines icônes (Commodités, Outils, Préfs), les icônes sont plus colorées, mais aussi plus belles. Vous pouvez changer les couleurs de votre WB comme vous le voulez (à l'exception des quatre premières couleurs. Désolé...), vous pouvez changer les couleurs de votre pointeur comme vous le voulez. Attention, pour visualiser correctement mes icônes, vous avez besoin d'un écran de 64 couleurs. Fichier compacté avec LHA. Auteur: Olivier Laviale.

 $D P A T 1 2 7 = 1$ 

DPAT 127/ BigNum.library v37.10 : Une library 68020, qui permet de travailler avec des nombres de plus de 4000 chiffres. Les Autodocs sont en cours de réalisation, mais un fichier texte est disponible. Les calculs suivants sont intégrés: la racine carrée, le PGCD et trois teste de primalité. Nécessite le Kick 2.0 et un 68020. ShareWare 50FF. Fichier compacté avec LHA. Auteur: Brice Allenbrand.

DPAT 127/ CalcE&PI : Deux petits programmes permettant de calculer e et PI avec autant de décimales que le permet votre imagination ou, à défaut, de la mémoire de votre machine. Les sources sont inclues. Auteur: Brice Allenbrand.

DPAT 127/ M2I v5.51 : Une alternative à ToolManager, avec beaucoup plus de possibilités, une taille réduite due au code 100% assembleur. Vous énumérer toutes ses possibilités prendrait beaucoup trop de pages. Code 68020, support ARexx, User-friendly, Kick 3.0. ShareWare 50FF. Auteur: Thomas Pimmel.

DPAT 127/ MagicCountry : Cette archive contient plusieurs icônes MagicWB: AmigaGuide, Doc, Tiroir, Install, Readme. Chaque icône a un drapeau représentant un pays: Dansk, Deutsh, English, Español, Français, Italiano, Nederlands, Norsk, Polski, Português, Swenska. Elle est donc destiné aux développeurs souhaitant agrémenter leurs localisations et leurs installations. Auteur: Eric Gérard.

DPAT 127/ MWBAminet : Cette archive est destinée aux utilisateurs tournant avec un MagicWorkbench entrelacé ou non. Il y a deux modèles pour les coffrets Aminet, des icônes jusqu'au N°12 et pour le coffret n°3. Auteur: Eric Gerard.

DPAT 127/ Pandemonium v1.17 : Un programme que je n'avais pas introduit il y a quelques temps dans les DPAT et que je mets maintenant avec un très grand plaisir (suite à une modification de l'auteur). Ce programme est une aide de jeu pour les MD de jeu de rôles de styles médiévaux. Indispensable à tout MD disposant d'un Amiga avec 1.5MO et d'un kickstart 2.0 ou plus, CardWare. Superbe mais, peut être, faudrait-il y intégrer une charte Angoumoise... Auteur: Brice Allenbrand.

DPAT 127/ PCD v2.0 : Un convertisseur PhotoCD vers l'IFF24. L'utilisateur choisit un répertoire contenant des photos CD, et le programme crée un index, le choix des images se faisant ensuite à la souris. Version shell pour 2.0, graphique pour 3.0 et plus. Auteur: Brice Allenbrand.

DPAT 127/ Shining v3.04 : Ce prog donne l'heure de lever et de coucher du soleil pour la France métropolitaine, le saint du jour et enfin, grâce à un fichier annexe, vous rappelle les dates importantes (anniversaires...). Le passage heure d'été, heure d'hiver est automatiquement géré. Kickstart 2.0, CardWare. Auteur: Brice Allenbrand.

DPAT 127/ SurveyMem v3.07 : Mise à jour de la version se trouvant sur la DPAT 109. C'est un afficheur de mémoire. Mémoire Fast, Chip, les "largest block", la date et l'heure. Sans oublier une petite fonction vous permettant de vérifier qu'un programme vous restitue bien son ex-mémoire. Surveymem est outrageusement configurable, la configuration se faisant à l'aide d'un programme de prefs. Il permet aussi de "flusher" les bibliothèques un peu quand vous voulez ou à intervalle précis. Essayer le. Compatible du 2.0 au 3.0. Ce programme est Giftware. Auteur: Nasr Alexis.

 $D P A T 1 2 8 =$ 

DPAT 128/ Dico020 v1.02 : Il vous permet de faire des recherches orthographiques ou bien d'anagrammes dans le dictionnaire (plus de 60000 mots inclus). Les caractères \* et ? sont reconnus et traités. KickStart 2.0 et +, 68020 et disque dur sont indispensables. ShareWare 50FF demandés. Auteur: Brice Allenbrand.

DPAT 128/ Petit joueur v2.0 : Mise à jour se trouvant sur la DPAT 109. Il s'agit d'un tout petit player de modules ProTracker. Il prend très peu d'espace mémoire et dispose d'une interface graphique. Auteur: David Béryl.

 $D P A T 1 2 9 =$ 

DPAT 129/ AMIGHP v2a : Un compilateur RPL->ASM48! L'auteur (là, j'en suis sûr) nous livre ses commentaires: AMIGHP n'est pas la panacée et j'en convient, il a néanmoins le mérite de permettre au débutant en assembleur de mieux comprendre comment gérer des variables, faire des boucles imbriquées,... etc. Quelques points techniques à son propos: Strict ANSI, Recompilable sur toute plateforme, Includes asm SATURN, En français dans le texte!, Tourne sur tous les AmigaOS, Peut être arrêté par CTRL-C!. Auteur: Frédéric Leger.

DPAT 129/ MPLS Patch v1.85 : Mise à jour de la version se trouvant sur la DPAT 120. Ce patch système permet (en version complète) à n'importe quelle application de charger des formats d'images tels que le GIF, JPEG, TARGA, etc... si votre système en possède le datatype. Vous pouvez par exemple utiliser MPLS Patch avec des programmes tels que: (True)Brilliance, DPaint, Imagine, FinalCopy II, FinalWriter, etc... Pour fonctionner, ce programme nécessite obligatoirement: AmigaDOS 3.0 ou supérieur, des datatypes pouvant gérer des formats d'images, la ReqTools librairie v38 ou supérieur. Pour pouvoir utiliser la version de démonstration de MPLS Patch vous devez posséder l'un des programmes suivants : (True)Brilliance, DPaint. Cette version de MPLS Patch se désactivera au bout d'un certain temps et affichera une requête vous demandant de vous enregistrer. Vous l'aurez compris, c'est un Shareware: 70FF sont demandés. Notez que la version complète demande MUI. Auteur: Olivier Lejardinier.

#### $D P A T 1 3 0 =$

DPAT 130/ Shade Icons #3 part 1 : C'est une collection Icons, Fonds Fontes... 714 Icônes, 18 Fonds, 4 Fontes, Les Icônes utilisent 40 couleurs, Nouvelle taille, Meilleure palette, Un meilleur aspect pour toute résolution, Les 8 premières couleurs sont celles de MagicWB (un peu modifiées). Les Icônes sont très colorées et adoptent AUSSI un très bel aspect. Les Icônes sont taillées par type. (Prefs, App-Icons, Outils, EGS, Envoy, Internet...), une Image de Gebarits est disponible pour tout type de fichier, L'image de démonstration n'est plus un simple grab..., Documentation au format AmigaGuide mais aussi HTML disponible en anglais et français. Auteur: Olivier Laviale.

 $D P A T 1 3 1 ==$ 

DPAT 131/ Shade Icons #3 part 2 : La suite de la première partie, celle ci contient les icônes. Auteur: Olivier Laviale.

 $D P A T 1 3 2 = 1$ 

DPAT 132/ MWBGoldED v1.0 : Ce fichier est au format LHA. Cette archive contient de nombreuses icônes et dock-anims pour GoldED 4 mais elles peuvent être utilisées avec GoldED 3. Cette archive est E-Mail-Ware. Si vous aimez ces icônes et les utilisez régulièrement, vous êtes alors obligé d'envoyer un E-Mail à l'auteur (si vous le pouvez). AUTEUR: Eric Gérard.

DPAT 132/ MWBTC v1.0 : Ce fichier est au format LHA. Cette archive contient deux jeux d'icônes et dock-anims pour Time-Connect. Cette archive est E-Mail-Ware. Si vous aimez ces icônes et les utilisez régulièrement, vous êtes alors obligé d'envoyer un E-Mail à l'auteur (si vous le pouvez). AUTEUR: Eric Gérard.

 $D P A T 1 3 3 =$ 

DPAT 133/ AMITEL v3.0 : C'est un programme d'émulation pour la norme Vidéotex CEPT2 utilisée sur le réseau Télétel Français et par de nombreux Serveurs RTC et pour la norme Vidéotex CEPT3 utilisé sur le réseau Prestel Anglais. La principale originalité de cet émulateur réside dans le fait qu'il émule les principales fonctionnalités d'un Minitel dans une fenêtre en utilisant la graphics.library afin d'améliorer l'interface graphique (respect des couleurs d'origines du Workbench) et la rapidité d'émulation (3,5 fois plus rapide que les précédentes versions). AmiTEL est écrit entièrement en assembleur et l'interface utilisateur a été réalisée avec GadToolsBox 2.0c. Les jeux de caractères ont été intégrés au fichier exécutable avec FontAsm v1.02. L'émulateur doit fonctionner parfaitement sur toutes les configurations équipées d'un Kickstart 2.04 ou supérieur. Le programme a été écrit et testé sur un Amiga 1200/030 (3.1) et testé sur Amiga 500/500+ (2.04) et Amiga 2000/030 (2.1). De nombreuses améliorations depuis la précédente version. CECI EST UNE VERSION DEMO fortement limité. Shareware: 100FF. AUTEUR: Pascal Grange.

DPAT 133/ MUIBanque v1.10 : MUIBanque est un gestionnaire de comptes bancaires utilisant MUI avec tous ce qu'il faut là ou il faut. Shareware: 40FF. Auteur: David Presle.

DPAT 133/ MWBenvWWW v1.0 : Cette archive contient toutes les icônes pour l'environnement HTML de GoldED, toutes dans le style MagicWB. Il y a quatre styles : Brown, Graden, NoGraden et XEN. Cette archive est E-Mail-Ware. Si vous aimez ces icônes et les utilisez régulièrement, vous êtes alors obligé d'envoyer un E-Mail à l'auteur (si vous le pouvez). AUTEUR: Eric Gérard.

DPAT 133/ Shining v3.08 : C'est une commande qui donne l'heure de lever et de coucher duTEXT?rsoleil à la date d'aujourd'hui ou de demain (soyons exigeant). Une horloge interne est nécessaire. Sans elle, Shining est inutile. Il vous affiche également les fêtes, il est possible d'intégrer un fichier contenant les dates de naissance, il est possible de convertir les résultats affichés au format DOS et les phases de la Lune sont données. Auteur: Brice Allenbrand.

### $D$  P A F 6

DPAF 6/ AVM : Documentation de la version 1.42 d'AVM. La version du programme est semble-t-il une 2.10. La doc ne correspond donc plus tout à fait mais elle pourra vous aider à manipuler ce programme et pis, si vous êtes gentil avec Luc, il se fera certainement un plaisir de vous passer une doc un peu plus à jour, n'est-ce pas? Ce programme vous permet d'utiliser votre modem "voice-capable" (Zyxel, Dolphin ou LineLink ou encore les modems basés sur des Chip Rocwell) et GPFax, TrapFax ou EFax inclus ici même pour obtenir:

- Un répondeur téléphonique comportant 3 boîtes aux lettres. Ces 3 boîtes sont actuellement appelées Anonymus, Al et Dory. Vous pouvez changer leur nom. Lisez les instructions du Call Notifier pour savoir comment le faire.

- Une simple répondeur téléphonique si vous ne désirez pas avoir de boîtes à lettres. Dans ce cas, seule la boîte anonymus est active.

- La capacité de recevoir des messages vocaux, Fax et Data, le tout sur une seule ligne. A l'heure qu'il est, seul GPFax, TrapFax & EFax sont supportés. Au moyen d'Arexx vous pouvez utiliser d'autres soft de Fax. Jusqu'à nouvel ordre, seul AXsh (un soft de BBS non standard mais DP) est supporté pour recevoir les appels DATA. Tout ce que vous avez à faire est d'installer AXsh.

- La possibilité d'avoir accès aux messages à distance en utilisant un téléphone à fréquence vocale. Des informations au sujet des messages tel que l'heure, ou la date, ou un numéro laissé par l'appelant, ou encore, le numéro de téléphone capturé à l'aide du Caller-Id si disponible sur votre réseau.

- Réponse silencieuse: si vous décrochez le combiné avant que le programme ne le fasse, avm pourra éventuellement décrocher lui aussi et écouter la conversation. En appuyant sur la touche appropriée de votre téléphone vous pouvez demander à AVM de démarrer le Fax ou d'enregistrer la conversation.

- Enregistrer une conversation: vous pouvez utiliser cette option pour enregistrer une conversation importante. Ceci est fort utile lorsque vous effectuez une commande via le téléphone. Attention, vous devez informer votre interlocuteur de cette opération d'enregistrement.

- Enregistrement à distance: Vous pouvez enregistrer à distance un message personnel d'accueil pour chaque répondeur. De plus, certains messages vocaux pour appel en différé peuvent être enregistrés à distance.

- Accueil multiple: vous pouvez accueillir les interlocuteurs de façon différente selon le jour, l'heure, au hasard,... De plus, vous pouvez enregistrer ces messages à distance.

Traduction: Luc Gibert, Auteur: Al Villarica.